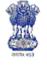

**Department of Agriculture & Cooperation** Ministry of Agriculture Government of India

# 2012

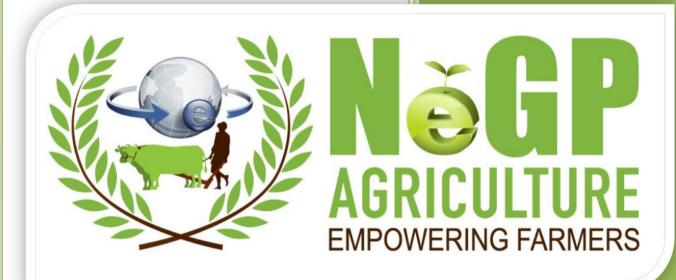

# Information on Fishery Inputs Software Requirement Specifications

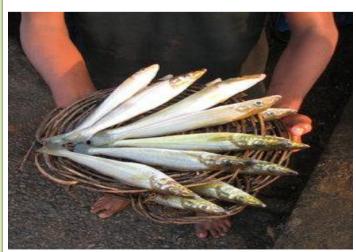

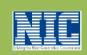

Agricultural Informatics Division National Informatics Centre Department of Information Technology Ministry of Communications & Information Technolog Government of India

Version 1.0

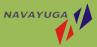

Plot No-1, White Fields, Kondopur Hyderabad – 500084, India

# CONTENTS

| 1.         | INTRODUCTION                                     | 5    |
|------------|--------------------------------------------------|------|
| 1.1        | PURPOSE                                          | 5    |
| 1.1        | SCOPE                                            |      |
| 1.2        | SUMMARIZE OF SERVICE-9                           |      |
| 1.5        |                                                  |      |
| 1.3        |                                                  |      |
| 1.3        | 0 2                                              |      |
| 1.4        | DEFINITIONS, ACRONYMS, AND ABBREVIATIONS         |      |
| 1.4        | REFERENCES                                       |      |
| 1.5        |                                                  |      |
| 2.         | OVERVIEW                                         | .46  |
| 2.1        | GAP ANALYSIS (STATE-WISE)                        | .46  |
| 2.1        | .1 Kerala                                        | . 46 |
| 2.1        | .2 Assam                                         | . 47 |
| 2.1        | .3 Madhya Pradesh                                | . 48 |
| 2.1        | .4 Maharashtra                                   | . 49 |
| 2.1        | 5 Himachal Pradesh                               | . 50 |
| 2.1        | .6 Jharkhand                                     | . 51 |
| 2.1        | 7 Karnataka                                      | . 52 |
| 2          |                                                  | 50   |
| 3.         | SALIENT FEATURES AND BENEFITS OF PROPOSED PORTAL |      |
| 3.1        | WORK FLOW BASED                                  | .54  |
| 3.1        | 0                                                |      |
| 3.1        | 8                                                |      |
| 3.1        |                                                  |      |
| 3.1        |                                                  |      |
| 3.1        | 5 5                                              |      |
| 3.1        |                                                  |      |
| 3.1        |                                                  |      |
| 3.1        | 8                                                |      |
| 3.1        |                                                  |      |
|            | .10 Proactive & Forewarning system               |      |
| 3.2        | CONTENT BASED                                    |      |
| 3.2        | 5 5                                              |      |
| 3.2        |                                                  |      |
| 3.2        |                                                  |      |
| 3.2        | 5                                                |      |
| 3.2        | 8                                                |      |
| 3.2        |                                                  |      |
| 3.2<br>3.2 |                                                  |      |
|            |                                                  |      |
| 3.3        | TRANSACTION BASED                                |      |
| 3.3        |                                                  |      |
| 3.3        | 1 2                                              |      |
| 3.4        | WORK FLOW                                        |      |
| 3.5        | MASTER DATA MANAGEMENT (MDM)                     | .13  |
| 4.         | OVERALL DESCRIPTION                              | .76  |
| 4.1        | PRODUCT PERSPECTIVE                              | .76  |

| 4.2.1       User Interfaces                                                                                                    | 4.2 \$ | YSTEM INTERFACES                                                       | 76         |
|----------------------------------------------------------------------------------------------------|--------|------------------------------------------------------------------------|------------|
| 4.2.2.1       Front Énd Web Servers.       77         4.2.2.2       Database Servers.       77         4.2.2.3       Infrastructure Servers.       77         4.2.2.4       SMS Server       77         4.2.2.5       Development environment       78         4.2.2.6       Client End       78         4.2.3       Software Interfaces.       78         4.2.4       Communications Interfaces.       78         4.2.5       Development environment       78         4.2.6       Operations.       78         4.2.6       Operations.       78         4.2.7       Site Adaptation Requirements.       78         4.3.1       Central – wise.       79         4.3.2       Statte – wise       81         4.4       INPUT/OUTPUT FIELDS AND REPORT FORMATS       83         4.4.1       Input fields for Forms of Application for Licensing of fishing Vessels.       83         4.4.4       Input fields for Forms of Application for Licensing of fishing Vessels.       84         4.4.4       Input fields for Forms of Application for Resistration of fishing Vessels.       84         4.4.4       Input fields for Insurance Claim       89         4.4.5       Rereement Form for construction of Min                                                                                                    | 4.2.1  | User Interfaces                                                        | 76         |
| 4.2.2.2       Database Servers       77         4.2.2.3       Infrastructure Servers       77         4.2.2.4       SMS Server       77         4.2.2.5       Development environment       78         4.2.2.6       Client End       78         4.2.7       Software Interfaces       78         4.2.4       Communications Interfaces       78         4.2.5       Memory Constraints       78         4.2.6       Operations       78         4.2.7       Site Adaptation Requirements       78         4.2.6       Operations       79         4.3.1       Central -wise       79         4.3.2       State -wise       81         4.4       Input fields for Forms of Application for Licensing of fishing Vessels       83         4.4.1       Input fields for Forms of Application for Registration of fishing Vessels       84         4.4.3       Application OF RC and issue of L c for fish seed Grower/Producer       86         4.4.5       Fish Disease Report       90         4.4.6       Renewal of R C issue of L c for fish seed Grower/Producer       91         4.4.7       Agreement Form for construction of Mini Hatchery       93         4.4.8       Agreement Form for construction of                                                                                                    | 4.2.2  | Hardware Interfaces                                                    | 77         |
| 4.2.2.3       Infrastructure Servers                                                                                                    | 4      | 2.2.1 Front End Web Servers                                            | 77         |
| 4.2.2.3       Infrastructure Servers                                                                                                    | 4      | 2.2.2 Database Servers                                                 | 77         |
| 4.2.2.4       SMS Server       77         4.2.2.5       Development environment       78         4.2.2.5       Development environment       78         4.2.2.6       Client End.       78         4.2.3       Software Interfaces       78         4.2.4       Communications Interfaces       78         4.2.5       Memory Constraints       78         4.2.6       Operations       78         4.2.7       Site Adaptation Requirements       78         4.3       PRODUCT FUNCTIONS       79         4.3.1       Central –wise       81         4.4       INPUT/OUTPUT FIELDS AND REPORT FORMATS       83         4.4.1       Input fields for Forms of Application for Licensing of fishing Vessels       84         4.4.3       Application OF RC and issue of lc for fish seed Grower/Producer       86         4.4.4       Input fields for Insurance Claim       88         4.4.5       Fish Disease Report       90         4.4.6       Renewal of RC issue of Lc for fish seed Grower/Producer       91         4.4.7       Agreement Form for construction of Mini Hatchery       93         4.4.8       Rerement form for construction of Producer       91         4.4.9       Format for submissio                                                                                                    | 4      |                                                                        |            |
| 4.2.2.5       Development environment                                                                                                    |        |                                                                        |            |
| 4.2.2.6       Client End                                                                                                    |        |                                                                        |            |
| 4.2.3       Software Interfaces       78         4.2.4       Communications Interfaces       78         4.2.5       Memory Constraints       78         4.2.6       Operations       78         4.2.7       Site Adaptation Requirements       78         4.3       PRODUCT FUNCTIONS       79         4.3.1       Central -wise       79         4.3.2       State -wise       81         4.4       INPUT/OUTPUT FIELDS AND REPORT FORMATS       83         4.4.1       Input fields for Forms of Application for Licensing of fishing Vessels       84         4.4.3       Application OF RC and issue of lc for fish seed Grower/Producer       86         4.4.4       Input fields for Insurance Claim       88         4.4.5       Fish Disease Report       90         4.4.6       Renewal of RC issue of Lc for fish seed Grower/Producer       91         4.4.7       Agreement Form for construction of Mini Hatchery       93         4.4.8       Agreement Form for construction of Ponds       94         4.4.9       Format for submission of Training notes by the officials       95         4.4.11       Fish production/Sample       97         4.5.1       LC Report Format       99         4.5.2                                                                                                    |        | 1                                                                      |            |
| 4.2.4       Communications Interfaces                                                                                                    |        |                                                                        |            |
| 4.2.5       Memory Constraints.       78         4.2.6       Operations.       78         4.2.7       Site Adaptation Requirements.       78         4.3       PRODUCT FUNCTIONS       79         4.3.1       Central -wise       79         4.3.1       Central -wise       79         4.3.1       Central -wise       79         4.3.1       Central -wise       79         4.3.2       State -wise       81         4.4       INPUT/OUTPUT FIELDS AND REPORT FORMATS       83         4.4.1       Input fields for Forms of Application for Licensing of fishing Vessels       83         4.4.2       Input fields for Forms of Application for Registration of fishing Vessels       83         4.4.1       Input fields for Insurance Claim       86         4.4.3       Application OF RC and issue of L for fish seed Grower/Producer       90         4.4.5       Fish Disease Report       90         4.4.6       Renewal of RC issue of L for fish seed Grower/Producer       91         4.4.7       Agreement Form for construction of Mini Hatchery       93         4.4.8       Agreement Form for construction of Ponds.       94         4.4.9       Format for submission of Training notes by the officials       95                                                                                                    |        |                                                                        |            |
| 4.2.6       Operations                                                                                                    |        |                                                                        |            |
| 4.2.7       Site Adaptation Requirements       78         4.3       PRODUCT FUNCTIONS       79         4.3.1       Central –wise       79         4.3.2       State –wise       81         4.4       INPUT/OUTPUT FIELDS AND REPORT FORMATS       83         4.4.1       Input fields for Forms of Application for Licensing of fishing Vessels       83         4.4.1       Input fields for Forms of Application for Registration of fishing Vessels       83         4.4.2       Input fields for Forms of Application for Registration of fishing Vessels       84         4.4.3       Application OF RC and issue of L for fish seed Grower/Producer       86         4.4.4       Input fields for Insurance Claim       88         4.4.5       Fish Disease Report       90         4.4.6       Renewal of RC issue of L for fish seed Grower/Producer       91         4.4.7       Agreement Form for construction of Mini Hatchery       93         4.4.8       Agreement Form for construction of Ponds       94         4.4.9       Format for submission of Training note by the officials       95         4.4.10       Format for submission of Training notes by the farmers       96         4.4.11       Fish production/Sample       97         4.5.1       L/C Report Format                                                                              |        | J                                                                      |            |
| 4.3       PRODUCT FUNCTIONS       79         4.3.1       Central -wise       79         4.3.2       State -wise       81         4.4       INPUT/OUTPUT FIELDS AND REPORT FORMATS       83         4.4.1       Input fields for Forms of Application for Licensing of fishing Vessels       83         4.4.2       Input fields for Forms of Application for Registration of fishing Vessels       84         4.4.3       Application OF RC and issue of lc for fish seed Grower/Producer       86         4.4.4       Input fields for Insurance Claim       88         4.4.5       Fish Disease Report       90         4.4.6       Renewal of RC issue of L for fish seed Grower/Producer       91         4.4.7       Agreement Form for construction of Ponds       94         4.4.9       Format for submission of Training note by the officials       95         4.4.10       Fish production/Sample       97         4.4.12       Fish seed production MPR Format       98         4.5       PROPOSED RC/LC/PERMIT OUTPUTS       99         4.5.1       LC Report Format       99         4.5.2       RC Report Format       99         4.5.3       Permit Report Format       99         4.5.4       Type of certificates       100                                                                                                    |        | - 1                                                                    |            |
| 4.3.1       Central -wise       79         4.3.2       State -wise       81         4.4       INPUT/OUTPUT FIELDS AND REPORT FORMATS       83         4.4.1       Input fields for Forms of Application for Licensing of fishing Vessels       83         4.4.1       Input fields for Forms of Application for Registration of fishing Vessels       84         4.4.3       Application OF RC and issue of Lc for fish seed Grower/producer       86         4.4.4       Input fields for Insurance Claim       88         4.4.5       Fish Disease Report       90         4.4.6       Renewal of RC issue of Lc for fish seed Grower/Producer       91         4.4.7       Agreement Form for construction of Mini Hatchery       93         4.4.8       Agreement Form for construction of Ponds       94         4.9       Format for submission of Training notes by the officials       95         4.4.10       Format for submission of Training notes by the farmers       96         4.5.1       LC Report Format       98         4.5       PROPOSED RC/LC/PERMIT OUTPUTS       99         4.5.3       Permit Report Format       99         4.5.4       Type of certificates       100         4.5.5       Proposed Registartion Certificate       101                                                                                                    |        |                                                                        |            |
| 4.3.2       State -wise       81         4.4       INPUT/OUTPUT FIELDS AND REPORT FORMATS       83         4.4.1       Input fields for Forms of Application for Licensing of fishing Vessels       83         4.4.2       Input fields for Forms of Application for Registration of fishing Vessels       84         4.3       Application OF RC and issue of Lc for fish seed Grower/Producer       86         4.4.4       Input fields for Insurance Claim       88         4.4.5       Fish Disease Report       90         4.4.6       Renewal of RC issue of Lc for fish seed Grower/Producer       91         4.4.7       Agreement Form for construction of Mini Hatchery       93         4.4.8       Agreement Form for construction of Ponds       94         4.4.9       Format for submission of Training notes by the officials       95         4.4.10       Format for submission of Training notes by the farmers       96         4.11       Fish production/Sample       97         4.4.12       Fish seed production MPR Format       98         4.5       PROPOSED RC/LC/PERMIT OUTPUTS       99         4.5.1       LC Report Format       99         4.5.2       RC Report Format       99         4.5.3       Permit Report Format       100                                                                                                    |        |                                                                        |            |
| 4.4       INPUT/OUTPUT FIELDS AND REPORT FORMATS       83         4.4.1       Input fields for Forms of Application for Licensing of fishing Vessels       83         4.4.2       Input fields for Forms of Application for Registration of fishing Vessels       84         4.4.3       Application OF RC and issue of lc for fish seed Grower/producer       86         4.4.4       Input fields for Insurance Claim       88         4.4.5       Fish Disease Report       90         4.4.6       Renewal of RC issue of Lc for fish seed Grower/Producer       91         4.4.7       Agreement Form for construction of Mini Hatchery       93         4.4.8       Agreement Form for construction of Ponds       94         4.4.9       Format for submission of Training note by the officials       95         4.4.10       Format for submission of Training notes by the farmers       96         4.4.11       Fish seed production MPR Format       98         4.5       PROPOSED RC/LC/PERMIT OUTPUTS       99         4.5.1       LC Report Format       99         4.5.3       Permit Report Format       99         4.5.4       Type of certificates       100         4.5.5       Proposed Registartion Certificate       101         4.5.6       Lab Test Report       102                                                                                 |        |                                                                        |            |
| 4.4.1       Input fields for Forms of Application for Licensing of fishing Vessels.       83         4.4.2       Input fields for Forms of Application for Registration of fishing Vessels.       84         4.4.3       Application OF RC and issue of L for fish seed Grower/Producer       86         4.4.4       Input fields for Insurance Claim.       88         4.4.5       Fish Disease Report.       90         4.4.6       Renewal of RC issue of Lc for fish seed Grower/Producer.       91         4.4.7       Agreement Form for construction of Mini Hatchery       93         4.4.8       Agreement Form for construction of Ponds.       94         4.4.9       Format for submission of Training note by the officials       95         4.4.10       Format for submission of Training notes by the farmers.       96         4.4.11       Fish reduction/Sample       97         4.4.12       Fish seed production MPR Format.       98         4.5       PROPOSED RC/LC/PERMIT OUTPUTS       98         4.5.1       LC Report Format.       99         4.5.2       RC Report Format.       99         4.5.3       Permit Report Format.       99         4.5.4       Type of certificates       100         4.5.5       Proposed Registartion Certificate       101                                                                                     |        |                                                                        |            |
| 4.4.2       Input fields for Forms of Application for Registration of fishing Vessels.       84         4.4.3       Application OF RC and issue of Ic for fish seed Grower/producer       86         4.4.4       Input fields for Insurance Claim.       88         4.4.5       Fish Disease Report       90         4.4.6       Renewal of RC issue of Lc for fish seed Grower/Producer.       91         4.4.7       Agreement Form for construction of Mini Hatchery       93         4.4.8       Agreement Form for construction of Ponds.       94         4.4.9       Format for submission of Training note by the officials.       95         4.4.10       Format for submission of Training notes by the farmers.       96         4.4.11       Fish production/Sample       97         4.4.12       Fish neader production MPR Format.       98         4.5       PROPOSED RC/LC/PERMIT OUTPUTS       99         4.5.1       LC Report Format.       99         4.5.2       RC Report Format.       99         4.5.3       Permit Report Format.       99         4.5.4       Type of certificates       100         4.5.5       Proposed Registartion Certificate       101         4.5.6       Lab Test Report.       102         4.5.7       Prop                                                                                                    |        |                                                                        |            |
| 4.4.3       Application OF RC and issue of lc for fish seed Grower/Producer.       86         4.4.4       Input fields for Insurance Claim.       88         4.4.5       Fish Disease Report.       90         4.4.6       Renewal of RC issue of Lc for fish seed Grower/Producer.       91         4.4.7       Agreement Form for construction of Mini Hatchery.       93         4.4.8       Agreement Form for construction of Ponds.       94         4.4.9       Format for submission of Training note by the officials.       95         4.4.10       Format for submission of Training notes by the farmers.       96         4.4.11       Fish production/Sample       97         4.4.12       Fish seed production MPR Format.       98         4.5       PROPOSED RC/LC/PERMIT OUTPUTS       99         4.5.1       LC Report Format.       99         4.5.2       RC Report Format.       99         4.5.3       Permit Report Format.       99         4.5.4       Type of certificates.       100         4.5.5       Proposed Registartion Certificate       101         4.5.6       Lab Test Report.       102         4.5.7       Priposed ICENSE Certificate       103         4.5.8       Proposed Ponds Transferred Report. <t< td=""><td></td><td>Input fields for Forms of Application for Licensing of fishing Vessels</td><td> 8<i>3</i></td></t<> |        | Input fields for Forms of Application for Licensing of fishing Vessels | 8 <i>3</i> |
| 4.4.4       Input fields for Insurance Claim       88         4.4.5       Fish Disease Report       90         4.4.6       Renewal of RC issue of Lc for fish seed Grower/Producer.       91         4.4.7       Agreement Form for construction of Mini Hatchery       93         4.4.8       Agreement Form for construction of Ponds.       94         4.4.9       Format for submission of Training note by the officials       95         4.4.10       Format for submission of Training notes by the farmers.       96         4.4.11       Fish production/Sample       97         4.4.12       Fish seed production MPR Format       98         4.5       PROPOSED RC/LC/PERMIT OUTPUTS       99         4.5.1       LC Report Format       99         4.5.2       RC Report Format       99         4.5.3       Permit Report Format       99         4.5.4       Type of certificates       100         4.5.5       Proposed Registartion Certificate       101         4.5.6       Lab Test Report       102         4.5.7       Proposed Registartion Certificate       103         4.5.8       Proposed Permit Certificate       103         4.5.9       Proposed Ponds Transferred Report       105         4                                                                                                    |        |                                                                        |            |
| 4.4.5Fish Disease Report904.4.6Renewal of RC issue of Lc for fish seed Grower/Producer.914.4.7Agreement Form for construction of Mini Hatchery934.4.8Agreement Form for construction of Ponds.944.4.9Format for submission of Training note by the officials954.4.10Format for submission of Training notes by the farmers.964.4.11Fish production/Sample974.4.12Fish seed production MPR Format.984.5PROPOSED RC/LC/PERMIT OUTPUTS994.5.1LC Report Format.994.5.2RC Report Format.994.5.3Permit Report Format.994.5.4Type of certificates1004.5.5Proposed Registration Certificate1014.5.6Lab Test Report1024.5.7Prposed LICENSE Certificate1034.5.8Proposed Ponds Transferred Report1054.6USER CHARACTERISTICS1064.7Constratints1064.8ASSUMPTIONS AND DEPENDENCIES1065.SPECIFIC REQUIREMENTS1075.1.2View Marine Fisheries resource1165.1.2.1View Marine Fisheries resource1175.1.2.3View State Wise Fish production Report118                                                                                                    | 4.4.3  |                                                                        |            |
| 4.4.6       Renewal of RC issue of Lc for fish seed Grower/Producer                                                                                                    |        | Input fields for Insurance Claim                                       | 88         |
| 4.4.7       Agreement Form for construction of Mini Hatchery       93         4.4.8       Agreement Form for construction of Ponds       94         4.4.9       Format for submission of Training note by the officials       95         4.4.10       Format for submission of Training notes by the farmers       96         4.4.11       Fish production/Sample       97         4.4.12       Fish seed production MPR Format       98         4.5       PROPOSED RC/LC/PERMIT OUTPUTS       99         4.5.1       LC Report Format       99         4.5.3       Permit Report Format       99         4.5.4       Type of certificates       100         4.5.5       Proposed Registartion Certificate       101         4.5.6       Lab Test Report       102         4.5.7       Proposed Present Certificate       103         4.5.8       Proposed Ponds Transferred Report       105         4.6       USER CHARACTERISTICS       106         4.7       CONSTRAINTS       106         4.8       ASSUMPTIONS AND DEPENDENCIES       106         5.1.1       Functional Requirement       107         5.1.2       Use Case Description       116         5.1.2.1       View Marine Fisheries resource                                                                                                    | 4.4.5  |                                                                        |            |
| 4.4.8Agreement Form for construction of Ponds.944.4.9Format for submission of Training note by the officials.954.4.10Format for submission of Training notes by the farmers.964.4.11Fish production/Sample.974.4.12Fish seed production MPR Format.984.5PROPOSED RC/LC/PERMIT OUTPUTS994.5.1LC Report Format.994.5.2RC Report Format.994.5.3Permit Report Format.994.5.4Type of certificates1004.5.5Proposed Registartion Certificate1014.5.6Lab Test Report1024.5.7Proposed LICENSE Certificate1034.5.8Proposed Permit Certificate1034.5.9Proposed Ponds Transferred Report1054.6USER CHARACTERISTICS1064.7CONSTRAINTS1064.8ASSUMPTIONS AND DEPENDENCIES1075.1.1Functional Requirement.1075.1.2View Inland Water resource1165.1.2.1View Inland Water resource1165.1.2.2View Marine Fisheries resource1175.1.2.3View State Wise Fish production Report118                                                                                                    | 4.4.6  |                                                                        |            |
| 4.4.9Format for submission of Training note by the officials954.4.10Format for submission of Training notes by the farmers964.4.11Fish production/Sample974.4.12Fish seed production MPR Format984.5PROPOSED RC/LC/PERMIT OUTPUTS994.5.1LC Report Format994.5.2RC Report Format994.5.3Permit Report Format994.5.4Type of certificates1004.5.5Proposed Registartion Certificate1014.5.6Lab Test Report1024.5.7Priposed Registartion Certificate1034.5.8Proposed Permit Certificate1034.5.9Proposed Permit Certificate1054.6USER CHARACTERISTICS1064.7CONSTRAINTS1064.8ASSUMPTIONS AND DEPENDENCIES1075.1.1Functional Requirement1075.1.2View Inland Water resource1165.1.2.1View Marine Fisheries resource1175.1.2.3View State Wise Fish production Report118                                                                                                    | 4.4.7  | Agreement Form for construction of Mini Hatchery                       |            |
| 4.4.10Format for submission of Training notes by the farmers.964.4.11Fish production/Sample974.4.12Fish seed production MPR Format.984.5PROPOSED RC/LC/PERMIT OUTPUTS994.5.1LC Report Format.994.5.2RC Report Format.994.5.3Permit Report Format.994.5.4Type of certificates1004.5.5Proposed Registartion Certificate1014.5.6Lab Test Report.1024.5.7Priposed LICENSE Certificate1034.5.8Proposed Permit Certificate1034.5.9Proposed Ponds Transferred Report.1054.6USER CHARACTERISTICS.1064.7CONSTRAINTS1064.8ASSUMPTIONS AND DEPENDENCIES1075.1.1Functional Requirement.1075.1.2View Inland Water resource1165.1.2.1View Marine Fisheries resource1175.1.2.3View State Wise Fish production Report.118                                                                                                    | 4.4.8  | Agreement Form for construction of Ponds                               |            |
| 4.4.10Format for submission of Training notes by the farmers.964.4.11Fish production/Sample974.4.12Fish seed production MPR Format.984.5PROPOSED RC/LC/PERMIT OUTPUTS994.5.1LC Report Format.994.5.2RC Report Format.994.5.3Permit Report Format.994.5.4Type of certificates1004.5.5Proposed Registartion Certificate1014.5.6Lab Test Report.1024.5.7Priposed LICENSE Certificate1034.5.8Proposed Permit Certificate1034.5.9Proposed Ponds Transferred Report.1054.6USER CHARACTERISTICS.1064.7CONSTRAINTS1064.8ASSUMPTIONS AND DEPENDENCIES1075.1.1Functional Requirement.1075.1.2View Inland Water resource1165.1.2.1View Marine Fisheries resource1175.1.2.3View State Wise Fish production Report.118                                                                                                    | 4.4.9  | Format for submission of Training note by the officials                |            |
| 4.4.11       Fish production/Sample       97         4.4.12       Fish seed production MPR Format       98         4.5       PROPOSED RC/LC/PERMIT OUTPUTS       99         4.5.1       LC Report Format       99         4.5.2       RC Report Format       99         4.5.3       Permit Report Format       99         4.5.4       Type of certificates       100         4.5.5       Proposed Registartion Certificate       101         4.5.6       Lab Test Report       102         4.5.7       Proposed ILCENSE Certificate       103         4.5.8       Proposed Permit Certificate       103         4.5.9       Proposed Ponds Transferred Report       105         4.6       USER CHARACTERISTICS       106         4.7       CONSTRAINTS       106         4.8       ASSUMPTIONS AND DEPENDENCIES       107         5.1       SOFTWARE PRODUCT FEATURES       107         5.1.1       Functional Requirement       107         5.1.2       Use Case Description       116         5.1.2.1       View Inland Water resource       116         5.1.2.2       View Marine Fisheries resource       117         5.1.2.3       View State Wise Fish productio                                                                                                    | 4.4.1  |                                                                        |            |
| 4.5       PROPOSED RC/LC/PERMIT OUTPUTS       99         4.5.1       LC Report Format       99         4.5.2       RC Report Format       99         4.5.3       Permit Report Format       99         4.5.4       Type of certificates       100         4.5.5       Prposed Registartion Certificate       101         4.5.6       Lab Test Report       102         4.5.7       Prposed LICENSE Certificate       103         4.5.8       Proposed Permit Certificate       104         4.5.9       Proposed Ponds Transferred Report       105         4.6       USER CHARACTERISTICS       106         4.7       CONSTRAINTS       106         4.8       ASSUMPTIONS AND DEPENDENCIES       107         5.1       SOFTWARE PRODUCT FEATURES       107         5.1.1       Functional Requirement       107         5.1.2       Use Case Description       116         5.1.2.1       View Inland Water resource       116         5.1.2.2       View Marine Fisheries resource       117         5.1.2.3       View State Wise Fish production Report       118                                                                                                    | 4.4.1  |                                                                        |            |
| 4.5       PROPOSED RC/LC/PERMIT OUTPUTS       99         4.5.1       LC Report Format       99         4.5.2       RC Report Format       99         4.5.3       Permit Report Format       99         4.5.4       Type of certificates       100         4.5.5       Prposed Registartion Certificate       101         4.5.6       Lab Test Report       102         4.5.7       Prposed LICENSE Certificate       103         4.5.8       Proposed Permit Certificate       103         4.5.9       Proposed Ponds Transferred Report       105         4.6       USER CHARACTERISTICS       106         4.7       CONSTRAINTS       106         4.8       ASSUMPTIONS AND DEPENDENCIES       106         5.       SPECIFIC REQUIREMENTS       107         5.1.1       Functional Requirement       107         5.1.2       Use Case Description       116         5.1.2.1       View Inland Water resource       116         5.1.2.2       View Marine Fisheries resource       117         5.1.2.3       View State Wise Fish production Report       118                                                                                                    | 4.4.1  |                                                                        |            |
| 4.5.2       RC Report Format                                                                                                    | 4.5 F  |                                                                        |            |
| 4.5.2       RC Report Format                                                                                                    | 4.5.1  | LC Report Format                                                       |            |
| 4.5.3       Permit Report Format                                                                                                    | 4.5.2  | 1                                                                      |            |
| 4.5.4       Type of certificates       100         4.5.5       Prposed Registartion Certificate       101         4.5.6       Lab Test Report       102         4.5.7       Prposed LICENSE Certificate       103         4.5.8       Proposed Permit Certificate       104         4.5.9       Proposed Ponds Transferred Report       105         4.6       USER CHARACTERISTICS       106         4.7       CONSTRAINTS       106         4.8       ASSUMPTIONS AND DEPENDENCIES       106         5.1       SOFTWARE PRODUCT FEATURES       107         5.1.1       Functional Requirement.       107         5.1.2       Use Case Description.       116         5.1.2.1       View Inland Water resource       116         5.1.2.2       View Marine Fisheries resource.       117         5.1.2.3       View State Wise Fish production Report.       118                                                                                                    | 4.5.3  | 1                                                                      |            |
| 4.5.5Prposed Registartion Certificate1014.5.6Lab Test Report.1024.5.7Prposed LICENSE Certificate1034.5.8Proposed Permit Certificate1044.5.9Proposed Ponds Transferred Report1054.6USER CHARACTERISTICS1064.7CONSTRAINTS1064.8ASSUMPTIONS AND DEPENDENCIES1065.SPECIFIC REQUIREMENTS1065.1SOFTWARE PRODUCT FEATURES1075.1.1Functional Requirement.1075.1.2Use Case Description.1165.1.2.1View Inland Water resource1165.1.2.2View Marine Fisheries resource1175.1.2.3View State Wise Fish production Report118                                                                                                    | 4.5.4  | 1                                                                      |            |
| 4.5.6       Lab Test Report                                                                                                    |        |                                                                        |            |
| 4.5.7Prposed LICENSE Certificate1034.5.8Proposed Permit Certificate1044.5.9Proposed Ponds Transferred Report1054.6USER CHARACTERISTICS1064.7CONSTRAINTS1064.8ASSUMPTIONS AND DEPENDENCIES1065.SPECIFIC REQUIREMENTS1075.1SOFTWARE PRODUCT FEATURES1075.1.1Functional Requirement1075.1.2Use Case Description1165.1.2.1View Inland Water resource1165.1.2.2View Marine Fisheries resource1175.1.2.3View State Wise Fish production Report118                                                                                                    |        | 1 8 5                                                                  |            |
| 4.5.8Proposed Permit Certificate1044.5.9Proposed Ponds Transferred Report1054.6USER CHARACTERISTICS1064.7CONSTRAINTS1064.8ASSUMPTIONS AND DEPENDENCIES1065.SPECIFIC REQUIREMENTS1065.1SOFTWARE PRODUCT FEATURES1075.1.1Functional Requirement1075.1.2Use Case Description1165.1.2.1View Inland Water resource1165.1.2.2View Marine Fisheries resource1175.1.2.3View State Wise Fish production Report118                                                                                                    |        | 1                                                                      |            |
| 4.5.9Proposed Ponds Transferred Report1054.6USER CHARACTERISTICS1064.7CONSTRAINTS1064.8ASSUMPTIONS AND DEPENDENCIES1065.SPECIFIC REQUIREMENTS1075.1SOFTWARE PRODUCT FEATURES1075.1.1Functional Requirement1075.1.2Use Case Description1165.1.2.1View Inland Water resource1165.1.2.2View Marine Fisheries resource1175.1.2.3View State Wise Fish production Report118                                                                                                    |        |                                                                        |            |
| 4.6       USER CHARACTERISTICS       106         4.7       CONSTRAINTS       106         4.8       ASSUMPTIONS AND DEPENDENCIES       106         5.       SPECIFIC REQUIREMENTS       106         5.1       SOFTWARE PRODUCT FEATURES       107         5.1.1       Functional Requirement.       107         5.1.2       Use Case Description.       116         5.1.2.1       View Inland Water resource       116         5.1.2.2       View Marine Fisheries resource.       117         5.1.2.3       View State Wise Fish production Report.       118                                                                                                    | 4.5.9  | 1 0                                                                    |            |
| 4.7       CONSTRAINTS       106         4.8       ASSUMPTIONS AND DEPENDENCIES       106         5.       SPECIFIC REQUIREMENTS       107         5.1       SOFTWARE PRODUCT FEATURES       107         5.1.1       Functional Requirement       107         5.1.2       Use Case Description       116         5.1.2.1       View Inland Water resource       116         5.1.2.2       View Marine Fisheries resource       117         5.1.2.3       View State Wise Fish production Report       118                                                                                                    |        | 1 5 1                                                                  |            |
| 4.8       ASSUMPTIONS AND DEPENDENCIES       106         5.       SPECIFIC REQUIREMENTS       107         5.1       SOFTWARE PRODUCT FEATURES       107         5.1.1       Functional Requirement       107         5.1.2       Use Case Description       116         5.1.2.1       View Inland Water resource       116         5.1.2.2       View Marine Fisheries resource       117         5.1.2.3       View State Wise Fish production Report       118                                                                                                    |        |                                                                        |            |
| 5.       SPECIFIC REQUIREMENTS       107         5.1       SOFTWARE PRODUCT FEATURES       107         5.1.1       Functional Requirement       107         5.1.2       Use Case Description       116         5.1.2.1       View Inland Water resource       116         5.1.2.2       View Marine Fisheries resource       117         5.1.2.3       View State Wise Fish production Report       118                                                                                                    |        |                                                                        |            |
| 5.1       SOFTWARE PRODUCT FEATURES                                                                                                    | 4.0 F  | ASSUMPTIONS AND DEPENDENCIES                                           | 100        |
| 5.1.1 Functional Requirement                                                                                                    | 5. 8   | PECIFIC REQUIREMENTS                                                   | 107        |
| 5.1.1 Functional Requirement                                                                                                    | 51 0   |                                                                        | 107        |
| 5.1.2 Use Case Description                                                                                                    |        |                                                                        |            |
| 5.1.2.1View Inland Water resource1165.1.2.2View Marine Fisheries resource1175.1.2.3View State Wise Fish production Report118                                                                                                    |        | 1                                                                      |            |
| 5.1.2.2View Marine Fisheries resource                                                                                                    |        | 1                                                                      |            |
| 5.1.2.3 View State Wise Fish production Report118                                                                                                    |        |                                                                        |            |
| 1 1                                                                                                    |        |                                                                        |            |
| 5.1.2.4 View Fish Seed Production Report                                                                                                    |        | 1 1                                                                    |            |
| 1                                                                                                    | 5      | 1.2.4 View Fish Seed Production Report                                 | 119        |

|     | 5125       |                                                                         | 120     |
|-----|------------|-------------------------------------------------------------------------|---------|
|     | 5.1.2.5    | Entry of Fishing vessel with owner details                              |         |
|     | 5.1.2.6    | Issuing Online TR for Vessel                                            |         |
|     | 5.1.2.7    | Entry of Fish Seed Grower/Fishermen (Inland)                            |         |
|     | 5.1.2.8    | Approval of registration process of Fish Seed Grower/Fishermen (<br>124 | Inland) |
|     | 5.1.2.9    | Registration process for Dealers                                        | 125     |
|     | 5.1.2.10   | Renewal process For Dealers RC                                          | 127     |
|     | 5.1.2.11   | Duplicate RC generation For Dealers                                     | 128     |
|     | 5.1.2.12   | Cancel registration process For Dealers RC                              | 130     |
|     | 5.1.2.13   | Ownership Changing application For Dealers RC                           | 131     |
|     | 5.1.2.14   | Penalty fees For Dealers RC                                             | 133     |
|     | 5.1.2.15   | Registration process of Dealers for LC                                  | 134     |
|     | 5.1.2.16   | Renewal process For Dealers LC                                          | 135     |
|     | 5.1.2.17   | Duplicate LC generation For Dealers                                     | 137     |
|     | 5.1.2.18   | Cancel license process For Dealers LC                                   | 138     |
|     | 5.1.2.19   | Penalty fees For Dealers LC                                             | 140     |
|     | 5.1.2.20   | Registration process of Farmer for LC                                   | 141     |
|     | 5.1.2.21   | Renewal process For farmers LC                                          | 143     |
|     | 5.1.2.22   |                                                                         | 144     |
|     | 5.1.2.23   | Cancel registration process For Farmers LC                              | 146     |
|     | 5.1.2.24   |                                                                         |         |
|     | 5.1.2.25   | Insurance Claim                                                         | 149     |
|     | 5.1.2.26   | View Insurance Details                                                  | 150     |
|     | 5.1.2.27   | Approval of Insurance Claim                                             | 151     |
|     | 5.1.2.28   | Fish Seed Stock for Dealer                                              | 153     |
|     | 5.1.2.29   | Application for fish seeds                                              | 154     |
|     | 5.1.2.30   |                                                                         |         |
|     | 5.1.2.31   | Application for fish seeds of farmer                                    | 157     |
|     | 5.1.2.32   |                                                                         |         |
|     | 5.1.2.33   | Create Training on Fishery                                              | 160     |
|     | 5.1.2.34   | View Training details on Fishery                                        | 162     |
|     | 5.1.2.35   | Application of Training on Fishery                                      | 163     |
|     | 5.1.2.36   | Approval of Application of Training on Fishery                          | 165     |
|     | 5.1.2.37   | Retrieve Scheme Details For Fishery Welfare                             | 167     |
|     | 5.1.2.38   | View Scheme Expenditure details on Fishery                              | 169     |
|     | 5.1.2.39   | Submit Ticket for Disease                                               | 171     |
|     | 5.1.2.40   | Send Samples to testing lab                                             | 172     |
|     | 5.1.2.41   | Testing Lab Report                                                      | 174     |
|     | 5.1.2.42   | Grivance Mangement                                                      | 175     |
|     | 5.1.2.43   | Expert Advisory                                                         | 177     |
|     | 5.1.2.44   | Market Information                                                      | 179     |
|     | 5.1.3 Clas | s Diagram                                                               | 181     |
| 5.2 | PERFORM    | MANCE REQUIREMENTS                                                      | 182     |
| 5.3 |            | CONSTRAINTS                                                             |         |
| 5.4 | SOFTWA     | RE SYSTEM ATTRIBUTES                                                    | 182     |
|     |            | ıbility                                                                 |         |
|     |            | lability                                                                |         |
|     |            | rity                                                                    |         |
|     |            | ntainability                                                            |         |
| 5 5 |            | ability                                                                 |         |
| 5.5 | LUGICA     | L DATABASE REQUIREMENTS                                                 | 103     |

| 5.6<br>5.6<br>5.7<br>5.7<br>5.7<br>5.7 | .2Entity Relationship Diagram187OTHER REQUIREMENTS188.1Backup188.2Recovery188 |
|----------------------------------------|-------------------------------------------------------------------------------|
| 6.                                     | ANNEXURE                                                                      |
| 6.1                                    | APPLICATION FORM FOR REGISTRATION                                             |
| 6.2                                    | LC FOR FISH SEED GROWER/HATCHERIES                                            |
| 6.3                                    | LC FOR SELLER/IMPORTER/EXPORTER                                               |
| 6.4                                    | RENEWAL FORM FOR LC                                                           |
| 6.5                                    | AGREEMENT FORM FOR POND                                                       |
| 6.6                                    | AGREEMENT FORM FOR HATCHERIES                                                 |
| 6.7                                    | INSURANCE CLAIM FORM                                                          |
| 6.8                                    | CLAIM INTIMATION UNDER JPA FORM                                               |
| 6.9                                    | TRAINING NOTE SUBMISSION FORM                                                 |
| 6.10                                   | FORM FOR FISHERMAN RELIEF FUND                                                |
| 6.11                                   | CLAIM DISBURSEMENT FORM                                                       |
| 6.12                                   | QUALITY FISH SEED RATE                                                        |
| 6.13                                   | DISEASE REPORT                                                                |
| 6.14                                   | FISH SPECIES                                                                  |
| 6.15                                   | FISH PRODUCTION                                                               |
| 6.16                                   | FISH PRODUCTION                                                               |
| 6.17                                   | FISH DISEASE                                                                  |
| 7.                                     | ANNEXURE1                                                                     |
| 7.1                                    | FISH DISEASES                                                                 |
| 7.2                                    | MOLLUSC DISEASES                                                              |
| 7.3                                    | CRUSTACEAN DISEASES                                                           |
| 7.4                                    | SAMPLE OUTPUTS                                                                |

### 1. INTRODUCTION

The purpose of this document is to describe the software requirement specifications for Service-09, Information on Fishery Inputs in NeGP-A.

This SRS consists of the collection of the requirements and detailed information on how the fisheries service is managed currently at Centre level and the 7 pilot states, Assam, Jharkhand, Himachal Pradesh, Madhya Pradesh, Karnataka, Kerala and Maharashtra.

The documents details the processes involved in providing information on good practices for fish farming, efficient use of feed material, dealers network, quality control, fisherman safety, fish diseases, scheme for fisherman and fish production statistics, automation of fish seed grower registration, vessel registration, expert advice and mechanism for grievance management.

The requirements have been analyzed, so as to study on how the current processes can be reengineered to frame a system, which will meet the objective of this service in NeGP-A.

### 1.1 Purpose

#### The purpose of this document is:

- To identify the user requirements.
- To list department functions and entities.
- To provide details of Software requirements.
- To describe data requirements.
- To identify software acceptance criteria along with various assumptions/ dependencies, and design & general constraints.
- To describe the functional requirements in full details.

#### The intended audiences of this document are:

#### 1. NIC Coordinators:

NIC Coordinators are the point of contact in between the ministry and the hired agency for this job NIT. NIC Coordinators will analyze the document prepared by NIT and will provide feedback on the work delivered by NIT.

They also facilitate the interaction of hired agency to gather information from different states and their districts/ blocks/ villages for the projects.

# 2. Central and state level employees of Ministry of Agriculture (DAC):

The final usage of system will be done by Department users from Ministry and they will be responsible to provide final feedback on

work completed by NIT and the authenticity and relevancy of analysis done during requirement gathering, which will further be used to create the software.

The users can read the document to understand on what is being delivered to them and can suggest features, which can make the system better and more users friendly.

#### 3. Technical / Programming Team

The Technical team will comprise of Senior Project Manager, Project Manager, and Module leads, Developers, Testers for the project, who would all be referring this document to design and develop the software based on the specifications laid out.

- Developers will be using the document to ensure they are developing the right product, as per the specifications given in the document.
- Testers can use this document to prepare their test cases for module testing and complete product testing.
- Project Manager and Senor Project Managers can refer the document to ensure right product is being developed.

### 1.2 Scope

The scope of this document is to identify the software requirement specifications(SRS) relating to e-enablement of fishery related services their delivery through Citizen Service Center, and the internet at Central Ministry (Department of Agriculture & Cooperation, GOI), State Department and Agencies, District and Block level offices. Since this is a standard one, it can be used for other states also.

#### Table: States to be covered

| SNO. | STATES                | DISTRICTS | BLOCKS |
|------|-----------------------|-----------|--------|
| 1    | Assam                 | 23        | 219    |
| 2    | Himachal Pradesh      | 12        | 75     |
| 3    | Maharashtra           | 35        | 358    |
| 4    | Madhya Pradesh        | 50        | 313    |
| 5    | Jharkhand             | 24        | 212    |
| 6    | Karnataka             | 29        | 176    |
| 7    | Kerala                | 14        | 152    |
|      | Total State Locations | 187       | 1505   |

#### This document would cover the software requirements specifications for the following services

- Good practices for fish farming 1.
- 2. Efficient use of feed material
- 3. Networking of dealers
- 4. QC&A certificate to hatcheries, farms
- Fishermen safety, Fish diseases, 5.
- 6. Schemes for fishermen, Fish production statistics
- 7. Automation of fish seed grower & Vessel registration
- 8. Expert advice
- Market Information System 9.
- 10. ICT based Grievance Redressal Management System
- 11. E-payment
- 12. E-alert
- 13. Sms (pull/push), e-mail, e-post,
- 14. GIS for Dealers
- 15. Thematic Maps of availability
- 16. Location Maps of Testing Infrastructure for fish seeds
- 17. Availability of product with GIS

#### All the above services are categorized under 3 components

- 1. Transaction based
- Master data management
- Market Information system Arrivals & Market price, details of transaction •
- Market Intelligence system to predict the price details of species •
- Fisherman-wise details of daily catch of reservoir fishermen at the fish landing centers.
- Insurance details, Distribution of fish seeds to the farmers (PVT) •
- Training Modules, Statistics (inland, marine)
- Collection of Samples for testing & publishing results
- Stock position of fish seed grower's agency •

- Fish disease management system (includes Aquatic Animal Disease and trans boundary disease)
- Survey of fish fauna in inland fisheries
- Fishermen safety system Early warning, it may be linked with incois)
- 2. Work flow based
- Networking of dealers -fish seed growers, labs, processing, units , fishing vessel
   manufacturing and repairing units etc
- Issuing Registration & License certificate to the registered dealers / agencies /labs etc
- Distribution of fish seeds to the beneficiaries
- Networking of all insurance agencies for Online Insurance claim
- Networking of fishermen, fish farmer, traders etc
- Online scheme monitoring system at beneficiary level through networking of all fisheries cooperatives (linked with service8)
- Information on QC&A
- Collection of samples from the hatcheries, nurseries
- · Analytical results, recommendations based on analytical result
- Issuance of QC&A certificate
- Vessel registration of marine fisheries (http://fishcraft.nic.in)
- Fisherman safety system
- · Recording movements of crew by issuing boarding pass
- Online insurance claims
- Implementation details of welfare schemes at beneficiary level
- Early warning system
- Operationalization of safety mechanism
- Weather forecasting
- 3. Content based
- Fish Diseases, treatment & preventive measures
- Fish production , export, Import statistics
- Welfare schemes and implementation details
- Analytical Result of samples collected from hatcheries
- Institution wise Training calendar
- Contact details of stakeholders

- List of water resources , cultivable species
- Download forms
- Utilization of fish caught (location, fish type, processing Methods, utilization (export/import etc)
- List of banned medicines, Antibiotics & other pharmacologically Active Substances, Gears
- List of license cancelled feed growers, seed growers etc
- The Guidelines on Good Management Practices (GMPs)
- Financial institutions procedure, subsidies, conditions and ceiling in getting loans,
- Insurance Agencies importance of insurance & its details
- Market arrivals , price and traders details
- Ponds allotment -

After the constitution of Panchayati Raj Institutions (PRI), the ponds for fisheries are allotted by PRI to the eligible candidates. At district, the Panchayati Raj Institutions are divided into three tier- 1. District level, called Zila Panchayat, 2- block level, called Zanpad Panchayat, 3-Village level called Gram Panchayat. These PRIs are entitled to allot the ponds as under:

| S. No. | Capacity of Ponds of Water | Entitled PRI                    |
|--------|----------------------------|---------------------------------|
| 1      | 0-10 Hect.                 | Gram Panchayat                  |
| 2      | 10-100 Hect.               | Janpad Panchayat                |
| 3      | 100-1000 Hect.             | Zila Panchayat                  |
| 4      | More than1000 Hect.        | State Fish Co-operative Society |

Categorization of Ponds-

The ponds have been divided into three categories based on the duration of availability of water-

- 1. Seasonal Ponds
- 2. All Season (Barah Masi) Ponds.
- 3. Irrigation Ponds.

Note: First two i.e. numbered 1, 2 are also called Village ponds.

• Priority for allotment of Ponds:

The priority for allotment of the ponds is Fisherman, ST, SC, and BPL, Others respectively.

• Per Person Criteria for allotment of Ponds:

### SRS- Service 9: Providing Information on Fishery Inputs

DAC

| S. NO. | Water Area Category of Pond                     | Per person allotment of Water Area (Average) |
|--------|-------------------------------------------------|----------------------------------------------|
| 1      | All Season (Barah Masi) Ponds                   | 1 Hect.                                      |
| 2      | Seasonal Ponds                                  | 2 Hect.                                      |
| 3      | Irrigation ponds up to 1000 Hect.<br>Water Area | 4 Hect.                                      |
| 4      | All ponds having water area > 1000<br>Hect.     | 10 Hect.                                     |

• Rate of Allotment of Ponds:

| S. NO. | Category of Ponds                                                   | Lease Amount                   |
|--------|---------------------------------------------------------------------|--------------------------------|
| 1      | Seasonal Ponds having water area 0-10 Hect                          | Rs. 300.00 per hect. Per year. |
| 2      | All season ponds having water area 0-10 Hect.                       | Rs. 500.00 per Hect per year   |
| 3      | All ponds but not irrigation ponds and having water area > 10 Hect. | Rs. 300.00 per hect. Per year. |
| 4      | Irrigation ponds having water area 10-50 Hect.                      | Rs. 200.00 Per hect. Per year  |
| 5      | Irrigation ponds having water area > 50 Hect and <= 200<br>Hect.    | Rs. 150.00 per hect. Per year. |
| 6      | Irrigation ponds having water area > 200 Hect.                      | Rs. 75.00 per hect. Per year   |

• Fish Seed Species, Size and their Price details:

| S. NO | Species                                    | Spawn        | Fry          | Semi-<br>Fingerling | Fingerling   |
|-------|--------------------------------------------|--------------|--------------|---------------------|--------------|
| 1     | Size in MM                                 | 8-12         | 20-25        | 25-50               | 50 Above     |
| 2     | Rate                                       | Per Thousand | Per Thousand | Per Thousand        | Per Thousand |
| 3     | Indian Major Carp<br>mixed/Mirgal/Cyprinus | 12.50        | 75.00        | 200.00              | 400.00       |
| 4     | Rohu                                       | 15.00        | 100.00       | 225.00              | 500.00       |
| 6     | Catla/Grass<br>Carp/Silver Carp            | 20.00        | 125.00       | 250.00              | 600.00       |
| 7     | Number per bag                             | 2000         | 2000         | 500                 | 250          |
| 8     | Packing Cost per bag                       | 10.00        | 10.00        | 10.00               | 10.00        |

Success Stories

### Best Practices

- 1. Technology for better yield Production
- 2. Technology for handling harvesting, post harvesting & processing,
- 3. Technology used for fishing operation, export, import
- 4. About disease & treatment, Sea safety mechanism
- 5. Fish culturing techniques and Hazard Analysis at critical control points
- 6. Aquaculture pollution control
- 7. Hygiene on fishing vessel, crews, its equipments
- 8. Vessel architecture, Bio technology (tissue culture, gene transplantation)
- 9. Hatcheries/ farms management (nutrient, weed, soil, water)
- 10. Information on Regulatory Acts, Rules , Guidelines
- 11. Pollution in fish farming
- 12. Man missing details, Trawl Ban
- 13. Various schemes for fishermen details, contact offices, Phone No.
- 14. Schedule of Schemes.
- 15. Safety measures for fishermen and technologies to communicate easily
- 16. If they are in danger.
- 17. Education facilities for the children of fishermen.
- 18. New technologies in fishing.
- 19. Banned fishing and its penalties if violating rules.
- 20. Factors to be considered while registration of Chinese dip net, stake net, boat etc
- 21. To teach fishermen about the steps to be taken if any terrorist related activities are noticed in the sea.
- 22. Hatcheries & nurseries management needs How to do?
- 23. Brood stocking?
- 24. Produce seeds?
- 25. Seed rearing?
- 26. Packing of seeds for distributing to farmers?
- 27. What type of training? How to do?
- 28. Farm management Farmer needs
- How to do?

- Site selection, Prepare pond (water bodies ) for fish farming
- Seed stocking (after receiving from hatcheries and before
- release into the water bodies)
- Feed fingerlings, fishes
- Water treatment , disease treatment
- Harvesting , post harvesting
- Marketing ->How, where , when
- Local case study
- Aquaculture Farmer needs
- Critical issues in shrimp farming, mussel farming etc How to do and improve?
- production loss due to disease
- Potential conflicts with other users of aquatic resources
- Food safety & aquatic animal health
- Environmental impact due to aquaculture farm waste water
- Conversion of other land categories for aquaculture
- Introduction of alien & genetically altered organisms
- Code of practises for fish culture, shrimp farming etc.
- Guidelines for regulating coastal aquaculture (list)
- Aquaculture Farmer needs
- Guidelines for regulating coastal aquaculture
- environment maintaining & management plan
- Cluster management
- Record maintenance
- Protecting the livelihood of coastal communities

#### GIS Based

- Database of Water Bodies Fish Landing Centers, Fish Markets, Farms, hatcheries
- Thematic map of infrastructure, availability of dealers, seeds

### 1.3 Summarize of Service-9

•

To Provide Fishermen a single platform for obtaining

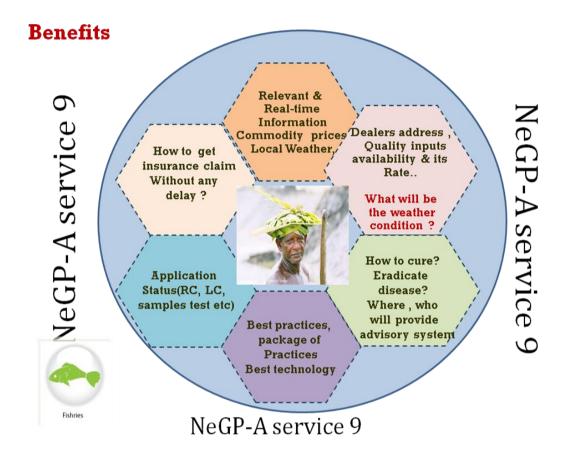

#### 1. Networking of dealers

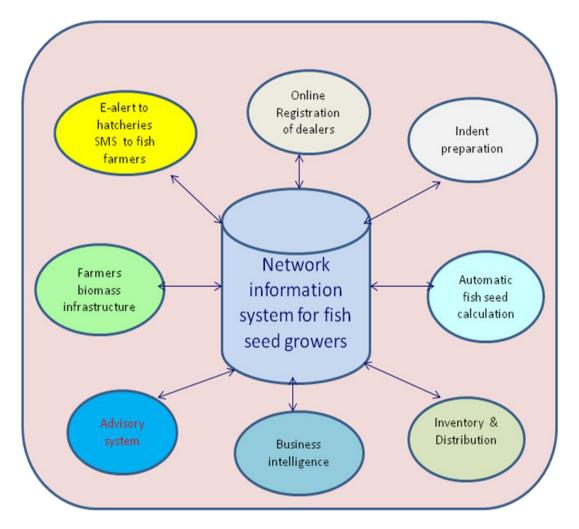

#### Provide the information about:

- Networking of all the Department& private Agencies who are selling/purchasing fish seeds
- Streamlining the registration and license activities
- Making effective system for distributing inputs to the beneficiaries
- Disseminating the information on market price and availability of inputs
- Provide Advisory system
- Hatcheries information

# 2. Information on QC& A

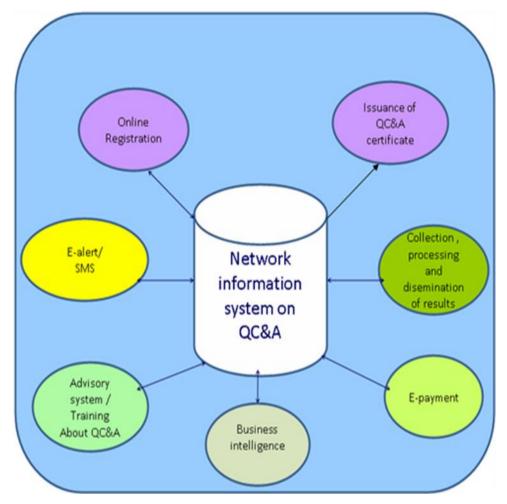

- Networking of the Testing Labs
- Issuing uniform QC&A certificate by Agencies(ADAK,MPEDA) to fish seed growers based on the analytical results from the quality testing labs
- Provide analytical test result and recommendation to the beneficiaries at the figure tip
- Collection processing and dissemination the result
- Training about QC&A

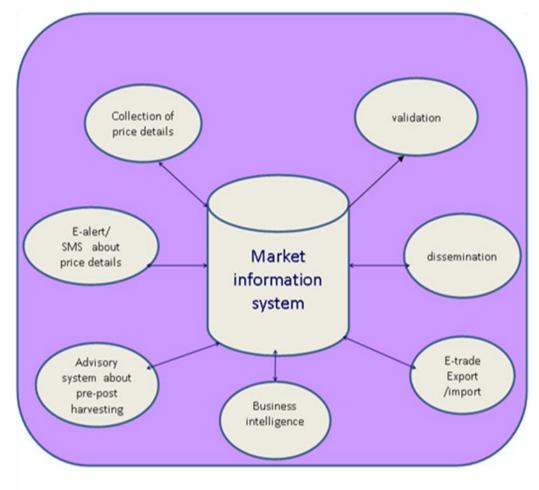

# 3. Market Information system

- Networking of all the registered and non-registered FLC
- Collection and dissemination of all the catch price and arrival details
- To bring the farmer in a better bargaining position and to promote a culture of good agriculture marketing practices
- The vertical linkages in export fish catch markets that connects multinational traders to domestic traders
- Daily update about market
- Daily update about market price etc.

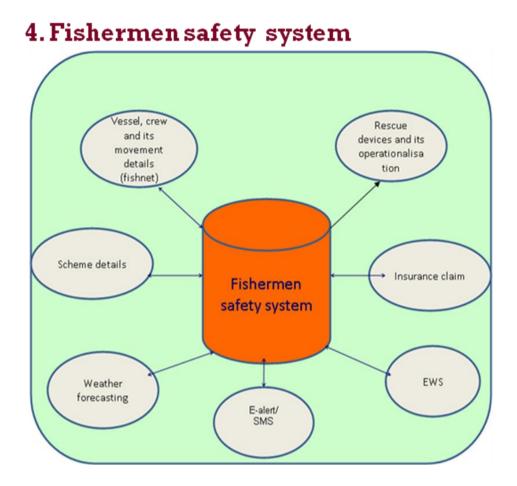

- Surveillance System for ensuring coastal security and safety to fisherman and fish farmers
- Monitoring of welfare schemes at beneficiary level
- Monitoring of vessel and crew movements
- Online insurance claims, weather forecast e-alerts, meteorology & Tsunami warnings
- Will be linked to EWS(Early Warning System)
- EWS is a people centered disaster early warning system that will function for the fishing community
- Facility to offer mobile access to fishermen

Provides day to day possible disaster information to fishermen through SMS-\* voice message in their local language

# 5. Fish Disease Information system

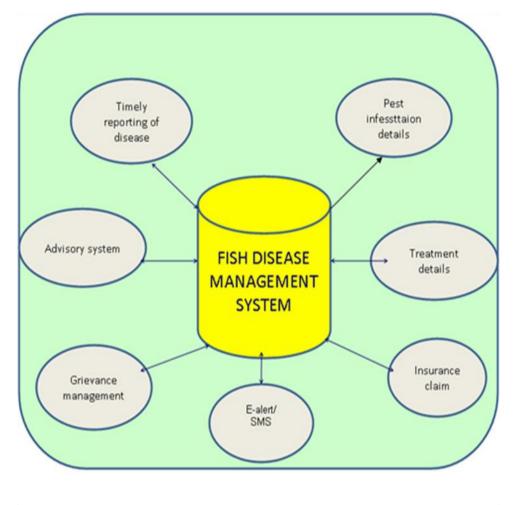

- Effective disease reporting system to develop disease forecasting models  $\mathbf{\dot{v}}$
- $\div$ Develop disease presentation strategies covering pest infestation (pathogen, pest/parasites) treatment reporting of disease
- Aquatic animal disease and trans-boundary disease  $\div$
- Online insurance claims \*
- This is one of the components of NADRS projects  $\div$

# 6. Grievance Management

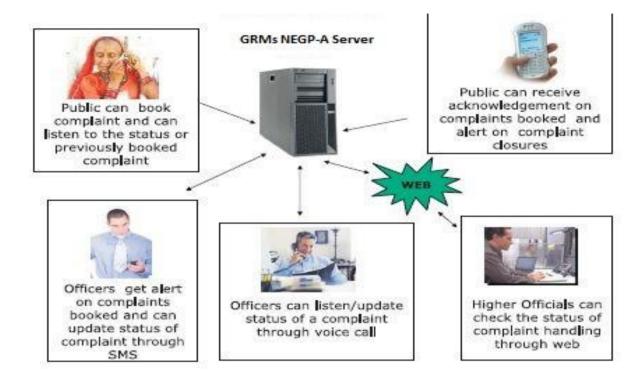

# Grievance details

| Name of Complainant :                                                             | Mr 💌                     |               |               |                             |                                  |
|-----------------------------------------------------------------------------------|--------------------------|---------------|---------------|-----------------------------|----------------------------------|
| ls the Complainant and<br>Subscriber, the same Person ?                           | ⊙ Yes ◯ No               |               |               |                             |                                  |
| Do you want to have password?                                                     | OYes ⊙No                 |               |               |                             |                                  |
| (A Password may be opted for maintaining                                          | confidentiality of you   | ur grievance) |               |                             |                                  |
| (password must be at least 6 characters a<br>special char-#,@,\$,% e.g. Fyfjk3\$) | nd must contain at le    | east one lowe | er case lette | er, one upper case letter,  | one digit & one of the following |
| * Address of Complainant                                                          |                          |               |               |                             |                                  |
|                                                                                   |                          |               |               | ī                           |                                  |
|                                                                                   |                          |               |               | 7                           |                                  |
| Pincode                                                                           |                          | 7             |               |                             |                                  |
| <u> </u>                                                                          |                          |               |               |                             |                                  |
| Country                                                                           | India                    | *             | * State       | SELECT                      | *                                |
| Phone Number                                                                      | 91                       |               | [             |                             |                                  |
|                                                                                   |                          | to Code+ST    | Code-with     | out '0' prefix+Tel.No) eg : | 911123367560                     |
|                                                                                   | (Please Enter Coun       | ay coder one  |               |                             |                                  |
| Mobile Number                                                                     | (Please Enter Coun<br>91 | uy cover 512  |               |                             |                                  |
| Mobile Number                                                                     | 91                       |               | obile Numb    | er) eg : 919890000000       |                                  |

•

DAC

|                                  | SELECT                                               |         |
|----------------------------------|------------------------------------------------------|---------|
| Please Enter Grievance Desc      |                                                      |         |
| Only a-z A-Z 0-9 .@ # \$ ' % & , | () _ : ? ! ; / - ,+ are allowed)                     | ~       |
|                                  |                                                      |         |
|                                  |                                                      |         |
|                                  |                                                      |         |
|                                  |                                                      |         |
|                                  |                                                      |         |
|                                  |                                                      |         |
|                                  |                                                      |         |
|                                  |                                                      | <u></u> |
| alasad Ella                      |                                                      |         |
| pload File (pdf Documents only)  | Browse                                               |         |
|                                  | pearing in the image below(Image is case sensitive): |         |
|                                  |                                                      |         |
|                                  | WIGJB                                                |         |
| lease type the characters ap     | WGjB<br>e Enter the Image characters :               |         |

## Sending reminder

| REMINDE                            | ER                            |
|------------------------------------|-------------------------------|
| Registration Number :              | *Require                      |
| Password (If any?)                 |                               |
| Please type the characters appeari | ng in the image below         |
| <i>X15</i> j                       |                               |
| Please Enter the Image characters  | S : (Image is case sensitive) |
| Please enter the codes appearin    | g in the image                |
| Submit                             |                               |
| Forgot Passwor                     | d ?                           |
| Click Here                         |                               |

**Schemes For Fisherman** 

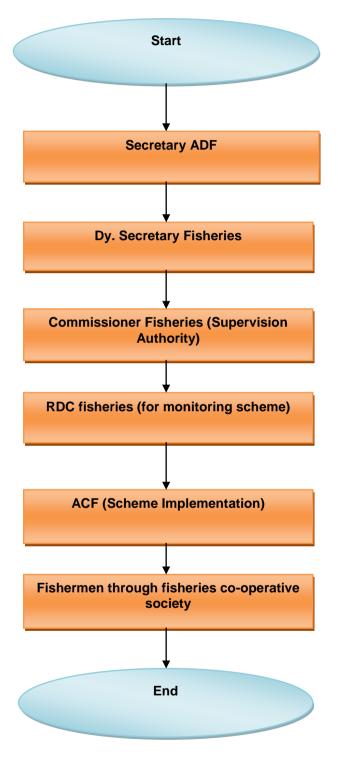

Description: Schemes are basically implemented by central as-well- as state government also. The central level scheme is implemented by secretary ADF (Animal husbandry Dairy & Fisheries).from secretary office it passes to Dy. Secretary of fisheries, form here scheme is passes to all states commissioner office (He is the supervision authority for scheme).from commissioner office scheme passes to the Regional Fisheries officer (Monitoring Authority), Regional fisheries officer forwards the scheme to District fisheries development officer (Implementation authority), he implement the scheme

for fishermen co-operative society/fishermen. In this way scheme benefits are implemented for fishermen.

- Fish production statistics
- Automation of fish seed grower & Fisherman registration

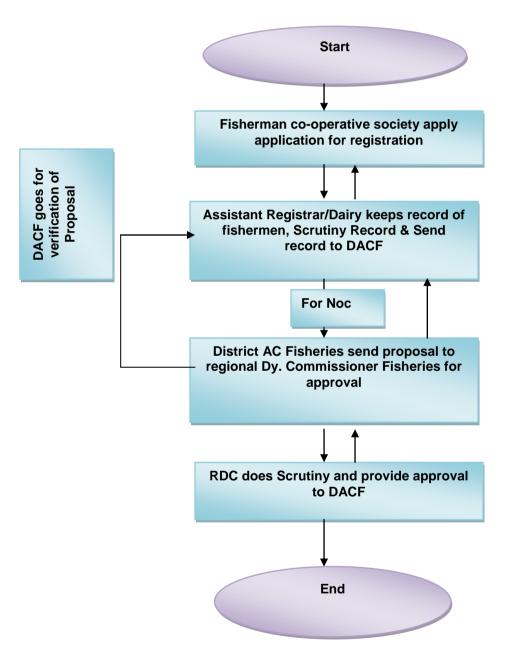

**Description:** Fisherman/Fishermen co-operative society applies application for registration. Registration form's details are keeping by Assistant Registrar/Dairy; Assistant registrar sends the application forms to District fisheries development officer, he checks the forms details and do verification and sends the file to Regional Dy.Commissioner of fisheries for final approval .RDCF provide the approval and forwards the file back to district fisheries development officer

and district fisheries officer provides the registration certificate to fisherman/fishermen cooperative society.

#### Information on Quality Fish Seed

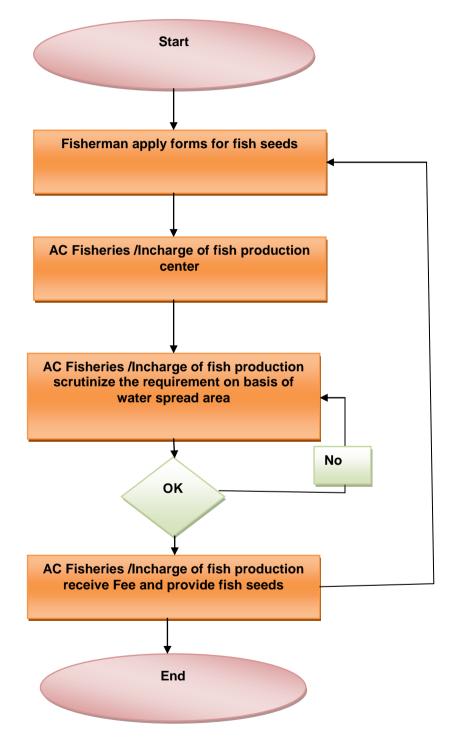

**Description:** Fisherman apply form for fish seed to AC fisheries/Incharge of fish production center.AC fisheries/ Incharge of fish production center scrutinize the requirement of the fishermen on the basis of water spread area available with fisherman ,if the application is

valid then AC fisheries/ Incharge of fish production center receive the fee and provide the fish seed to fisherman.

• Market Information System

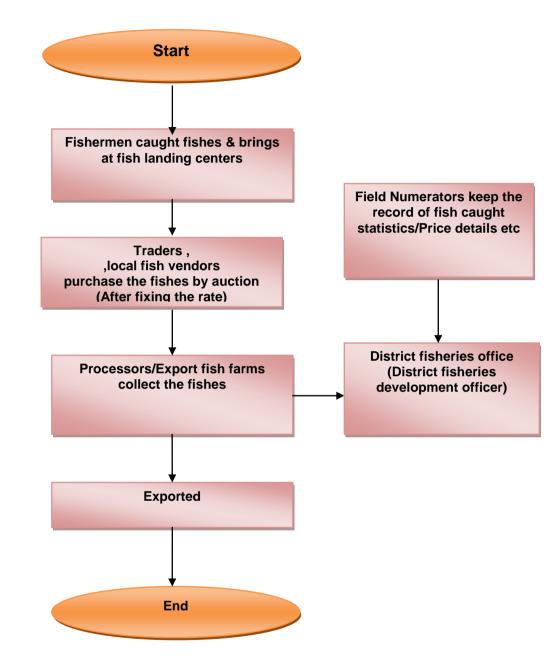

**Description:** Fishermen caught fishes and bring it at fish landing centers. After fixing the rate, Traders purchase the fishes by auction. From traders, processors/export fish farms collect the fishes and exported them .Meanwhile when traders purchase the fishes by auction then there is field numerators that keep the record of fish caught/purchase/price and provide the information to district fisheries development officer.

Insurance claim procedure:

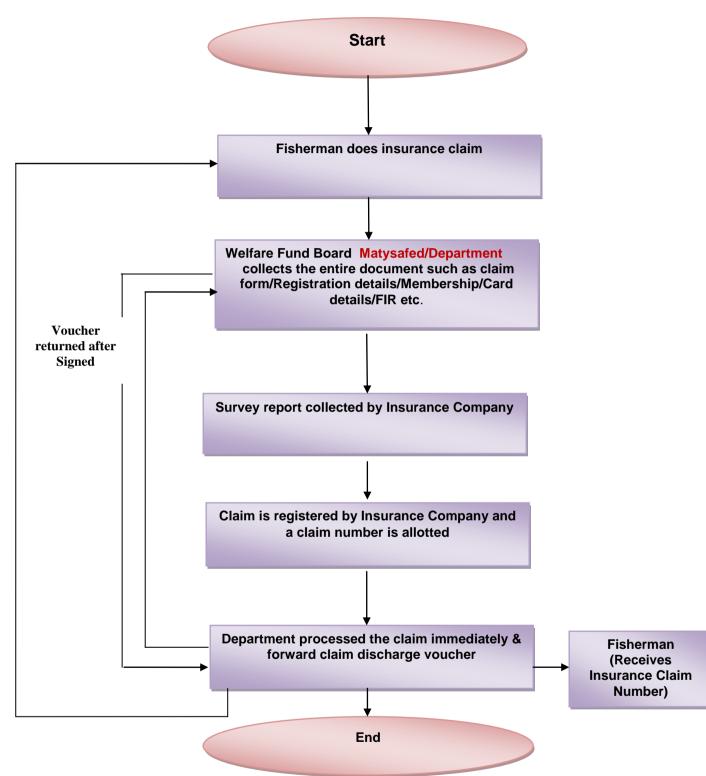

Description: Fisherman does insurance claim. Welfare fund board collects the entire document such as claim forms/registration detail/membership/card detail/fir etc. Insurance companies collects the survey report from welfare fund board .After collecting the report insurance company register the claim and allot a claim number to fisherman for status checking .Insurance company processed the claim immediately and forward claim discharge voucher to welfare fund board/fisherman for sign .when the voucher returned after signed then company forwarded the claim cheque to beneficiary.

• Expert Advisory

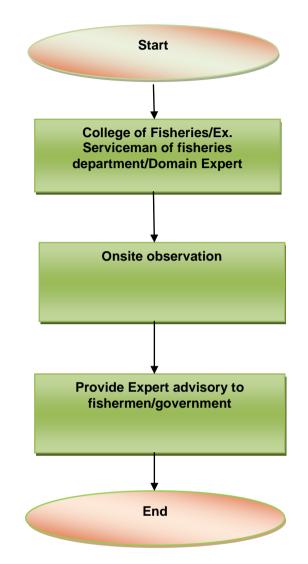

**Description:** Expert advisory is given by a domain expert/college of fisheries/Ex. Serviceman of fisheries department .whenever the advisory is needed then fisherman/department request for the expert advisory .Expert domain goes for the onsite observation and after observation they provide the expert advisory.

Efficient use of feed material

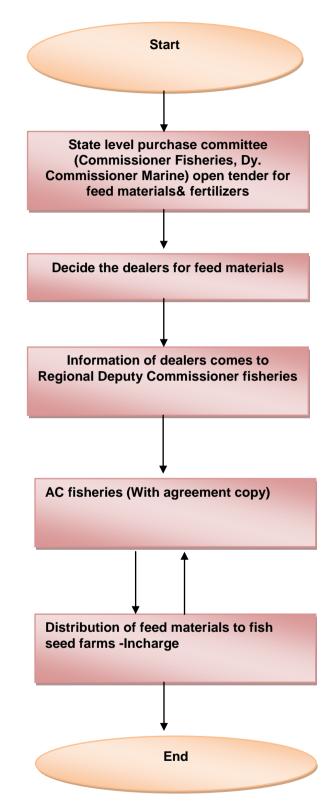

**Description:** For efficient use of feed materials there is a state level purchase committee .Commissioner of fisheries, Dy. Commissioner Fisheries (Marine), Dy. Commissioner Fisheries (Inland) are the member of state purchase committee and Commissioner of fisheries is the chairman of this committee .All the members decide the dealers for fish seed on the basis of quality and rate .After nomination of the dealers the list is forwarded to Regional Deputy Commissioner of fisheries ,he forwards the list to District AC fisheries with agreement copy and from there fish feed materials are supplied to fish seed farms Incharge.

ICT based Grievance Redressed Management System

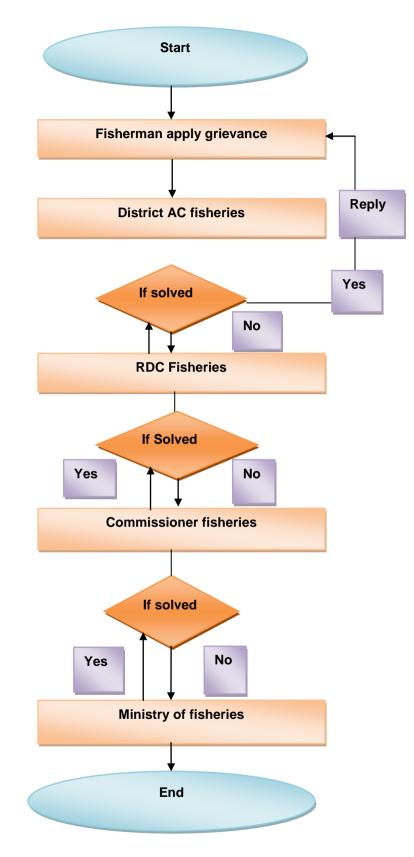

**Description:** Fisherman/Fishermen co-operative society submits their grievances to district AC fisheries .If the grievance is related to him then he solve the grievance and provide the solution to fisherman .If the grievance is related to upper level then Ac fisheries forwards the grievance to Regional Deputy Commissioner of fisheries ,he looks into the matter if it is related to him and at his level then he provides the solution of that grievance otherwise he forwards the grievance to his upper level officer Commissioner of fisheries ,he also looks into the grievance and provide the solution to fisherman. If the grievance is related to upper level then Commissioner of fisheries forwards the grievance to his upper level officer to fisherman.

#### • Disease Information System central System

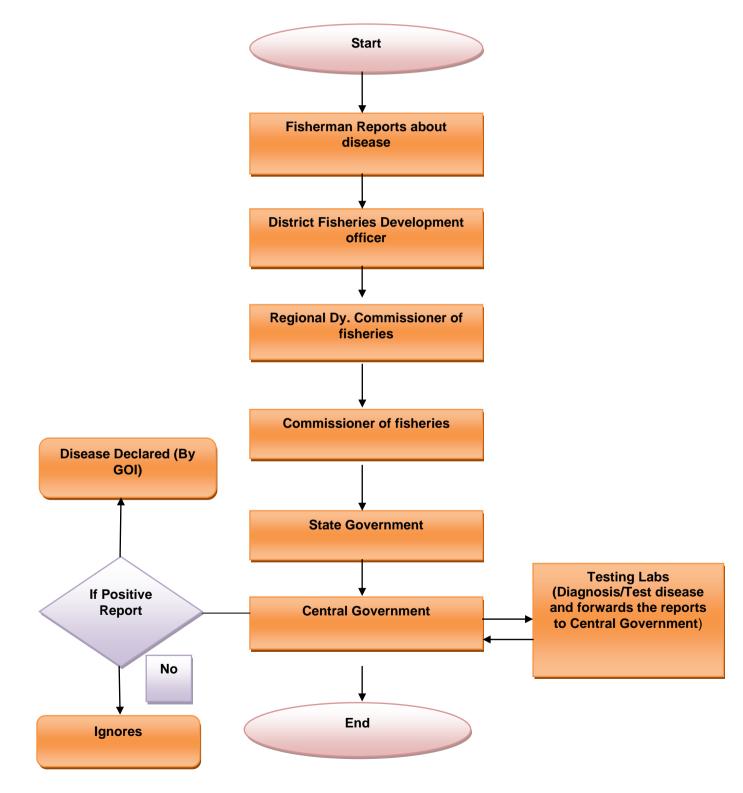

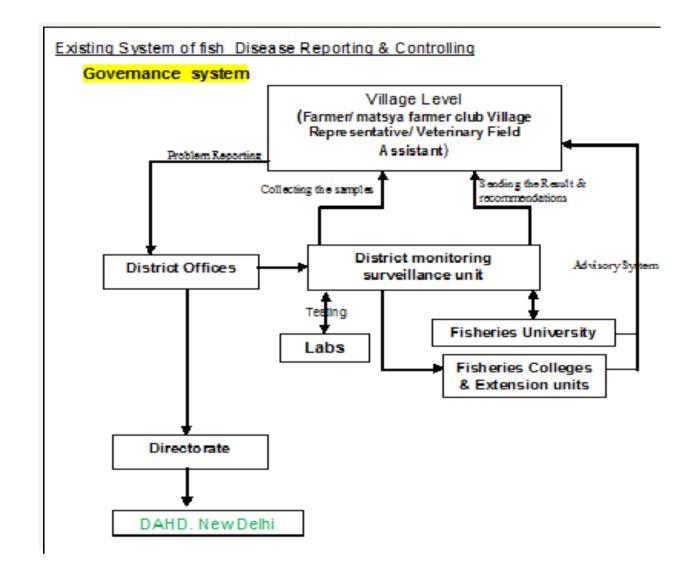

**Description:** Mainly fish disease is notices in brackish water .When any abnormal situation comes

Or any symptoms notices by fisherman, he reports to the District fisheries development officer. DFDO then goes for onsite observation and sends the samples and reports to the Regional Dy. Commissioner of fisheries. Regional Dy. Commissioner of fisheries forwards the reports to Commissioner of fisheries and Commissioner of fisheries forwards the reports to State government .Now State government forwards the reports to Central government (Concerned Department).Concerned Department sends the samples to testing Labs for reporting .After testing disease testing Labs provide their report to Concerned department .If the report is positive then GOI declared the disease otherwise ignores it.

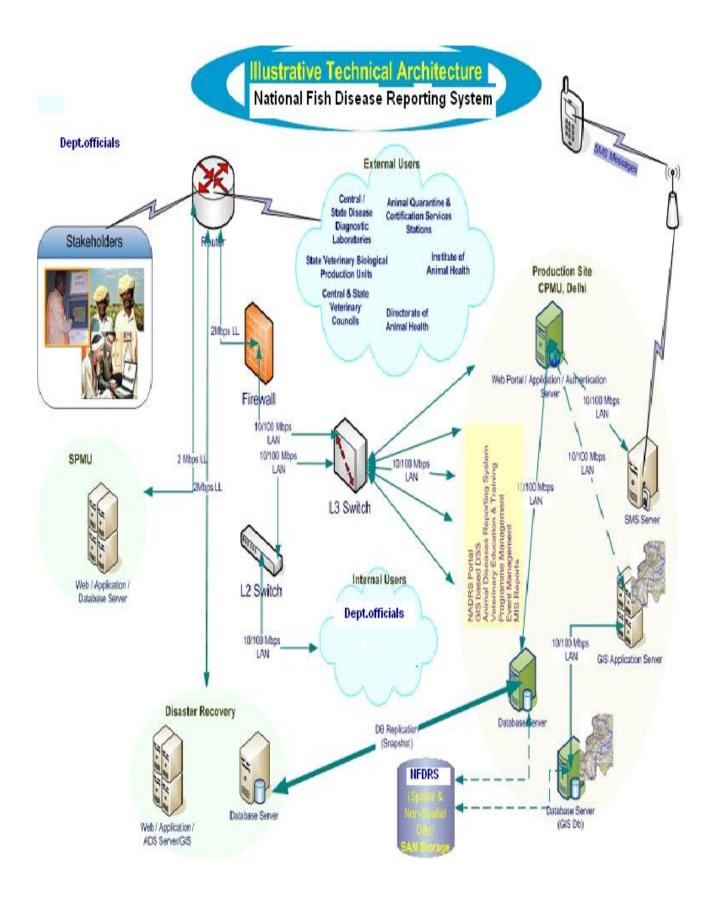

#### 1.3.1 Disease Monitoring System

A knowledge based portal cum web based online application system (NFDRS) will be developed with networking of all labs , fisheries colleges, universities , extension units, department offices and other related agencies.

The proposed system will have the following functionalities for the effective monitoring of disease diagnosis system.

#### 1.3.2 e-governance system

#### 1. Creation of data base for

- Type of fish disease, symptoms, treatment , species will be affected
- pathogens caused for each fish disease
- root cause for each disease
- symptoms of each disease parameters
  - body part (gills, eyes, belly anus)
    - Type of symptoms (spots, blotches, boils, ulcer etc)
    - color (white, red, dark , others)
  - position (head, trunk, tail, dorsal, ventral, dorsal fin, ventral fin etc)
- FAQ

\_

- Registration of all water bodies
- Availability of fish seeds status of each water bodies
- Testing of samples and publish the result(with or without demand)
- Issuing QC&A certificates
- Monitoring of water bodies for healthy aspect
- E-alert , email , epost , sms , portal facility for push/ pull information
- Training details
- Disease reporting , controlling and treatment system
- Tele system
- Online insurance claim for the farmers / hatchery units

#### **1.3.3 Product functions**

- 1. Disease profile
  - a. Type of disease

(Infectious, non infectious)

- b. Category of disease
  - Bacterial, Bacterial, Viral, Fungal, Parasitic, protozoan, worm, Crustacean
  - Nutritional, Environmental, Genetically, Contaminants
- c. Disease details
  - a. Type of disease
  - b. Category
  - c. Name of the disease
  - d. Common name
  - e. Name of the species affected
  - f. Name of the host
  - g. Common Symptoms

- h. root cause for each disease
- i. symptoms of each disease parameters
- body part (gills, eyes, belly anus)
- Type of symptoms (spots, blotches, boils, ulcer etc)
- color (white, red, dark , others)
- position (head, trunk, tail, dorsal, ventral, dorsal fin, ventral fin etc)
- 2. water quality parameters (color, Temperatue, pH,O2, do,.co2, no2, no3)
- 3. ideal range for each water quality parameters
- 4. soil parameters (color texture , water holding capacity etc)
- 5. ideal range for each soil parameters
- 6. Samples preserved method (fresh, frozen, transport medium)
- 7. Reporting system
  - Farmer id
  - Name of the farmer/ club
  - Address
  - Registration Number of water body (link to water body (linked to registration of water bodies system)
  - Reporting date
  - Symptoms identified
  - Identified & diagnosed by whom
  - Damage caused in terms of area, amount
  - Preventive measures by domain experts
  - Area / location treated
  - Scanned image (uploading )
  - Inspection details
    - Species of fish; age; average size; disease suspected
    - Water quality including colour; PH; temperature; dissolved oxygen; ammonia
    - Type of system or production facility e.g. pond; tank; raceway
    - o Stocking density
    - Date mortality began and mortality rate
    - Clinical signs e.g. poor feeding; abnormal swimming; "flashing"; sudden death
- 8. Collection of samples
  - Registration no. of water body
  - Samples collected by whom
  - Date of collection
  - No.of samples collected

- Sample id (system will generate ID for each samples)
- Date of result published
- No. of samples rejected
- Test results
- Recommendation
- Treatment methodology
- Insurance claim (link to online insurance claim system)
- Fee collected
- 9. Testing of samples
  - Registration no. of water body
  - Samples tag id
  - Name of the lab
  - Type of test (Antibacterial Gr A, PCR)
  - Examination type (virology, bacteriology, parasitology, histopathaology)
  - Treatment methodology
  - Date of result published
  - Recommendation
  - Test results
    - Type of pathogen, intensity, water quality etc
    - Treatment whether short trem therapy or long term therapy
    - Treatment methodology
      - Apply of medicine, vaccine , drugs, pesticides etc
    - Status of water body ( based on the result system will update the water bodies profile as infected, not infected, waiting for treatment, under treatment etc )

#### 10. QCA

- Registration no. of water body
- Test result reference number
- Date of Issuing certificate
- Issued by whom
- 11. Issuing phyto sanitary certificate (linked to pqis system at the entry of export/ import zones
- 12. CASE HISTOY /HISTORY OF THE STOCK
  - 1. Whether pre or post history
  - 2. Water body details
    - a. Type of the water body

- b. Name of the water body
- c. Place /locality
  - 1. Location state
  - 2. District
  - 3. Local body type
  - 4. Name of the local body
- d. Size of the water body
- 3. Case number (system generated)
- 4. Date with time
- 5. Name of the interviewed officers (user id)
- 6. Case details
  - a. Maintenance details
    - 1. No.of species stocked
    - 2. Density
    - 3. Feeding
    - 4. Fertilizer
    - 5. Therapeutic/prophylaxis
    - 6. Water quality
  - b. Conditions/ symptoms
  - c. progress of disease
    - 1. Observed stress condition
    - 2. Period of severity
    - 3. Earlier observation
    - 4. Eventual causes
- 7. Remarks
- 8. Name of the approval officer

#### 13. HEALTH CONDITION THROUGH REFLEX ACTIONS

- 1. Water body details
  - a. Type of the water body (pond, tank etc)
  - b. Name of the water body with id no
  - c. Place /locality
    - 1. Location state
    - 2. District
    - 3. Local body type
    - 4. Name of the local body
  - d. Size of the water body (if it is registered, system will display the

values)

- 2. Name of the species
- 3. \*\*Case number (system generated)
- 4. Date with time
- 5. Name of the interviewed officers (user id)
- 6. Total no.of species studied
- 7. No.of escape reflex sick
- 8. No.of escape reflex healthy
- 9. No.of defensive reflex sick
- 10. No.of defensive reflex healthy
- 11. No.of tail reflex sick
- 12. No.of tail reflex healthy
- 13. No.of ocular reflex sick
- 14. No.of ocular reflex healthy
- 15. Water quality parameters (system will display the parameters and the details to be entered against each patrameter)
- 16. Remarks
- 17. Name of the approval officer
- 18. Date and time of approval
- 2. Samples collected
  - a) Date of collection
  - b) Name of the officer
  - c) Name of the location
  - d) Type of samples collected (multi values-grid)
    - Head, full fish, intestine, head, gill, lever etc ...
  - e) Type wise no.of samples collected
  - f) Type of tests conducted( pathology/parasitology)
  - g) Name of the fish
  - h) Name of the species
  - i) Age of the fish
  - j) Analytical result
  - k) History
- I. Clinical sign parameters wise
- II. Maintenance parameters wise
- III. Temperature
- IV. Environment parameters wise
- V. Water quality parameters wise
- VI. Stress level
- VII. Therapy

- VIII. Neroposy findings
- IX. Lesion details
- X. Images upload
- I) Samples preserved method (fresh, frozen, transport medium)
  - XI. Clinical sign parameters wise

#### 3. DISAGNOSTIC DETAILS

- 1. Date
- 2. Case no.
- 3. Name of the officer
- 4. Name of the officer
- 5. Date and time
- 6. History of Water body details
  - a.Water body details
  - b.Type of the water body
  - c.Name of the water body
  - d.Place /locality
    - Location state
    - District
    - Local body type
    - Name of the local body
- 7. Size of the water body
- 8. Name of the species
- 9. No.of fishes
- 10. No.of species affected
- 11. Average affected fish size cm
- 12. Age of affected fish
- 13. Morbidity started
- 14. Morbidity ended
- 15. Mortality started
- 16. Mortality ended
- 17. How long system has been set up
- 18. Type of life support present
- 19. When new items introduced
- 20. Type of Irrigation sources
- 21. Water appearance (cloudy /coloured)
- 22. Air temperature
- 23. Water temperature
- 24. Behavioral changes

- 25. Respiratory changes (normal, faster, slower)
- 26. Appetite (normal, less, more)
- 27. Other clinical signs
- 28. History of routine maintenance
- 29. EXTERNAL/ INTERNAL OBSERVATION SHEET FOR FISH PARASITES
  - a.Name of the PARASITE GROUPS/ SPECIES
    - Platyhelminthis group , Nematode group , Tape worm ,
    - Acanthocephalus
    - -Stage of parasities (Egg/cyst/larvae/juvenile/Adult (male/female)
    - Count of parasites
- 30. BIOPSY OBSERVATION
  - a.type of Magnification (20x,100x,400x)
  - b. Parasites FOUND
  - c. CUTANEOUS SMEARS
  - d. FIN BIOPSY
  - e. GILL BIOPSY
- 31. Recommendation
- 32. Remarks
- 33. Result of treatment

#### 14. online diagnosis using knowledge based information system (KIS)

# Disease Diagnosis

Authenticated farmers will login to the web based expert system and enter the disease symptoms and their treatment cases. Once entered system will generate reference id for further query. System will trigger the details to the expert advisory unit , who in turn will send reply or respond to their query . Based on the trigged query, advisory unit will do sample collection and do the test analysis. Based on that result analysis, system will trigger the information to farmers either by e-mail, sms, epost etc.

#### 15. Tele diagnosis (KIS) - knowledge based information access system

Fish disease diagnosis is a complicated process and requires high level of expertise, an expert system for fish disease diagnosis is considered as an effective tool to help fish farmers. However, many farmers have no computers and are not able to access the Internet. Telephone and mobile uses increase rapidly, so, the provision of call centre service appears as a sound alternative support channel for farmer to acquire counseling and support.

fish farmer, he or she can describes the symptoms of their fishes' disease to the call centre agent by telephone, and the call center agent inputs all these symptoms into the Fish-Expert interface, and tell the fish farmer the diagnosis result based on the web-based expert system if there is a same disease case in the case base, meantime, this case will be input in the knowledge acquisition system as an successful case. the agent also can ask some questions to the fish farmer based on the web-based expert system, which can add some useful information for fish disease diagnosis. For computer-owned fish farmer, he/she can login the web-based expert system directly, and use to the Fish-Expert to solve his or her question.

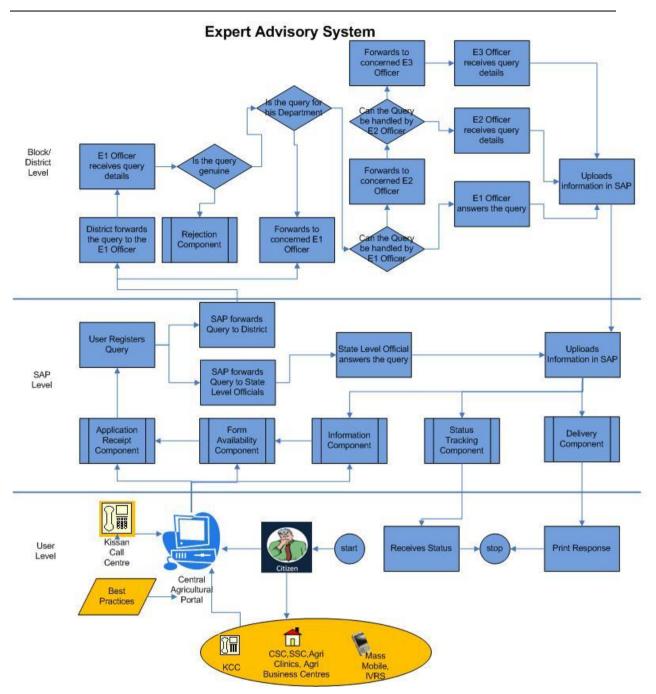

#### Process of the Expert Advisory System

- User logs into SAP and fills-up form in Query Management Application
- Module generates a unique reference number and intimates user about successful registration of query. It forwards query to the State Level.
- From the State Level the query is redirected to the Level one office.
- Level one office receives query details and checks the genuineness of the query
- If query is not genuine, he will reject the request and upload information

- If query is genuine, he will check for relevance of the query and if query is not for his department, he forwards query to concerned department's E1 officer
- If E1 officer can resolve the query, he does so and uploads information on SAP. If he can't resolve the query, he forwards query to concerned E2 office.
- If E2 officer can resolve the query, he does so and uploads information on SAP. If he can't resolve the query, he forwards query to concerned E3 officer.
- E3 officer resolves the query and uploads the information on SAP.
- User enquires about the status of query handling by entering reference number in the "status tracking" module of the application.

|                      | Best<br>Practices                 | G2C                 | Grievance<br>Management | G2C | Fish Seed Grower Registration | G2C |
|----------------------|-----------------------------------|---------------------|-------------------------|-----|-------------------------------|-----|
|                      | Package of<br>Practices           | G2C                 | Expert<br>Advisory      | G2C |                               |     |
| Providing            | Dealer<br>Network                 | G2C                 |                         |     | Vessel Registration           | G2B |
| information          | Market<br>Information             | G2C,<br>G2B         |                         |     |                               |     |
| on fishery<br>inputs | Fishermen<br>Safety               | G2C                 |                         |     |                               |     |
|                      | Quality<br>Control &<br>Assurance | G2C                 |                         |     |                               |     |
|                      | Fish<br>Production<br>Statistics  | G2C,<br>G2B,<br>G2G |                         |     |                               |     |

User views answers to his/her queries by providing his unique reference number

# **1.4 Definitions, acronyms, and abbreviations**

| Term    | Description / Explanation                                            |
|---------|----------------------------------------------------------------------|
| ADDL    | Animal Disease Diagnostic Laboratory                                 |
| ADAK    | Agency for Development of Aquaculture, Kerala                        |
| ADIU    | Animal Disease Intelligence Unit                                     |
| FO      | Fisheries Officer                                                    |
| A-MMP   | Agriculture Sector as a Mission Mode Project                         |
| AQCS    | Animal Quarantine and Certification Services                         |
| ADAK    | Agency for Development of Aquaculture, Kerala                        |
| BFDAs   | Brackish water Fish Farmer Development Agencies                      |
| BQ      | Black Quarter                                                        |
| DAC     | Department Of Agriculture and Cooperation                            |
| DAHO    | District Animal Husbandry Officer                                    |
| DD      | Deputy Director                                                      |
| FFDA    | Fish Farmer Development Agencies                                     |
| IVRS    | Interactive Voice Response System                                    |
| КСС     | Kisan Call Centre                                                    |
| KVK     | Krishi Vigyan Kendra                                                 |
| NeGP    | National E-Governance Program                                        |
| NGO     | Non-Government Organizations                                         |
| NIC     | National Informatics Centre                                          |
| NIFPHTT | National Institute of Fisheries Post Harvest Technology and Training |
| SAF     | Society for Assistance to Fisherwoman                                |
| SCC     | State Call Centre                                                    |
| SDD     | Software Design Document                                             |
| SMS     | Short Message Service                                                |
| SRS     | Software Requirement Specification                                   |
| VO      | Veterinary Officer                                                   |
| WHO     | World Health Organization                                            |

# 1.5 References

| References | from | Different | States- |
|------------|------|-----------|---------|
| References | nom  | Different | Jiaico- |

| S. No. | State                              | Officials                                                                                                    |  |  |
|--------|------------------------------------|----------------------------------------------------------------------------------------------------|--|--|
| 1      | Maharashtra                        | 1) Mr. V.T. Savant (Dy. Commissioner fisheries, Pune)                                                                                  |  |  |
|        |                                    | <ol> <li>Mr. G.N. Nadgauda(Fisheries Development<br/>officer,Pune)</li> </ol>                                                          |  |  |
|        |                                    | <ol> <li>Mr. U.M. Sawant(Fisheries development officer<br/>Mumbai</li> </ol>                                                           |  |  |
|        |                                    | <ol> <li>Mr. V.V. Naik(Dy. Director of fisheries(Brackish<br/>Water, Mumbai)</li> </ol>                                                |  |  |
|        |                                    | <ol> <li>Dr. S.S. Kulkarni(Dy.Commissioner Inland/Regional<br/>Dy. Commissioner Mumbai region Mumbai)</li> </ol>                       |  |  |
|        |                                    | 6) Mr. Shrish Gatade(IT Hub core committee member,Bandra)                                                                              |  |  |
|        |                                    | <ol> <li>Mrs Hruta A. Dixit(IT Hub core committee<br/>member,Bandra)</li> </ol>                                                        |  |  |
|        |                                    | <ol> <li>Mr. Uday A. Deshmukh(Dy. Director Agriculture<br/>Projects ,Commissionerate of<br/>Agriculture,Maharashtra,Pune-5)</li> </ol> |  |  |
| 2      | Assam                              | 1) Mr.Purkayastha(CNO)                                                                                                    |  |  |
|        |                                    | 2) Mr. Pranjal Sharma(DFDO District Kamaru)                                                                                            |  |  |
|        |                                    | 3) Mr. U.S. Prashad(Market Manager FISCOFED)                                                                                           |  |  |
|        | 4) Mr. Sanjay Sharma(Seed Stock Ma |                                                                                                    |  |  |
| 3      | Madhya Pradesh<br>1) Sh. U.S Tomar |                                                                                                    |  |  |
|        |                                    | 2) Sh. S.K. Srivastava                                                                                                    |  |  |
|        |                                    | 3) Sh. CMS Thakur                                                                                                    |  |  |
|        |                                    | 4) Sh. H.K. Khare                                                                                                    |  |  |
|        |                                    | 5) Sh. A.K. Srivastava                                                                                                    |  |  |
|        |                                    | 6) Sh. Hiralal Verma                                                                                                    |  |  |
|        |                                    | 7) Sh.Ajay Kelkar                                                                                                    |  |  |
|        |                                    | 8) Sh. Padam Thakur                                                                                                    |  |  |
| 4      | Kerala                             | 1) Smt. Kasthuri , Technical Director , NIC and                                                                                        |  |  |
|        |                                    | <ol> <li>Mr E.K Unnikrishnan (Principal Systems Analyst,<br/>NIC)</li> </ol>                                                           |  |  |
|        |                                    | 3) Smt. Sheela R Deputy Director. Inland Fisheries                                                                                     |  |  |
|        |                                    | 4) Smt. Anithakumari Deputy Director Marine                                                                                            |  |  |

# **SRS- Service 9: Providing Information on Fishery Inputs**

DAC

|   |                  | F        | Fisheries                                         |
|---|------------------|----------|---------------------------------------------------|
|   |                  | 5) N     | Mr. Jayachandran Deputy Director PME              |
|   |                  | 6) 1     | Mr. Rajendran Matsyakeralam cell.                 |
| 5 | Himachal Pradesh | 1) 1     | Mr.Puran Gahalot(NIC)                             |
|   |                  | 2) \$    | Sh. Gurucharan Singh(Joint director of fisheries) |
| 6 | Karnataka        | 1) M     | Mr. Viswanath (Assistant Director- Fisheries)     |
|   |                  |          | Mr. Kotal(NIC)                                    |
| 7 | Jharkhand        | Director | (Fisheries) Deptt. Of fisheries Ranchi, Jharkhand |
| 8 | Central          | Mrs Shw  | ibha Lokhande<br>eta Malhotra<br>en Kumar         |

# 2. OVERVIEW

The document concentrates on one entity of the service section wise. The detailing of the entity will be in the order seed, pesticide and fertilizer respectively if the module is not common for all entity.

# 2.1 Gap ANALYSIS (State-Wise)

## 2.1.1 Kerala

| Service                              | Existing System                                                                                                    | Proposed System                                                                                |
|--------------------------------------|----------------------------------------------------------------------------------------------------|------------------------------------------------------------------------------------------------|
| Registration- Inland fisheries       | Information Available but no online process                                                                                                    | A online system registration                                                                   |
| Licensing                            | Information available but no online process                                                                                                    | A online system for Licensing                                                                  |
| Status Tracking                      | Manual (applicant has to visit or call respective office)                                                                                                  | Applicant can check in the portal and send SMS                                                 |
| Alert system                         | No alert system                                                                                                    | SMS will be sent to applicant's registered mobile, e-mail etc                                  |
| Testing (fish seeds, water quality)  | Information available through field offices                                                                                                    | All information will be available<br>in portal (form to be filled,<br>sample to be tagged etc) |
| Manufacturer / Dealer<br>information | Varied sources and not complete                                                                                                    | All information will be available<br>at single point (consolidated and<br>classified)          |
| Prices                               | Information available through field offices                                                                                                    | Manufacturer / Dealers can post prices through their login.                                    |
| Expert Advisory                      | Fisheries colleges, universities, field extension officers                                                                                                 | Will be provided in the portal                                                                 |
| Stock                                | Information available through field offices                                                                                                    | Manufacturer / Dealers can post their stock through their login                                |
| Proactive & Forewarning<br>system    | Any identified problems are<br>documented in detail and<br>mailed to the respective offices.<br>And the control measures are<br>taken after lot of damage. |                                                                                                |
| Training                             | Training schedule is provided manually to fishermen                                                                                                    | Online schedule System/SMS<br>will be sent to applicant's<br>registered mobile, e-mail etc     |
| Fish Disease                         | Information regarding fish<br>disease is documented in detail<br>and send to respective offices<br>only because of sensitive<br>information                | A online fish disease reporting system                                                         |
| Grievance Management                 | Manual Solution is provided for grievances                                                                                                    | A online grievance management system                                                           |

# 2.1.2 Assam

| Service                             | Existing System                                                                                                    | Proposed System                                                                                |
|-------------------------------------|----------------------------------------------------------------------------------------------------|------------------------------------------------------------------------------------------------|
| Registration - Inland fisheries     | Manual registration process is available but no online process                                                                                                    | A online registration system                                                                   |
| Licensing                           | License is provided manually there is no online process                                                                                                    | A online system for issuing Licensing                                                          |
| Status Tracking                     | Manual (applicant has to visit or call respective office)                                                                                                    | Applicant can check in the portal and send SMS                                                 |
| Alert system                        | No alert system                                                                                                    | SMS will be sent to applicant's registered mobile, e-mail etc                                  |
| Testing (fish seeds, water quality) | Information available through field offices                                                                                                    | All information will be available<br>in portal (form to be filled,<br>sample to be tagged etc) |
| Manufacturer/Dealer information     | Varied sources and not<br>complete                                                                                                    | All information will be available<br>at single point (consolidated<br>and classified)          |
| Prices                              | Information available through field offices                                                                                                    | Manufacturer / Dealers can post prices through their login.                                    |
| Expert Advisory                     | Fisheries colleges, universities,<br>field extension officers ,Ex-<br>Servicemen of fisheries<br>department                                                          | Will be provided in the portal                                                                 |
| Stock                               | Information available through field offices                                                                                                    | Manufacturer / Dealers can<br>post their stock through their<br>login                          |
| Proactive & Forewarning system      | Any identified problems are<br>documented in detail and<br>manually send to the respective<br>offices. And the control<br>measures are taken after lot of<br>damage. | A online information system for proactive & forewarning                                        |
| Training                            | Training schedule is provided manually to fishermen                                                                                                    | Online schedule System/SMS<br>will be sent to applicant's<br>registered mobile, e-mail etc     |
| Fish Disease                        | Information regarding fish<br>disease is documented in detail<br>and send to respective offices<br>only because of sensitive<br>information                          | A online fish disease reporting system                                                         |
| Grievance Management                | Manual Solution is provided for grievances                                                                                                    | A online grievance management system                                                           |

# 2.1.3 Madhya Pradesh

| Service                              | Existing System                                                                                                    | Proposed System                                                                                |
|--------------------------------------|----------------------------------------------------------------------------------------------------|------------------------------------------------------------------------------------------------|
| Registration - Inland fisheries      | Manual process is available but no online process                                                                                                    | A online system registration                                                                   |
| Licensing                            | License is issued manually but no online process                                                                                                    | A online system for Licensing                                                                  |
| Status Tracking                      | Manual (applicant has to visit or call respective office)                                                                                                | Applicant can check in the portal and send SMS                                                 |
| Alert system                         | No alert system in Inland fisheries                                                                                                    | SMS will be sent to applicant's registered mobile, e-mail etc                                  |
| Testing (fish seeds, water quality)  | Information available through field offices                                                                                                    | All information will be available<br>in portal (form to be filled,<br>sample to be tagged etc) |
| Manufacturer / Dealer<br>information | Varied sources and not complete                                                                                                    | All information will be available<br>at single point (consolidated<br>and classified)          |
| Prices                               | Information available through field offices                                                                                                    | Manufacturer / Dealers can post prices through their login.                                    |
| Expert Advisory                      | Fisheries colleges, universities,<br>field extension officers, Ex.<br>Servicemen of fisheries<br>department                                              | Will be provided in the portal                                                                 |
| Stock                                | Information available through field offices                                                                                                    | Manufacturer / Dealers can post their stock through their login                                |
| Proactive & Forewarning system       | Any identified problems are<br>documented in detail and send<br>to the respective offices. And<br>the control measures are taken<br>after lot of damage. | A online information system for proactive & forewarning                                        |
| Training                             | Training schedule is provided manually to fishermen                                                                                                    | Online schedule System/SMS<br>will be sent to applicant's<br>registered mobile, e-mail etc     |
| Fish Disease                         | Information regarding fish<br>disease is documented in detail<br>and send to respective offices<br>only because of sensitive<br>information              | A online fish disease reporting system                                                         |
| Grievance Management                 | Samadhan online/Jansunwai                                                                                                    |                                                                                                |

# 2.1.4 Maharashtra

| Service                              | Existing System                                                                                                    | Proposed System                                                                                |
|--------------------------------------|----------------------------------------------------------------------------------------------------|------------------------------------------------------------------------------------------------|
| Registration - Inland fisheries      | Manual Registration available but no online process                                                                                                    | A online Registration System                                                                   |
| Licensing                            | Manual process but no online process                                                                                                    | A online system for Licensing                                                                  |
| Status Tracking                      | Manual (applicant has to visit or call respective office)                                                                                                | Applicant can check in the portal and send SMS                                                 |
| Alert system                         | With the help of All India radio<br>Metrology                                                                                                    | SMS will be sent to applicant's registered mobile, e-mail etc                                  |
| Testing (fish seeds, water quality)  | Information available through field offices                                                                                                    | All information will be available<br>in portal (form to be filled,<br>sample to be tagged etc) |
| Manufacturer / Dealer<br>information | Varied sources and not complete                                                                                                    | All information will be available<br>at single point (consolidated<br>and classified)          |
| Prices                               | Information available through field offices                                                                                                    | Manufacturer / Dealers can post prices through their login.                                    |
| Expert Advisory                      | Fisheries colleges, universities,<br>field extension<br>officers,Ex.Serviceman of<br>fisheries department                                                | Will be provided in the portal                                                                 |
| Stock                                | Information available through field offices                                                                                                    | Manufacturer / Dealers can<br>post their stock through their<br>login                          |
| Proactive & Forewarning<br>system    | Any identified problems are<br>documented in detail and send<br>to the respective offices. And the<br>control measures are taken after<br>lot of damage. | A online information system for proactive & forewarning                                        |
| Training                             | Training schedule is provided manually to fishermen                                                                                                    | Online schedule System/SMS<br>will be sent to applicant's<br>registered mobile, e-mail etc     |
| Fish Disease                         | Information regarding fish<br>disease is documented in detail<br>and send to respective offices<br>only because of sensitive<br>information              | A online fish disease reporting system                                                         |
| Grievance Management                 | Manual Solution is provided for grievances                                                                                                    | A online grievance management system                                                           |

## 2.1.5 Himachal Pradesh

| Service                              | Existing System                                                                                                    | Proposed System                                                                                |
|--------------------------------------|----------------------------------------------------------------------------------------------------|------------------------------------------------------------------------------------------------|
| Registration - Inland fisheries      | Manual registration but no online process                                                                                                    | A online registration system                                                                   |
| Licensing                            | License issued manually but no online process                                                                                                    | A online system for Licensing                                                                  |
| Status Tracking                      | Manual (applicant has to visit or call respective office)                                                                                                | Applicant can check in the portal and send SMS                                                 |
| Alert system                         | No alert system                                                                                                    | SMS will be sent to applicant's registered mobile, e-mail etc                                  |
| Testing (fish seeds, water quality)  | Information available through field offices                                                                                                    | All information will be available<br>in portal (form to be filled,<br>sample to be tagged etc) |
| Manufacturer / Dealer<br>information | Varied sources and not complete                                                                                                    | All information will be available<br>at single point (consolidated and<br>classified)          |
| Prices                               | Information available through field offices                                                                                                    | Manufacturer / Dealers can post prices through their login.                                    |
| Expert Advisory                      | Fisheries colleges, universities, field extension officers                                                                                               | Will be provided in the portal                                                                 |
| Stock                                | Information available through field offices                                                                                                    | Manufacturer / Dealers can post their stock through their login                                |
| Proactive & Forewarning<br>system    | Any identified problems are<br>documented in detail and send<br>to the respective offices. And<br>the control measures are taken<br>after lot of damage. | A online information system for proactive & forewarning                                        |
| Training                             | Training schedule is provided manually to fishermen                                                                                                    | Online schedule System/SMS<br>will be sent to applicant's<br>registered mobile, e-mail etc     |
| Fish Disease                         | Information regarding fish<br>disease is documented in detail<br>and send to respective offices<br>only because of sensitive<br>information              | A online fish disease reporting system                                                         |
| Grievance Management                 | Manual Solution is provided for grievances                                                                                                    | A online grievance management system                                                           |

# 2.1.6 Jharkhand

| Service                              | Existing System                                                                                                    | Proposed System                                                                                |
|--------------------------------------|----------------------------------------------------------------------------------------------------|------------------------------------------------------------------------------------------------|
| Registration - Inland fisheries      | Information Available but no online process                                                                                                    | A online system registration                                                                   |
| Licensing                            | Information available but no online process                                                                                                    | A online system for Licensing                                                                  |
| Status Tracking                      | Manual (applicant has to visit or call respective office)                                                                                                | Applicant can check in the portal and send SMS                                                 |
| Alert system                         | No alert system                                                                                                    | SMS will be sent to applicant's registered mobile, e-mail etc                                  |
| Testing (fish seeds, water quality)  | Information available through field offices                                                                                                    | All information will be available<br>in portal (form to be filled,<br>sample to be tagged etc) |
| Manufacturer / Dealer<br>information | Varied sources and not complete                                                                                                    | All information will be available<br>at single point (consolidated and<br>classified)          |
| Prices                               | Information available through field offices                                                                                                    | Manufacturer / Dealers can post prices through their login.                                    |
| Expert Advisory                      | Fisheries colleges, universities, field extension officers                                                                                               | Will be provided in the portal                                                                 |
| Stock                                | Information available through field offices                                                                                                    | Manufacturer / Dealers can post their stock through their login                                |
| Proactive & Forewarning<br>system    | Any identified problems are<br>documented in detail and send<br>to the respective offices. And<br>the control measures are taken<br>after lot of damage. | A online information system for proactive & forewarning                                        |
| Training                             | Training schedule is provided manually to fishermen                                                                                                    | Online schedule System/SMS<br>will be sent to applicant's<br>registered mobile, e-mail etc     |
| Fish Disease                         | Information regarding fish<br>disease is documented in detail<br>and send to respective offices<br>only because of sensitive<br>information              | A online fish disease reporting system                                                         |
| Grievance Management                 | Manual Solution is provided for grievances                                                                                                    | A online grievance management system                                                           |

# 2.1.7 Karnataka

| Service                              | Existing System                                                                                                    | Proposed System                                                                                |
|--------------------------------------|----------------------------------------------------------------------------------------------------|------------------------------------------------------------------------------------------------|
| Registration-Inland fisheries        | Manual Registration available but no online process                                                                                                    | A online Registration System                                                                   |
| Licensing                            | Manual process but no online process                                                                                                    | A online system for Licensing                                                                  |
| Status Tracking                      | Manual (applicant has to visit or call respective office)                                                                                                | Applicant can check in the portal and send SMS                                                 |
| Alert system                         | No Alert System                                                                                                    | SMS will be sent to applicant's registered mobile, e-mail etc                                  |
| Testing (fish seeds, water quality)  | Information available through field offices                                                                                                    | All information will be available<br>in portal (form to be filled,<br>sample to be tagged etc) |
| Manufacturer / Dealer<br>information | Varied sources and not complete                                                                                                    | All information will be available<br>at single point (consolidated<br>and classified)          |
| Prices                               | Information available through field offices                                                                                                    | Manufacturer / Dealers can post prices through their login.                                    |
| Expert Advisory                      | Fisheries colleges, universities,<br>field extension<br>officers,Ex.Serviceman of<br>fisheries department                                                | Will be provided in the portal                                                                 |
| Stock                                | Information available through field offices                                                                                                    | Manufacturer / Dealers can<br>post their stock through their<br>login                          |
| Proactive & Forewarning<br>system    | Any identified problems are<br>documented in detail and send<br>to the respective offices. And the<br>control measures are taken after<br>lot of damage. | A online information system for proactive & forewarning                                        |
| Training                             | Training schedule is provided manually to fishermen                                                                                                    | Online schedule System/SMS<br>will be sent to applicant's<br>registered mobile, e-mail etc     |
| Fish Disease                         | Information regarding fish<br>disease is documented in detail<br>and send to respective offices<br>only because of sensitive<br>information              | A online fish disease reporting system                                                         |
| Grievance Management                 | Manual Solution is provided for grievances                                                                                                    | A online grievance management system                                                           |

# **3. SALIENT FEATURES AND BENEFITS OF PROPOSED PORTAL**

- Online application entry, verification, sanctioning and approval of applications related to any service 9 oriented details by the authorized officers.
- No need of physical movement of filled up applications. Data entry can be made at any level wherever Internet connectivity is provided and the original application can be scanned and uploaded for verification by higher officials.
- Software also supports local language Unicode font. Allows users to use the software in their local language.
- Review can be conducted at any level
- Search of application status
- Information about any dealers networked under this system
- Avoid delay in issuing Registration & License Certificate,
- Facility to check authenticity of the certificate.
- Generation of various reports at different level dealer wise, block wise district wise, state wise summary reports)
- Provides G2C,G2B, G2G and G2E services
- To bring transparency in the department and reduce response time to the user as well as internal department officials.
- Facility for online expert advisory
- Features for online grievance management
- Facility for online transaction based daily report of fish statistics/market details etc

# 3.1 Work Flow Based

### 3.1.1 Registration

- 1 Application forms are received in Field offices of the department. After physical verification, the forms are sent for data entry or if it is online submission, dealer can submit the formsand submit all the physical forms to the concerned officer if needed. Once ventered sysytem will issue token no./ reference number for further query
- 2 There is provision for scanning and up loading of application forms at the data entry level. So the physical movement of the application from one office to another is not required.
- 3 The data entry operator(DEO), after making the entries, forwards the application to the next levvel till the application reaches the final authority (level of users, role will be assigned by system by SA). Depends on that datta will be moved from one place to another. At any level, the concerned officer can revert the case if he is not satified else he can forward it to the next level.
- After the final approval, print the certificate issued to the applicants. By the time 4 sysytem will send the status of application at each level.

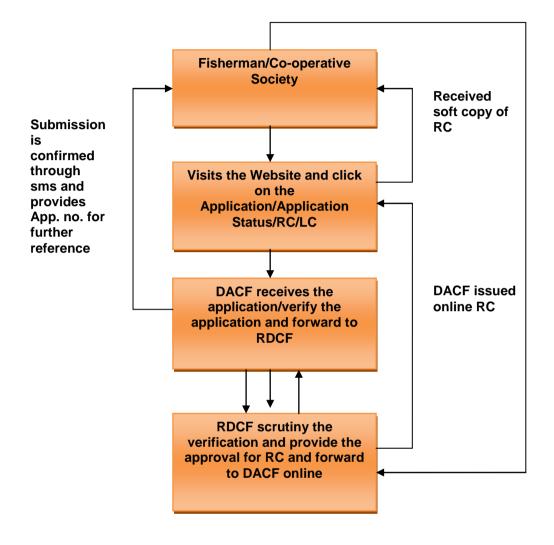

**Received Hard Copy of RC From** 

#### 3.1.2 Licensing

- 1. For inland fishing, when the registration certificate is issued to the applicants he can apply for the license certificate to district fisheries development officer, otherwise he can apply without registration certificate.
- 2. On the basis of registration no. applied in application form Fisheries development officer verifies the application if the application is valid Fisheries development officer approve the application and receives the fee of Rs. Two hundred for four months and issues the license certificate to the progressive fisherman for fish harvesting
- 3. There is also a provision for store the license certificate information in database at data entry operator level. So that any field officer be able to check and verify the license certificate on the basis of license number
- 4. After the final approval a hard copy printout of license certificate is issued to fisherman by the authorized officer

The work flow described above is typical of the normal procedures followed by each states.However, it is flexible/customizable so that each state can modify the work flow to merge the offices as per the procedure followed by that state. The workflow is a template feature.

#### 3.1.3 Fish Seed Distribution

- 1. Fiseherman apply online Application form for fish seed with required scanned documents
- 2. Online request will received by concerned officers such as Ac fisheries/Incharge of fish seed production centers
- 3. AC fisheries/Incharge of fish seed production centers scrutinize the requirement on the basis of water spread area available with fisherman. System will calculate the feed required for each water body based on the infrastructure capacity table.
- 4. If all the documents and requirement submitted by fisherman is valid then AC fisheries/Incharge of fish seed production centers collect the fee receipt done by payment gateway and provide seeds to fisherman

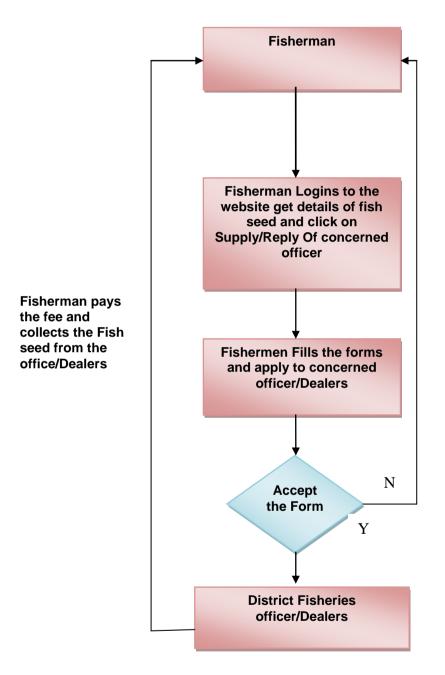

#### 3.1.4 Insurance Claim Procedure

- 1. Web based submission of application or registering the claim by sending SMS to the concerned officer.
- 2. If it is SMS, claim will be registered in the system. After physical verification, remaining data will be entered online
- 3. Online provision to upload all scanned documents, images etc.
- As-soon-as details entered online, system will do validation with real craft database, negpa database (service 1) it will go for verification, approval and send system generated token number to the insured to know the further status.
- 5. Once claim is approved on web, claim will be settled. Date of claim, amount will be informed over SMS.
- 6. Web based provision/SMS to know the status of claim by entering the claim number by insured person/fisherman
- 7. Claim will be transferred online to bank. Using payment gateway

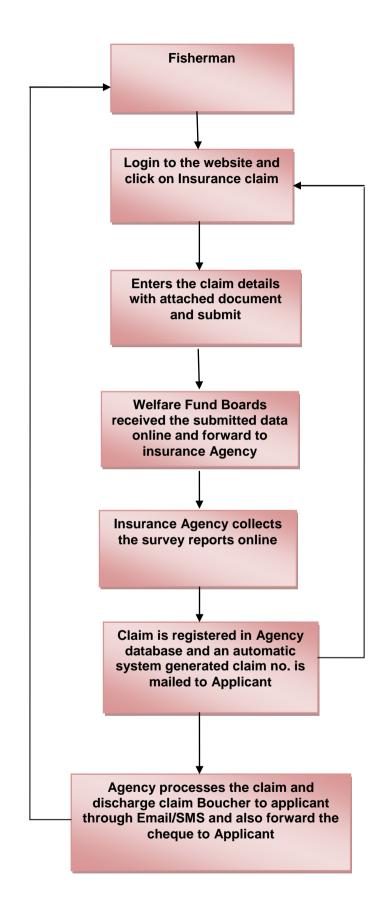

#### 3.1.5 Welfare Schemes for Fishermen

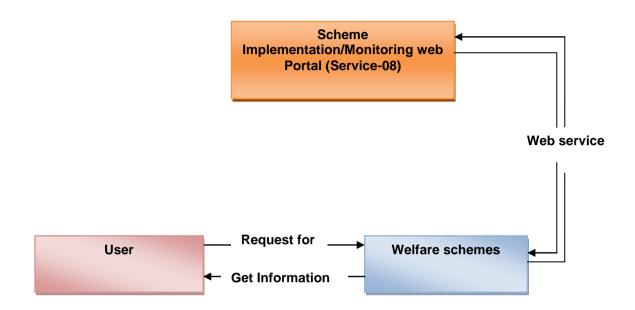

#### 3.1.6 Alert System

1. On the basis of whether forecasting done by metrological department there should be a

System to send the SMS/e-Mail on the mobile of registered fishermen so that they can get information in prior and be alert

- 2. There should be a provision for voice information such as radio/walky-talky so that they can get instant information about Tsunami/whether etc.
- 3. There is a provision of EWS(Early Warning System)
- 4. AAS Agromet Advisory Services to farmers based on the IMD data.(triggered by system)

Under depression, rainy season, cyclone conditions

- 1. Farmers should stop feeding
- 2. Reduce Stock Density
- 3. Test Water Quality
- 4. If Ammonia is high apply Zeolite at 10-15 Kgs per acre
- 5.Test the Fish/Prawn and find out the reason for mortality and suitable remedial measures may have to be adopted.
- 6.Use Bioremediators to prevent release and accumulation of bad gases like ammonia, hydrogen sulphide etc.
- 7.Best solution during inclement weather is to stop feeding.

The process described in alert system is typical of the normal procedures followed by each states.However, it is flexible/customizable so that each state can modify the work flow to merge the offices as per the procedure followed by that state. The workflow is a template feature.

#### 3.1.7 Testing (fish seeds, water quality)

- 1. There is provision to send the sample of fish seed to testing labs
- 2. Testing labs send their report to district fisheries officer
- 3. If the fish seed quality is appropriate then they put into ponds otherwise good quality fish seed is put into ponds
- 4. There should be also facility to teach the fishermen how to carry the fish seed from one place to another place and how to release them into ponds
- 5. There should be also a provision for providing online information about better fish culture process

#### 3.1.8 Status Tracking

There is a provision to search the status of any application submitted for various services with the help Ref.No, RC/LC No. location based , subject wise, name wise etc..

The process described in status tracking is typical of the normal procedures followed by each states. However, it is flexible/customizable so that each state can modify the work flow to merge the offices as per the procedure followed by that state. The workflow is a template feature.

#### 3.1.9 SMS-Pull/Push

#### 1. Push

- 1. Once the application submitted online by the fisherman/Dealers is approved after scrutinize the document as soon as the approval is done by authorized officer system will send SMS to the concerned farmer for acceptance of application.
- 2. Whenever the training schedule is decided by the authorized officer and uploaded on the website at the mean while SMS is sent to fishermen for attending the training on given date and time
- 3. Once the application submitted online by the fisherman/Dealers for fish seeds to concerned AC fisheries after online scrutinize the document as soon as the approval is done by authorized officer system will send SMS to the concerned farmer for collecting fish seed
- 4. Test results will be sent to the farmer / hatchery through SMS
- 5. Insurance registered –ref. no, Claim release date, amount will send through SMS to the fisherman/welfare fund board as soon as the insurance agency/company release the insurance claim amount online
- 6. As soon as the information about Early warning ,weather is updated on the website at that time the report send through SMS to registered fishermen
- 7. Whenever the information of Stock position is updated on the website at the same time information send through the SMS to registered Fishermen/dealers
- 8. As soon as the Application / certificate status is updated on the website the information regarding application / certificate status is to be send through SMS to dealers/farmers
- 9. Update on daily basis Price of seeds information is to be send to farmers through SMS
- 10. Disease outbreak in biomass information is to be send to fishermen through SMS as soon as updated on the website
- 11. Whenever the market price details is updated/uploaded on the website at the same time market price details information is to be send through SMS
- 2. Pull

- 1. Whenever the application/ certificate / sample test status is updated on the website at the same time Information about updating status is to be send to fishermen through SMS
- 2. Status about Price details species wise is to be send to fishermen through SMS
- 3. Stock position species wise, dealer wise information is updated on website as well as information is send to registered fishermen through SMS
- 4. Grievance status information is send through SMS to concerned Fishermen/dealer etc.
- 5. After onsite observation Expert Advisory is send to registered fishermen of that location through SMS
- 6. Whenever the market price details is updated/uploaded on the website at the same time market price details information is to be send through SMS

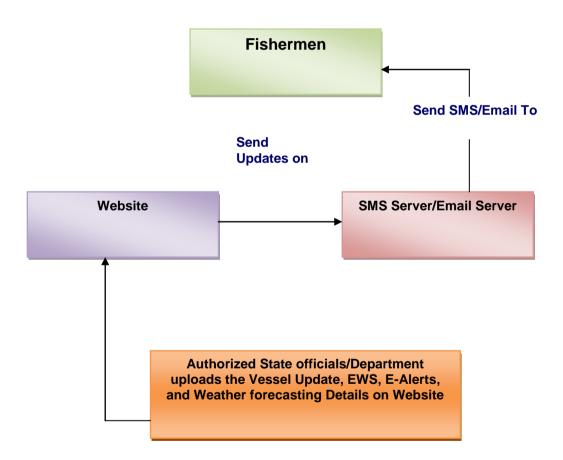

#### 3.1.10 Proactive & Forewarning system

- 1. Web based documentation of any identified problems in details and online provision for submit these details/information to concerned department so that we can control measures/problems without any damage.
- 2. Web based quick response for identified problems.

# 3.2 CONTENT BASED

#### 3.2.1 Manufacturer / Dealer information

1. There should be a online provision for list of Manufacturer/Dealer information so that

Anyone can see the detail of Manufacturer/Dealer

- 2. There should be online facility to contact with dealer and manufacturer
- 3. Online provision for location wise Manufacturer/Dealer listing

The process described in manufacturer/Dealer information is typical of the normal procedures followed by each states. However, it is flexible/customizable so that each state can modify the work flow to merge the offices as per the procedure followed by that state. The workflow is a template feature

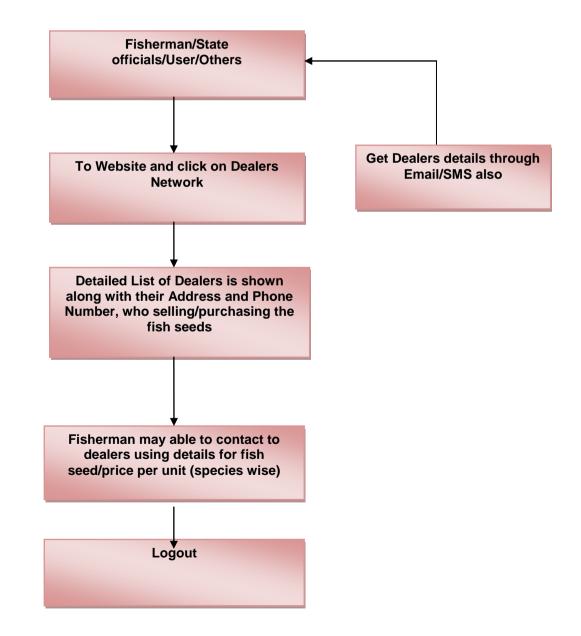

#### 3.2.2 Price statistics Details

- 1. There should be a online report provision about price details(Min/Max/Modal)I of fish on the basis of different locations
- 2. Species wise price listing should be included online
- 3. Web based information about Name of the market/FLC ,date of reporting ,Name of the species , quantity/unit ,SMS pull/push

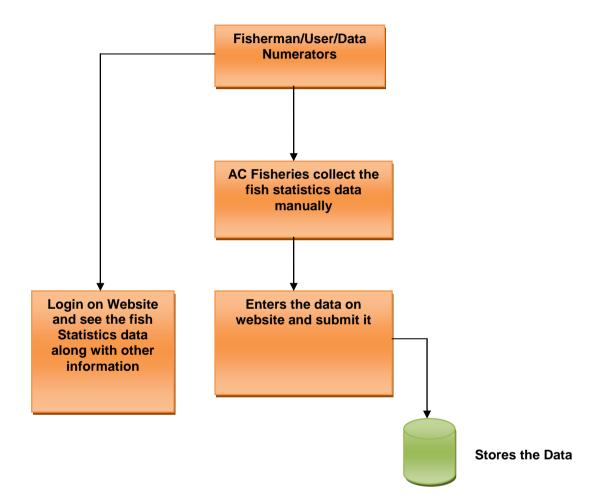

#### 3.2.3 Stock Details (Fish Seed)

- 1. Web based location wise fish seed stock detail
- 2. Price detail should be also included online
- 3. Stock owner address/contact detail should also be displayed online
- 4. Provision for online species wise fish seed stock report
- 5. Fish seed species, size and their price details

NIC

#### 3.2.4 Market Information System

- 1. Web based market price details on daily basis
- 2. Online information about Name of the market/FLC
- 3. Online Reporting date
- 4. Online information/Listing about Name of the species, quantity/unit,
- 5. Online market arrival details(Name of the market ,Number of arrivals, No. of transporting vehicles ,date of arrivals ,mode of arrivals )
- 6. Online traders details(Name of traders, mode of transaction ,address details with mobile phones Name of the species , Quantity of species for transaction)
- 7. All these information should be online so that fishermen can get instant information about these services.

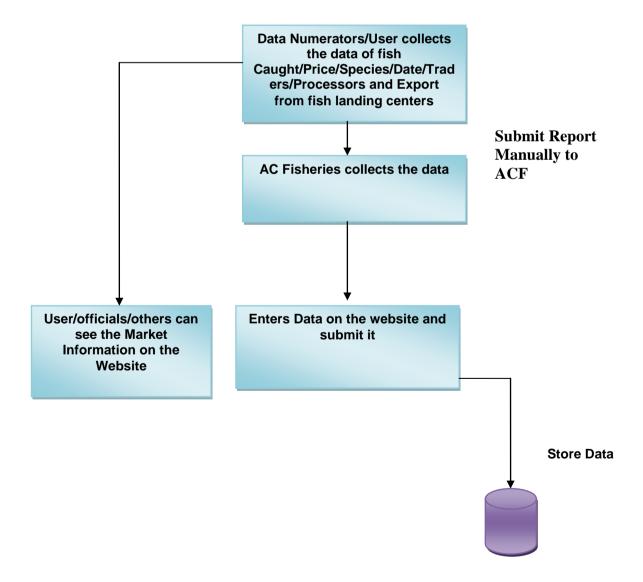

3.2.5 Training

- 1. There should be a provision for fishermen that periodic training should be given to them regarding fish harvesting/fish farming/efficient use of feed materials/improve fish seed etc.
- 2. Training schedule information should be provided to active/registered fishermen by SMS/E-mails
- 3. There should be also a online provision to display the training schedule/date/location/day/fishermen list selected for training as a flash news till last training date.
- 4. Training schedule should be rotational so that maximum no. of fishermen get trained for better fish productions.

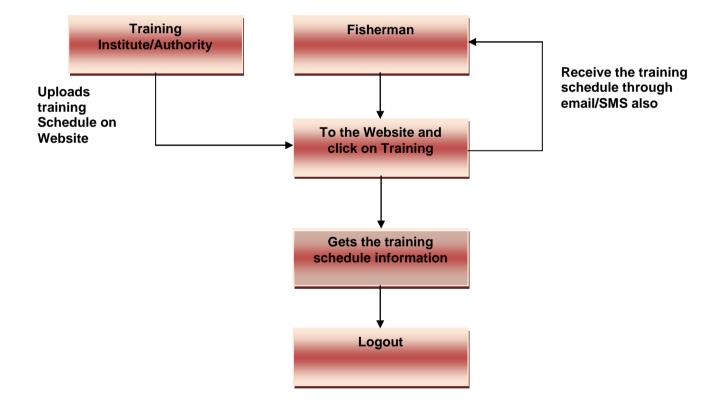

#### 3.2.6 Ponds Allotment

- 1. The fishermen can see the following details from the Website regarding Ponds allotment. On the basis of information he can apply for the ponds-
  - Ponds allotment criteria i i
  - ii. Categorization of ponds
  - iii. Priority for allotment of forms
  - iv. Per person criteria for allotment of ponds
  - Rate of allotment of ponds ٧.

#### 3.2.7 Success story

1. Any user/fisherman can see/access the Success story uploaded on the Website about the progressive fisherman so that they get inspired from the story of progressive fisherman.

#### 3.2.8 Fish Disease

- 1. Fish disease is sensitive information so it can be only seen/reported to authorized Person
- 2. There is restriction/validation to see the fish disease report who is not authorized for this service
- 3. Fishermen reports to the district fisheries development officer for the fish disease outbreak
- 4. DFDO takes the sample and forward it to regional fisheries development officer
- 5. Regional fisheries development officer forward the fish disease report to commissioner of fisheries
- 6. Commissioner of fisheries forward the fish disease report to central(Director of fisheries)
- 7. Director of fisheries sends the sample and report to testing labs
- 8. Testing labs test the disease if testing labs verifies the disease then
- 9. Disease is declared and relief fund is released by central government
- 10. Fish disease report is also send to OIE(International fish disease organization)

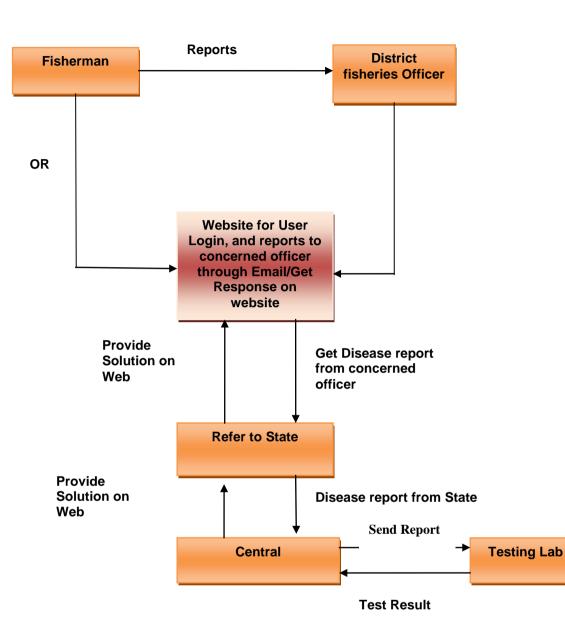

## 3.3 Transaction based

#### 3.3.1 Grievance Management

1. There is a provision for submit the login based grievance by registered fishermen to

Concern officer

- 2. Concerned officer(District Fisheries development officer) look into the matter if the grievance is related to that officer then he provide the solution of grievance
- 3. If the grievance is related to upper level officer (Regional Dy. Commissioner of fisheries) then the grievance is forwarded to RDCF. if it is related to RDCF then he will solve the grievance otherwise it is forwarded to Commissioner of fisheries
- 4. If the grievance is related to commissioner of fisheries then he solves the grievance otherwise it is forwarded to ministry of fisheries
- 5. Finally fishermen finds the solution of their grievance

The process described in grievance management is typical of the normal procedures followed by each states. However, it is flexible/customizable so that each state can modify the work flow to merge the offices as per the procedure followed by that state. The workflow is a template feature

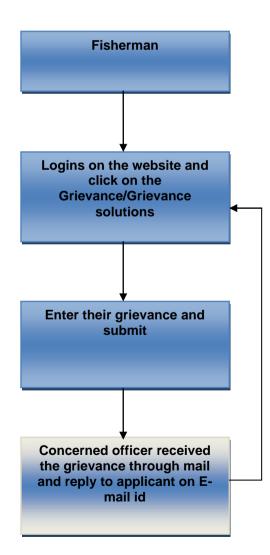

#### 3.3.2 Expert Advisory

- 1. Expert advisory is provided by colleges of fisheries and Ex. Serviceman of fisheries Department
- 2. Expert advisory should be condition/situation/location and time specific
- 3. On the basis of requirement of expert advisory the domain expert go for onsite observation
- 4. After onsite observation of the situation domain expert provide the advisory to fishermen as well as government also on the website

The process described in expert advisory is typical of the normal procedures followed by each states.However, it is flexible/customizable so that each state can modify the work flow to merge the offices as per the procedure followed by that state. The workflow is a template feature

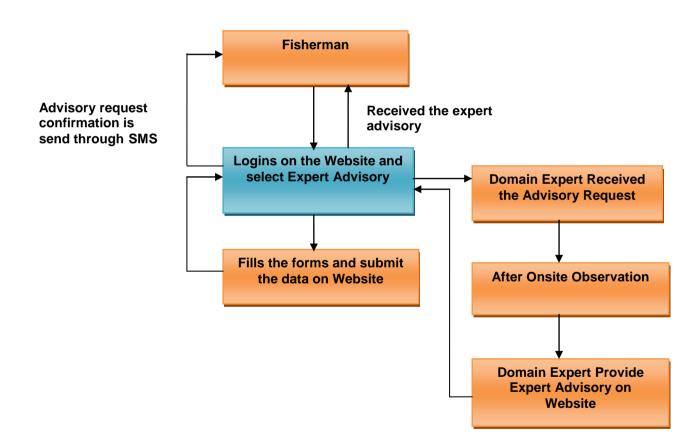

# 3.4 WORK FLOW

The Workflow is a Template facility provided in the software and can be customized for each state by the System Administrator This picture dipct the registrationa and licensing activities

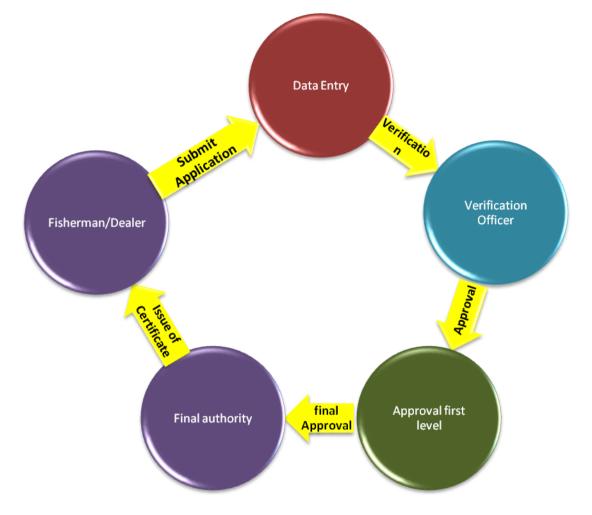

### 3.5 Master Data Management (MDM)

Master Data Management (MDM) comprises a set of user management processes that consistently defines and manages the non-transactional data entities. It is used to create and maintain consistent and accurate master data. It is the single source of basic data used throughout the applications.

The application in all the software modules is for all the states. The key feature of the MDM is that the master details like, locations, designated officers, etc., have been standardized and codified in a single database resulting in a common data set for the whole country. This makes it possible to derive MIS information across all states from the common database to arrive at the standardized and uniform national data set covered under this project. So it is mandatory to maintain uniform coding for all the master data as the aggregation of data will take place at state level and at central level.

The master data is the backbone of the application system. Without basic data No transaction can be effected. It can be created through the master data management. The objective of the creation of master data is to ensure consistency, accuracy and to reduce duplicated data and to introduce interoperability.

The Central Administrator has to capture and maintain the following data at national level. That data will be shared by other states/ UTs

- State
- Agency of registration
- Category
- Type of Certificate(RC,LC,QC&A)
- Type of Dealers
- Type of Applicant
- Purpose of Issuing Certificates
- Purpose of Collecting Samples
- Registration Certificates Formats
- License Certificate Formats
- Document
- Local Body Type
- Type of Inputs
- Input Details-Product Code
- List of banned Inputs
- List of Pathogens
- Name of Insurance Company
- List of Species
- List of Disease
- Fish Statistics
- Price Details
- Market Details
- List of Fish Landing Center

#### Data Entities with their Specification:

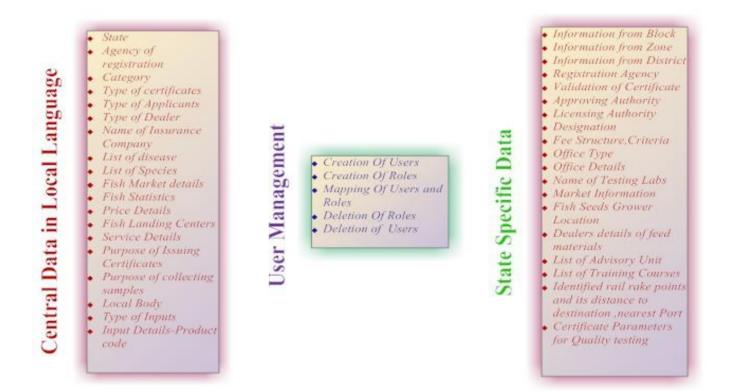

#### \* Master Data and Transaction Information

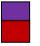

Transaction Information Master Information

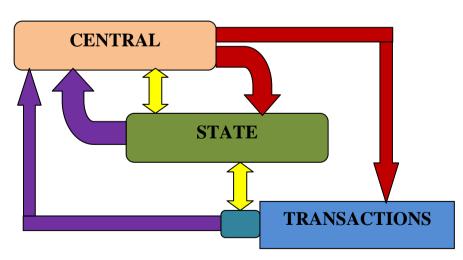

# Master Data Creation & Maintenance

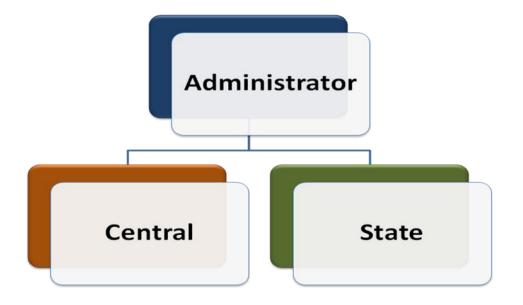

# Administrator Roles

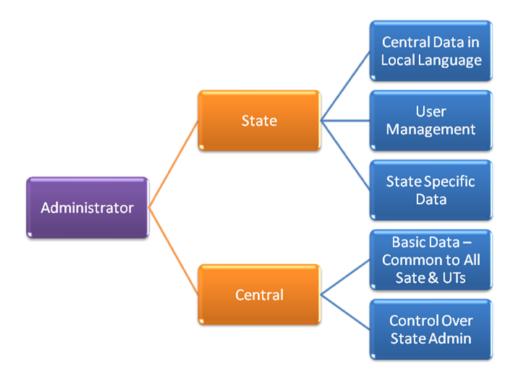

The State Administrator has to capture and maintain the above data at national level. He will maintain state specific data.

### 4. OVERALL DESCRIPTION

#### 4.1 **Product Perspective**

The product will be used to automate the process of fishery inputs. It will result into an effective and transparent system and will thus reduces the time required for data consolidation and reporting fish production at all levels. It will improve the government service delivery to a great extent and will also serve as an important source of relevant information.

#### Main Features:

- ✓ Fish Farmer/ Seed Grower/ Dealer Agency Details
- ✓ Information regarding Fish Production
- ✓ Training Details
- ✓ Expert advisory
- ✓ Insurance Information
- ✓ Grievance management
- ✓ Market Place
- ✓ Fisher Man Safety System
- ✓ Disease Management

#### 4.2 System Interfaces

#### 4.2.1 User Interfaces

The users will be provided interface for entering data and viewing reports/alerts.GUI (Graphic User Interface) will be provided to users for interaction with application, where screens will be designed with menu tabs/buttons/links for different kind of user access control in the system. Market information detail such as (fish catch, arrivals, Price details Species wise) reporting can be done through SMS, Emails and from Fisheries Web portal. User can also call KCC to get the market details; price details ect Where the KCC Software will further push the data into fisheries inputs module in the Software.

Alerts can be received through emails, web based application interface and SMS on mobile phones.

#### 4.2.2 Hardware Interfaces

#### 4.2.2.1 Front End Web Servers

It is proposed that 2 servers act as front end servers, clustered in a load balanced; the proposed distribution is as follows:

- **a.** Web Front End Server1 would run four Virtual Servers running instances of:
  - Portal Server (Microsoft Office SharePoint Server MOSS)
  - Integration Server for integrating web services, SMS
  - Application Server
- b. Web Front End Server2 would be a cluster server to Web Front End Server1 to host all the above workloads in virtual environment. So, essentially all the VMs of Web Front End Server1 would be clustered to VMs of Web Front End Server2.

#### 4.2.2.2 Database Servers

It is proposed that there would be two clustered instances of database servers Running SQL Server 2008 Enterprise Edition R2 as described below:

- 1st instance is proposed to be Primary database server.
- 2nd instance is proposed to be a cluster server of the 1st instance.
- The above cluster is proposed to be in active state by using a witness server which can reside on the infrastructure server hosting the backup software. Data is proposed to be stored in SAN.

#### 4.2.2.3 Infrastructure Servers

The third layers of servers are proposed to be infrastructure servers running the following: 1st Server is proposed to run four virtual servers to run:

- Active Directory Server This would be the primary domain controller providing authentication and authorization services for the applications including the CMS, DMS, e-Document data
- System Center Operations Manager for monitoring the server components
- System Center Configuration Manager for Patch Management, Inventory and Asset Management
- System Center Virtual Machine Manager Server for managing all virtual servers.

**b.** 2nd Server is proposed to run the failover server of the 1st server running all the above workloads.

**c.** 3rd Server is proposed to run System Center Data Protection Manager Server. This server is proposed to have interfaces/connectivity for taking backups on external disks.

#### 4.2.2.4 SMS Server

As depicted, it is proposed that existing SMS services of NIC will be used.

#### 4.2.2.5 Development environment

Please note that the recommended components for development environment assume that there would be about 8 developers. It is proposed that one server be kept to host the Team Foundation Server (which comes along with Visual Studio when procured with MSDN) so that developers can work in a collaborative environment. The server can be any existing server running Windows Server 2008 and hence has been kept out of the proposed bill of material.

#### 4.2.2.6 Client End

Machines have been provided at block level, district level and state level all across India. The application can be accessed through IE-6 and above.

#### 4.2.3 Software Interfaces

- Visual studio 2010
- Windows Server 2008
- SQL Server 2008 Enterprise Edition
- Sql Server Reporting for Report Generation

#### 4.2.4 Communications Interfaces

The data will communicate on internet in between different modules of the system through a TCP/IP connection.

#### 4.2.5 Memory Constraints

#### 4.2.6 Operations

#### 4.2.7 Site Adaptation Requirements

#### User Training

Initial user level training will be given by implementation agency to NIC officials along with the e-learning material, which will be used in Training programmers, which will be conducted by other agencies to create awareness about the system.

NIC

### 4.3 **Product Functions**

#### 4.3.1 Central –wise

- 1. country
- 2. State
- 3. Type of water resources
  - Fresh water
  - Brackish water
  - Additional prawn filtration field reservoir
  - Warm water/cold water river ravine
  - Trout raceways
  - Cold water lakes and ponds
- 4. Fish Genus & Species, common & local name of fish, image
- 5. Fish Seeds Genus & Species, common & local name of fish
- 6. Type of infrastructure
  - Institutions
  - Societies
  - Harbour
  - Fish landing centers for mechanized boat,
  - Traditional
  - Fishery schools
  - Fish processing unit,
  - Markets, ornamental fishery resources
  - Quarantine stations
  - Advisory units etc
- 7. Type of applicant
  - Fish farmer,
  - Dealer,
  - Contractor,
  - Feed growers,
  - Seed growers

- 8. .Insurance agencies
- 9. Name of the insurance scheme (Matya Surkasha Insurance Cover etc)

10. Purpose for issuing Registration & license certificate

- Filtration field,
- Using fixed gear
- ✤ Aquaculture
- hatcheries
- fishing vessel and free nets
- inland fishing etc)
- 11. Purpose of lab testing
  - Hatchery,
  - Farms
  - Export
  - Import
- 12. Type of lab test name (antibacterial gr- a, ph )

13. Type of lab test method(L C mass spectrometry)

14.List of vaccines, medicines, species wise and its treatment

- 15. Type of certificates
  - Registration certificate
  - ✤ License certificate
  - ✤ TP,
  - Quality Control and Assurance
- 16.Purpose for issuing RC
  - Fishing Vessel
  - Fixed Gear
  - Free net
  - Aquaculture hatchery
  - Filtration etc
- 17. Purpose for issuing License

- Fishing and angling
- Selling feeds
- 18.User roles
- 19. Training courses
- 20. Reason for changing ownership
- 21. Reason for changing ownership
- 22. Reason for issuing duplicate certificate
- 23. Reason for cancel certificates
  - Licensee convicted of an offence,
  - Suppression of facts.
  - Restriction on entry in fish sanctuary
- 24. Reason for rejecting issuing RC is defective affect public interest, has not furnished particulars etc. Inconsistent with any law, fishing vessel, Unit (Rupees, lakhs, tons, liter etc.)
- 25.Type of insurance(individual, unit)
- 26. Type of insurance claim (death, damage, loss, etc)
- 27. Type of transaction(buy, sell, export, import etc)
- 28. Validity of Certificates (type wise RC, LC, TP etc))
- 29. Service wise certificate issuing agencies (QCA by ADAK, MPEDA, Aquaculture Registration by coastal aquaculture Chennai)
- 30.List of Insurance Company
- 31. Service wise Authority (Approving Authority)
- 32. Registration Agencies type wise)
- 33. Type of agencies for gateway (bank )

#### 4.3.2 State – wise

- 1. District
- 2. Block
- 3. Local Body Code
- 4. Location for issuing License

- 5. Location for issuing Registration
- 6. Office Type
- 7. Office Details
- 8. Designation
- 9. Certificate Format (for RC, LC, TP, QCA etc)
- 10. Service wise Fee Criteria
- 11. Service wise Fee Structure
- 12. Home Page Information
- 13. Infrastructure details (water bodies, Fish landing centers etc)
- 14. Certified parameters for quality testing (chlorempheniol,
- 15. Nitrofuran metabolite- SEM nitrofuran
- 16. Metabolite-AOZ, nitrofuran metabolite-AMOZ nitrofuran metabolite-AHD
- 17. Buyers & sellers for e-trade
- 18. Welfare schemes & implementation guidelines
- 19. List of registered, banned, restricted seeds (input wise
- 20. List of designated inspectors for quality control
- 21. List of documents service wise
- 22. For Registration of hatcheries -
  - ✤ Location plan issued by the Village Officer
  - Infrastructure development plan in relation to proposed hatchery or fish breeding facility approved by concerned Local Self Govt. Institution.
  - A detailed project report of the proposed hatchery or fish breeding facility which include the report on environment impact, cost benefit ratio, cash flow statement, etc.,Identity proof of the owner/manager/applicant, Land ownership documents,,Ownership/ Lease document of hatchery (minimum five years),Copy of commercial registration, if any,Income Tax clearance Certificate,Registration with Labour Office.
  - Proof of financing; if hypothecated to financial institution.
  - Necessary permission for water source; if farm depends on external resources. Demand Draft/ Cheque (Fee)

### 4.4 Input/output fields and Report Formats

### 4.4.1 Input fields for Forms of Application for Licensing of fishing Vessels

| S. No. | Input Fields                                                                                                    |  |
|--------|----------------------------------------------------------------------------------------------------|--|
| 1      | Name of the Owner                                                                                                    |  |
| 2      | Address of the owner(Local/Permanent)                                                                                                    |  |
| 3      | Occupation of the owners                                                                                                    |  |
| 4      | Name of Fishing Vessels                                                                                                    |  |
| 5      | Registration Number                                                                                                    |  |
| 6      | Application Date                                                                                                    |  |
| 7      | Place of Registration                                                                                                    |  |
| 8      | Agency Name                                                                                                    |  |
| 9      | Office with which Registered                                                                                                    |  |
| 10     | License No. and Period(If previously Licensed)                                                                                                    |  |
| 11     | <ul> <li>Particulars of Fishing vessels</li> <li>Length</li> <li>Breadth</li> <li>Draft</li> <li>Make and HP of engine</li> <li>Type of Vessel</li> </ul> |  |
| 12     | Constructed Place                                                                                                    |  |
| 13     | Year of Construction                                                                                                    |  |
| 14     | How & when Acquired                                                                                                    |  |
| 15     | No. of Crew                                                                                                    |  |
| 16     | Crew Name                                                                                                    |  |
| 17     | Qualification                                                                                                    |  |
| 18     | Type of Fishing Gear Proposed                                                                                                    |  |
| 19     | Specified area of operation for which License is applied for                                                                                              |  |
| 20     | Validity of License                                                                                                    |  |
| 21     | Remitted Fee Amount                                                                                                    |  |

### SRS- Service 9: Providing Information on Fishery Inputs

DAC

| 22 | Mode of remittance   |  |
|----|----------------------|--|
| 23 | Place                |  |
| 24 | Date                 |  |
| 25 | Signature of Owner/s |  |
| 26 | Declaration          |  |
| 27 | Witness              |  |
| 28 | Image                |  |
| 29 | Thumbnail            |  |
| 30 | Owners father Name   |  |
| 31 | Owner/s DOB          |  |

### 4.4.2 Input fields for Forms of Application for Registration of fishing Vessels

| S. No. | Input Fields                          |  |
|--------|---------------------------------------|--|
| 1      | Owner/S-                              |  |
|        | ✤ First Name                          |  |
|        | ✤ Middle Name                         |  |
|        | ✤ Last Name                           |  |
|        |                                       |  |
| 2      | Name of the fishing Vessel            |  |
| 3      | Particulars of Previous registration  |  |
|        | <ul> <li>Registration No.</li> </ul>  |  |
|        | <ul> <li>Validity Duration</li> </ul> |  |
|        |                                       |  |
| 4      | Fishing Vessel Secured                |  |
|        | ✤ Place                               |  |
|        | <ul><li>✤ Date</li></ul>              |  |
|        |                                       |  |

| 5  | Particulars of fishing Vessel             |  |
|----|-------------------------------------------|--|
|    | ✤ Length                                  |  |
|    | <ul> <li>Breadth</li> </ul>               |  |
|    | ✤ Draft                                   |  |
|    | <ul> <li>Make and HP of engine</li> </ul> |  |
|    |                                           |  |
|    | <ul> <li>Type of Vessel</li> </ul>        |  |
| 6  | Vessel Constructed Place Name             |  |
| 7  | Construction Year                         |  |
| 8  | Acquired Date                             |  |
| 9  | Acquired Process                          |  |
| 10 | Base of operation                         |  |
| 11 | Number of Crew                            |  |
| 12 | Crew Name                                 |  |
| 13 | Qualification                             |  |
| 14 | Life saving appliances in vessel          |  |
| 15 | Remitted fee Amount                       |  |
| 16 | Mode of fee remittance                    |  |
| 17 | Place                                     |  |
| 18 | Date                                      |  |
| 19 | Signature of the owner/s                  |  |
| 20 | Image                                     |  |
| 21 | Thumbnail                                 |  |
| 22 | Owner/s Father Name                       |  |
| 23 | Owner/s DOB                               |  |
|    |                                           |  |
|    |                                           |  |

### 4.4.3 Application OF RC and issue of Ic for fish seed Grower/producer

| S. No. | Input Fields                                  |  |
|--------|-----------------------------------------------|--|
| 1      | Applicant Name/Farm                           |  |
|        | ✤ First Name                                  |  |
|        | ✤ Middle Name                                 |  |
|        | ✤ Last Name                                   |  |
| 2      | Applicant Address                             |  |
| 3      | Applicant Father Name                         |  |
| 4      | Applicant DOB                                 |  |
| 5      | Education Qualification                       |  |
| 6      | Citizenship                                   |  |
| 7      | PAN Number                                    |  |
| 8      | Water Area(In Ha)                             |  |
| 9      | Nature of ownership                           |  |
| 10     | Qty. of fish seed to be produced              |  |
|        | ✤ Capacity/Year                               |  |
| 11     | Name of the Business                          |  |
|        | <ul> <li>Fish seed Producer</li> </ul>        |  |
| 10     | Fish seed Grower                              |  |
| 12     | Fish seed production Infrastructure Details   |  |
|        | <ul> <li>Total Hatchery</li> </ul>            |  |
|        | <ul> <li>Area of Hatchery(Sq.Mtr.)</li> </ul> |  |
|        | 🚸 Нара                                        |  |
|        | a) Number                                     |  |
|        | b) Size                                       |  |
|        | ✤ Mini Bundh                                  |  |
|        | a) Number                                     |  |
|        | b) Total Area                                 |  |
|        | c) Size                                       |  |
| 13     | Implements Name(Power Pumps ,Nets)            |  |
| 14     | Source of Water                               |  |
|        | ✤ River                                       |  |

|    | <ul> <li>✤ Ground water</li> </ul>          |
|----|---------------------------------------------|
|    | ✤ Other                                     |
| 15 | Year of construction                        |
|    | ✤ Hatchery                                  |
|    | <ul> <li>Mini Bundh</li> </ul>              |
|    | ✤ Hapa                                      |
| 16 | Training details in fisheries               |
| 17 | Declaration                                 |
| 18 | Signature of DFDO                           |
|    |                                             |
| 19 | Signature of Applicant                      |
| 20 | Date                                        |
| 20 |                                             |
|    |                                             |
| 21 | Place                                       |
|    |                                             |
| 22 | Image of Applicant                          |
|    |                                             |
| 23 | Applicant Thumbnail                         |
|    |                                             |
| 24 | In case of Association/Society/Co-operative |
|    | ✤ Name                                      |
|    | ✤ Address                                   |
|    | <ul> <li>Registratio9n Number</li> </ul>    |
|    | <ul> <li>Issuing Authority</li> </ul>       |

### 4.4.4 Input fields for Insurance Claim

| S. No | Input fields                                  |
|-------|-----------------------------------------------|
| 1.    | Name of the Insured :                         |
| 2.    | Address details                               |
| 3.    | State                                         |
| 4.    | District                                      |
| 5.    | Block                                         |
| 6.    | Panchayat/ village                            |
| 7.    | Pin code                                      |
| 8.    | Address details                               |
| 9.    | Membership number if any                      |
| 10.   | Type of claim(death, damage, loss etc)        |
| 11.   | Date of accident                              |
| 12.   | Description of accident                       |
| 13.   | Upload photos                                 |
| 14.   | Supporting documents                          |
| 15.   | Insured item (vessel, unit, individual)       |
| 16.   | If other than individual, Registration number |
| 17.   | Policy number                                 |
| 18.   | Date of policy                                |

#### **NeGP-AMMP**

# SRS- Service 9: Providing Information on Fishery Inputs

DAC

| 19. | Amount of policy                 |
|-----|----------------------------------|
| 20. | Details of premium paid          |
| 21. | Agreed value                     |
| 22. | Claim registered e->token Number |
| 23. | Under Scheme Name                |
| 24. | Place                            |
| 25. | Date                             |
| 26. | Signature of Insured             |
| 27. | Insured Image                    |
| 28. | Insured Thumbnail                |

#### 4.4.5 Fish Disease Report

State: \_\_\_\_\_ Period\_\_\_\_\_

| <image/>                                                                               |                 |                                             |                 |                       |                                       |                 |
|----------------------------------------------------------------------------------------|-----------------|---------------------------------------------|-----------------|-----------------------|---------------------------------------|-----------------|
| <header></header>                                                                      |                 |                                             |                 |                       |                                       |                 |
| Quarterly Aquatic Animal Disease                                                       |                 |                                             |                 |                       |                                       |                 |
| S.No.                                                                                  | ltem            | Disease Status                              |                 | Level of<br>Diagnosis | Epidemiological<br>Comment<br>Numbers |                 |
| 1                                                                                      | <value></value> |                                             | Month           |                       |                                       |                 |
|                                                                                        | <value></value> | <value></value>                             | <value></value> | <value></value>       | <value></value>                       | <value></value> |
|                                                                                        |                 |                                             |                 |                       |                                       |                 |
|                                                                                        |                 |                                             |                 |                       |                                       |                 |
|                                                                                        |                 |                                             |                 |                       |                                       |                 |
|                                                                                        |                 |                                             |                 |                       |                                       |                 |
|                                                                                        |                 |                                             |                 |                       |                                       |                 |
|                                                                                        |                 |                                             |                 |                       |                                       |                 |
|                                                                                        |                 |                                             |                 |                       |                                       |                 |
|                                                                                        |                 |                                             |                 |                       |                                       |                 |
|                                                                                        |                 |                                             |                 |                       |                                       |                 |
|                                                                                        |                 |                                             |                 |                       |                                       |                 |
|                                                                                        |                 |                                             |                 |                       |                                       |                 |
|                                                                                        |                 |                                             |                 |                       |                                       |                 |
|                                                                                        |                 |                                             |                 |                       |                                       |                 |
|                                                                                        |                 |                                             |                 |                       |                                       |                 |
|                                                                                        |                 |                                             |                 |                       |                                       |                 |
|                                                                                        |                 |                                             |                 |                       |                                       |                 |
|                                                                                        |                 |                                             |                 |                       |                                       |                 |
| Ν                                                                                      |                 |                                             |                 |                       |                                       |                 |
| Prepared By-<br>Name :<br>Position:<br>Signature:<br>Date:<br><b><footer></footer></b> |                 | Submi<br>Name<br>Positio<br>Signat<br>Date: | n:              |                       |                                       |                 |
|                                                                                        |                 |                                             |                 |                       |                                       |                 |

### 4.4.6 Renewal of RC issue of Lc for fish seed Grower/Producer

| 1       Applicant Name/Farm                                                                                                    |  |
|----------------------------------------------------------------------------------------------------|--|
| <ul> <li>Middle Name</li> <li>Last Name</li> </ul> <li>Applicant Address</li> <li>Applicant Father Name</li> <li>Applicant DOB</li> <li>Education Qualification</li> <li>Citizenship</li> <li>PAN Number</li> <li>Citizenship</li> <li>PAN Number</li> <li>Water Area(In Ha)</li> <li>Nature of ownership</li> <li>Qty. of fish seed to be produced         <ul> <li>Capacity/Year</li> <li>Name of the Business</li> <li>Fish seed Producer</li> <li>Fish seed Grower</li> </ul> </li>                                                                                                    |  |
|                                                                                                    |  |
| 2       Applicant Address         3       Applicant Father Name         4       Applicant DOB         5       Education Qualification         6       Citizenship         7       PAN Number         8       Water Area(In Ha)         9       Nature of ownership         10       Qty. of fish seed to be produced         • Capacity/Year         11       Name of the Business         • Fish seed Producer         • Fish seed Grower         12       Fish seed production Infrastructure Details                                                                                                    |  |
| 3       Applicant Father Name         4       Applicant DOB         5       Education Qualification         6       Citizenship         7       PAN Number         8       Water Area(In Ha)         9       Nature of ownership         10       Qty. of fish seed to be produced         * Capacity/Year         11       Name of the Business         * Fish seed Producer         * Fish seed Grower         12       Fish seed production Infrastructure Details                                                                                                    |  |
| 4       Applicant DOB         5       Education Qualification         6       Citizenship         7       PAN Number         8       Water Area(In Ha)         9       Nature of ownership         10       Qty. of fish seed to be produced         • Capacity/Year         11       Name of the Business         • Fish seed Producer         • Fish seed Grower         12       Fish seed production Infrastructure Details                                                                                                    |  |
| 5       Education Qualification         6       Citizenship         7       PAN Number         8       Water Area(In Ha)         9       Nature of ownership         10       Qty. of fish seed to be produced         * Capacity/Year         11       Name of the Business         * Fish seed Producer         * Fish seed Grower         12       Fish seed production Infrastructure Details                                                                                                    |  |
| 6       Citizenship         7       PAN Number         8       Water Area(In Ha)         9       Nature of ownership         10       Qty. of fish seed to be produced         • Capacity/Year         11       Name of the Business         • Fish seed Producer         • Fish seed Grower         12       Fish seed production Infrastructure Details                                                                                                    |  |
| 7       PAN Number         8       Water Area(In Ha)         9       Nature of ownership         10       Qty. of fish seed to be produced         • Capacity/Year         11       Name of the Business         • Fish seed Producer         • Fish seed Grower         12       Fish seed production Infrastructure Details                                                                                                    |  |
| 8       Water Area(In Ha)         9       Nature of ownership         10       Qty. of fish seed to be produced         • Capacity/Year         11       Name of the Business         • Fish seed Producer         • Fish seed Grower         12       Fish seed production Infrastructure Details                                                                                                    |  |
| 9       Nature of ownership         10       Qty. of fish seed to be produced         * Capacity/Year         11       Name of the Business         * Fish seed Producer         * Fish seed Grower         12       Fish seed production Infrastructure Details                                                                                                    |  |
| 10       Qty. of fish seed to be produced         10       Qty. of fish seed to be produced         11       Name of the Business         11       Name of the Business         Image: Second Second Secon                                                                                                    |  |
|                                                                                                    |  |
| 11       Name of the Business <ul> <li>Fish seed Producer</li> <li>Fish seed Grower</li> </ul> 12         Fish seed production Infrastructure Details                                                                                                    |  |
| Image: Second second second |  |
| Fish seed Grower       12     Fish seed production Infrastructure Details                                                                                                    |  |
| 12 Fish seed production Infrastructure Details                                                                                                    |  |
| Total Hatchery                                                                                                    |  |
|                                                                                                    |  |
| <ul> <li>Area of Hatchery(Sq.Mtr.)</li> </ul>                                                                                                    |  |
| ✤ Hapa                                                                                                    |  |
| c) Number                                                                                                    |  |
| d) Size                                                                                                    |  |
| ✤ Mini Bundh                                                                                                    |  |
| d) Number                                                                                                    |  |
| e) Total Area                                                                                                    |  |
| f) Size                                                                                                    |  |
| 13 Implements Name(Power Pumps ,Nets)                                                                                                    |  |
| 14 Source of Water                                                                                                    |  |

|    | ✤ River                                     |
|----|---------------------------------------------|
|    | <ul> <li>✤ Ground water</li> </ul>          |
|    | ♦ Other                                     |
| 15 | Year of construction                        |
|    | <ul> <li>✤ Hatchery</li> </ul>              |
|    | ✤ Mini Bundh                                |
|    | ↔ Hapa                                      |
| 16 | Training details in fisheries               |
| 17 | Declaration                                 |
| 18 | Signature of DFDO                           |
|    |                                             |
| 19 | Signature of Applicant                      |
|    |                                             |
| 20 | Date                                        |
|    |                                             |
| 21 | Place                                       |
|    |                                             |
| 22 | Image of Applicant                          |
|    |                                             |
| 23 | Applicant Thumbnail                         |
| 24 |                                             |
| 24 | In case of Association/Society/Co-operative |
|    | ♦ Name                                      |
|    | <ul> <li>Address</li> </ul>                 |
|    | <ul> <li>Registratio9n Number</li> </ul>    |
|    | ✤ Issuing Authority                         |
|    |                                             |
| 25 | Renewal Date                                |

### 4.4.7 Agreement Form for construction of Mini Hatchery

| <image/>                                       |                 |  |
|------------------------------------------------|-----------------|--|
| <header></header>                              |                 |  |
| Date_//                                        |                 |  |
| Articles of Agreement                          |                 |  |
| Agreement on                                   | <value></value> |  |
| Agreement Between                              | <value></value> |  |
| Name                                           | <value></value> |  |
| Village                                        | <value></value> |  |
| Block                                          | <value></value> |  |
| District                                       | <value></value> |  |
| Cost of Contract                               |                 |  |
| Total cost of civil work (Equivalent to 30%)   |                 |  |
| Out of the Total cost                          |                 |  |
| Name of Beneficiary                            |                 |  |
| Total cost of civil work (Equivalent to 100%)  |                 |  |
| Out of the Total cost                          |                 |  |
| Disbursement of funds                          |                 |  |
| Directed By                                    | <value></value> |  |
| First Installment                              |                 |  |
| Second Installment                             |                 |  |
| Maintenance of Accounts                        |                 |  |
| Completion Time                                |                 |  |
| Duties and Responsibility of first party       |                 |  |
| Duties and Responsibility of Second party      |                 |  |
| Dispute Settlement                             |                 |  |
| Signed and delivered by(Beneficiary)           | <value></value> |  |
| In Presence of<br>1<br>2                       | <value></value> |  |
| Signed and delivered by(DFDO)<br>District Name | <value></value> |  |

| In Presence of<br>1<br>2 | <value></value> |  |
|--------------------------|-----------------|--|
| <footer></footer>        |                 |  |

### 4.4.8 Agreement Form for construction of Ponds

| <image/>                                                 |                                     |                                                      |                 |
|----------------------------------------------------------|-------------------------------------|------------------------------------------------------|-----------------|
| <header></header>                                        |                                     |                                                      |                 |
| Date_//_                                                 |                                     |                                                      |                 |
| Articles of Agreement                                    |                                     |                                                      |                 |
| Agreement on                                             | <value></value>                     |                                                      |                 |
| Agreement Between                                        | <value></value>                     |                                                      |                 |
| Name                                                     | <value></value>                     |                                                      |                 |
| Village                                                  | <value></value>                     |                                                      |                 |
| Block                                                    | <value></value>                     |                                                      |                 |
| District                                                 | <value></value>                     |                                                      |                 |
| Cost of Contract                                         |                                     |                                                      |                 |
| Total cost of civil work (Equivalent to 30%)             |                                     |                                                      |                 |
| Out of the Total cost                                    |                                     |                                                      |                 |
| Name of Beneficiary                                      |                                     |                                                      |                 |
| Total cost of civil work (Equivalent to 100%)            |                                     |                                                      |                 |
| Out of the Total cost                                    |                                     |                                                      |                 |
| Disbursement of funds                                    |                                     |                                                      |                 |
| Directed By                                              | <value></value>                     |                                                      |                 |
| First Installment                                        |                                     |                                                      |                 |
| Second Installment                                       |                                     |                                                      |                 |
| Third Installment                                        |                                     |                                                      |                 |
| Funds for culture Inputs                                 |                                     |                                                      |                 |
| Approved By                                              | <value></value>                     |                                                      |                 |
| Release Date                                             | <value></value>                     |                                                      |                 |
| Maintenance of Accounts                                  |                                     |                                                      |                 |
| Completion Time                                          |                                     |                                                      |                 |
| Duties and Responsibility of first party                 |                                     |                                                      |                 |
| Duties and Responsibility of Second party                |                                     |                                                      |                 |
| Dispute Settlement                                       |                                     |                                                      |                 |
| Signed and delivered by(Beneficiary)<br>Complete Address | <value><br/><value></value></value> | Signed and delivered<br>by(DFDO)<br>Complete Address | <value></value> |

| In Presence of(Witness)<br>1. Name and Thumb Impression<br>2. Name and Thumb Impression | <value></value> | In Presence of(Witness)<br>1.Name and Thumb<br>Impression<br>2. Name and Thumb<br>Impression | <value></value> |
|-----------------------------------------------------------------------------------------|-----------------|----------------------------------------------------------------------------------------------|-----------------|
|                                                                                         | <value></value> |                                                                                              |                 |
|                                                                                         | <value></value> |                                                                                              |                 |
| <footer></footer>                                                                       |                 |                                                                                              | ·               |

### 4.4.9 Format for submission of Training note by the officials

| <image/>                                        |                                                                |                 |  |  |  |  |  |
|-------------------------------------------------|----------------------------------------------------------------|-----------------|--|--|--|--|--|
| <heade< th=""><th>r&gt;</th><th></th></heade<>  | r>                                                             |                 |  |  |  |  |  |
| S. No.                                          | Input Fields                                                   |                 |  |  |  |  |  |
| 1                                               | Name of the Training Institute                                 | <value></value> |  |  |  |  |  |
| 2                                               | Name of the officer                                            | <value></value> |  |  |  |  |  |
| 3                                               | Designation                                                    | <value></value> |  |  |  |  |  |
| 4                                               | Title of the Training Programme                                | <value></value> |  |  |  |  |  |
| 5                                               | Duration of the Training                                       | <value></value> |  |  |  |  |  |
| 6                                               | Training Methodology                                           | <value></value> |  |  |  |  |  |
| 7                                               | Relevance of Training for enhancing & communication skills     | <value></value> |  |  |  |  |  |
| 8                                               | Relevance of Training for enhancing technical Skills/Knowledge | <value></value> |  |  |  |  |  |
| 9                                               | Brief note on Training attended                                | <value></value> |  |  |  |  |  |
| 10                                              | Suggestion                                                     | <value></value> |  |  |  |  |  |
| Signature                                       |                                                                |                 |  |  |  |  |  |
| Name a                                          | Name and address of the                                        |                 |  |  |  |  |  |
| Trainee                                         | officer/official                                               |                 |  |  |  |  |  |
| <footer< th=""><th>&gt;</th><th></th></footer<> | >                                                              |                 |  |  |  |  |  |

### 4.4.10 Format for submission of Training notes by the farmers

| <image< th=""><th>&gt;</th><th></th></image<>  | >                                       |                   |
|------------------------------------------------|-----------------------------------------|-------------------|
| <heade< th=""><th>r&gt;</th><th></th></heade<> | r>                                      |                   |
| S. No.                                         | Input Fields                            |                   |
| 1                                              | Level of farmer training camp           | <value></value>   |
| 2                                              | Training camp Village                   | <value></value>   |
| 3                                              | Training camp District                  | <value></value>   |
| 4                                              | Venue of Training Camp                  | <value></value>   |
| 5                                              | No. of Participant                      | <value></value>   |
| 6                                              | No. of issues raised by the farmers     | <value></value>   |
| 7                                              | Details of issues raised by the farmers | <value></value>   |
| 8                                              | No. of issues referred for redress      | <value></value>   |
| 9                                              | Brief Summary of training camp          | <value></value>   |
|                                                |                                         | Signature         |
| Name a                                         | nd address of the                       |                   |
| organiz                                        | ing                                     | officer/official  |
|                                                |                                         | the Training Camp |
| < Foote                                        | >                                       |                   |
|                                                |                                         |                   |

### 4.4.11 Fish production/Sample

| S. No.  | Input Fields                    |                                     |
|---------|---------------------------------|-------------------------------------|
| 1       | Fishing Details                 |                                     |
|         | a) Type of fishing Boats        | <value></value>                     |
|         | b) Registration No.             | -                                   |
|         |                                 | -                                   |
|         | c) Boat Tonage                  | -                                   |
|         | d) Engine HP                    | -                                   |
|         | e) Date                         | -                                   |
|         | f) Time Period                  | -                                   |
|         | g) Time taken during fish catch |                                     |
|         | h) Actual time Taken            |                                     |
|         | i) Total no. of Hauls           |                                     |
|         | j) Total Crews                  |                                     |
|         | k) Weather                      |                                     |
|         | I) Direction of wind            |                                     |
|         |                                 |                                     |
|         |                                 |                                     |
| 2       | Name of Species                 | <value></value>                     |
| 3       | Weight of fishes(Kg)            | <value></value>                     |
| 4       | Total                           | <value></value>                     |
| 5       | Village                         | <value></value>                     |
| 6<br>7  | Zone                            | <value></value>                     |
| 8       | District                        | <value></value>                     |
| 8       | Day<br>Month                    | <value></value>                     |
| 9<br>10 | Year                            | <value></value>                     |
| 10      | Time Schedule                   | <value></value>                     |
| 12      | Name of field man               | <value></value>                     |
|         |                                 |                                     |
| 13      | Designation of field man        | <value></value>                     |
|         |                                 |                                     |
| 14      | Type of Boats                   |                                     |
|         | a) Mechanized                   | <value><br/><value></value></value> |
|         | b) Sailing                      | <value></value>                     |
|         | c) Tony                         |                                     |
| 15      | Type of Net – T/B/G/P/L/R/O     | <value></value>                     |
| 16      | Arrived Boats                   | <value></value>                     |
| 17      | Selected Boats                  | <value></value>                     |

### 4.4.12 Fish seed production MPR Format

| <head< th=""><th>ler&gt;</th><th></th><th></th><th></th><th></th><th></th><th></th><th></th><th></th><th></th><th></th><th></th><th></th><th></th><th></th><th></th><th></th><th></th><th></th></head<> | ler>                    |                                    |                                      |                                         |                                          |                                                                                                    |                        |                       |             |      |             |                   |                         |             |                                                               |                      |              |                                              |                         |
|----------------------------------------------------------------------------------------------------|-------------------------|------------------------------------|--------------------------------------|-----------------------------------------|------------------------------------------|----------------------------------------------------------------------------------------------------|------------------------|-----------------------|-------------|------|-------------|-------------------|-------------------------|-------------|---------------------------------------------------------------|----------------------|--------------|----------------------------------------------|-------------------------|
| <lmag< th=""><th>e&gt;</th><th></th><th></th><th></th><th></th><th></th><th></th><th></th><th></th><th></th><th></th><th></th><th></th><th></th><th></th><th></th><th></th><th></th><th></th></lmag<>   | e>                      |                                    |                                      |                                         |                                          |                                                                                                    |                        |                       |             |      |             |                   |                         |             |                                                               |                      |              |                                              |                         |
| Regio                                                                                                    | n                       |                                    |                                      |                                         |                                          |                                                                                                    |                        |                       |             |      |             |                   | Da                      | te_         | _/_                                                           | _/_                  |              |                                              |                         |
| S.No.                                                                                                    | Distr<br>ict            | Name<br>of fish<br>seed<br>product | Area<br>availabl<br>e for<br>rearing | Fry<br>prod<br>uctio<br>n<br>Targ<br>et | Place<br>of<br>Spaw<br>n<br>procu<br>red | of<br>Sp                                                                                                    | tails<br>awn<br>ocure  |                       | Fr          | у    |             | S.f               | =.                      |             | Finç                                                          | gerlin               | gs           | Actu<br>al<br>See<br>d<br>Prod<br>uctio<br>n | Rem<br>arks             |
| <val<br>ue&gt;</val<br>                                                                                                    | <val<br>ue&gt;</val<br> | <value<br>&gt;</value<br>          | <value></value>                      | <val<br>ue&gt;</val<br>                 | <val<br>ue&gt;</val<br>                  | I<br>M<br>C                                                                                                    | C<br>y<br>ri<br>u<br>s | T<br>o<br>t<br>a<br>I | I<br>M<br>C | -    | T<br>t<br>a |                   | Сур<br>r<br>i<br>u<br>s | T<br>t<br>a | IM<br>C                                                       | C<br>yp<br>rin<br>us | T<br>ot<br>a | <val<br>ue&gt;</val<br>                      | <val<br>ue&gt;</val<br> |
|                                                                                                    |                         |                                    |                                      |                                         |                                          | <v< td=""><td>alue</td><td>~</td><td>&lt;\<br/>&gt;</td><td>/alu</td><td>e</td><td><v<br>&gt;</v<br></td><td>alu</td><td>e</td><td><va< td=""><td>llue&gt;</td><td></td><td></td><td></td></va<></td></v<> | alue                   | ~                     | <\<br>>     | /alu | e           | <v<br>&gt;</v<br> | alu                     | e           | <va< td=""><td>llue&gt;</td><td></td><td></td><td></td></va<> | llue>                |              |                                              |                         |
| <foot< td=""><td>er&gt;</td><td></td><td></td><td></td><td></td><td></td><td></td><td></td><td></td><td></td><td></td><td></td><td></td><td></td><td></td><td></td><td></td><td></td><td></td></foot<>  | er>                     |                                    |                                      |                                         |                                          |                                                                                                    |                        |                       |             |      |             |                   |                         |             |                                                               |                      |              |                                              |                         |

### 4.5 PROPOSED RC/LC/PERMIT OUTPUTS

### 4.5.1 LC Report Format

| <header></header> | •               |                 |                 |                 |                 | <lmage></lmage> |
|-------------------|-----------------|-----------------|-----------------|-----------------|-----------------|-----------------|
| S.NO.             | License No.     | Country<br>Code | State code      | Type of License | Running No.     | Year            |
| <value></value>   | <value></value> | <value></value> | <value></value> | <value></value> | <value></value> | <value></value> |
| <footer></footer> |                 |                 |                 |                 | ·               |                 |

#### 4.5.2 RC Report Format

| <header></header> |                     |                 |                 |                         | <               | mage>           |
|-------------------|---------------------|-----------------|-----------------|-------------------------|-----------------|-----------------|
| S.NO.             | Registration<br>No. | Country<br>Code | State code      | Type of<br>Registration | Running No.     | Year            |
| <value></value>   | <value></value>     | <value></value> | <value></value> | <value></value>         | <value></value> | <value></value> |

#### 4.5.3 Permit Report Format

| <header></header> |                 |                 |                 |                 |    |                 | <image/>        |
|-------------------|-----------------|-----------------|-----------------|-----------------|----|-----------------|-----------------|
| S.NO.             | Permit No.      | Country<br>Code | State code      | Type<br>Permit  | of | Running No.     | Year            |
| <value></value>   | <value></value> | <value></value> | <value></value> | <value></value> |    | <value></value> | <value></value> |
| <footer></footer> |                 |                 |                 |                 |    |                 |                 |

### 4.5.4 Type of certificates

|             | Registration R                                                      |           |
|-------------|---------------------------------------------------------------------|-----------|
| 1.          | Registration of Fishing Vessels and Free nets                       | VF        |
| 2.          | Registration of Hatcheries                                          | HA        |
| 3.          | Registration of Aquaculture Land                                    | AL        |
| 4.          | Registration of Filtration Field                                    | FF        |
| 5.          | Registration of Fixed Gear                                          | FG        |
| B. S        | STATEMENT                                                           |           |
| 6.          | Filing of Return                                                    | FR        |
| 7.          | Statement regarding disposal of seized fish/shell in public auction |           |
| C. L        | icense L                                                            |           |
| 8.          | LICENSE FIXED FISHING GEAR                                          | FG        |
| 9.          | FISHING LICENSE                                                     | <u>FL</u> |
| 10.         | LICENSING FILTRATION FIELD                                          | FF        |
|             |                                                                     |           |
| 11.         | LICENSING AQUACULTURE                                               | AC        |
| 11.<br>12.  | LICENSING AQUACULTURE                                               | AC<br>HA  |
|             | LICENSING HATCHERY                                                  |           |
| 12.         | LICENSING HATCHERY                                                  |           |
| 12.<br>PERM | LICENSING HATCHERY                                                  | <u>HA</u> |

### 4.5.5 Prposed Registartion Certificate

| <<br>< Hologram>                                                                                                    | Header>                                                                               |
|----------------------------------------------------------------------------------------------------|---------------------------------------------------------------------------------------|
| <barcode><br/>Registration Number :<br/>State Code:<br/>:DD/MM/YYYY<br/>Type of Registration:</barcode>                                                                                                    | Date of Registration:<br>Validity Period                                              |
| Year:<br>1. Name Of the Applicant<br>2. Address Details<br>State :<br>District:<br>Block:<br>Panchayat:<br>Pin code:<br>Address Details:<br>3. Type of fixed fear used<br>4.Unit details : (if RC is for water bodies)<br>Location<br>State:<br>Block :<br>Village:<br>Survey No /Sub Survey No:<br>Total land area (ha)<br>Capacity:<br>Owned/ leased/hired:<br>Fish species: | <section-header><text><text><text><text></text></text></text></text></section-header> |

| PLACE :<br>Signature: | Seal of Department |
|-----------------------|--------------------|
|                       |                    |
|                       |                    |
|                       |                    |
|                       |                    |
| _                     |                    |
| Footer                |                    |
|                       |                    |

### 4.5.6 Lab Test Report

| <image/>                       |                   |                        |                   |
|--------------------------------|-------------------|------------------------|-------------------|
| <header></header>              |                   |                        |                   |
| File No:                       |                   | Date                   | : //              |
| Field Office                   | <values></values> |                        |                   |
| Sample Id                      | <values></values> |                        |                   |
| Date of Collection             | <values></values> | Туре                   | <values></values> |
| Date of Receipt                | <values></values> | Name of the<br>Species | <values></values> |
| Date of Completion of Analysis | <values></values> | Test Name              | <values></values> |

#### **TEST SPECIFICATIONS**

| S.NO | Parameter         | Result            | Test Method       | Limit of          | MRL               | Conformit         |
|------|-------------------|-------------------|-------------------|-------------------|-------------------|-------------------|
|      |                   |                   |                   | Detection         |                   | У                 |
|      |                   |                   |                   |                   |                   |                   |
| 1    | <values></values> | <values></values> | <values></values> | <values></values> | <values></values> | <values></values> |
| 2    |                   |                   |                   |                   |                   |                   |
| N    |                   |                   |                   |                   |                   |                   |
|      |                   |                   |                   |                   |                   |                   |
|      |                   |                   |                   |                   |                   |                   |

| TESTED BY  |  |
|------------|--|
| CHECKED BY |  |

| AUTHORISED<br>SIGNATORY |  |
|-------------------------|--|
| <footer></footer>       |  |

### 4.5.7 Prposed LICENSE Certificate

| <header></header>                                                                                                    | < Hologram>                                         |
|----------------------------------------------------------------------------------------------------|-----------------------------------------------------|
|                                                                                                    | <barcode></barcode>                                 |
| LICENSE NO :                                                                                                    | DATE OF LICENSE                                     |
| VALIDITY UP TO:<br>REGISTRATION NUBER :<br>STATECODE:<br>TYPE OF REGISTRATION:<br>YEAR:                                  | DATE OF REGISTARTION<br>VALIDITY PERIOD :DD/MM/YYYY |
| 1. NAME OF THE APPLICANT<br>2. ADRESS DETAILS<br>STATE :<br>DISTRICT<br>BLOCK<br>PANCHAYAT<br>PINCODE<br>ADDRESS DETAILS | <image of<br=""/> THE<br>APPLICANT>                 |
| 3. PURPOSE OF ISSUING LICENSE                                                                                            |                                                     |
| 4. DETAILS                                                                                                    |                                                     |
| PLACE:<br>Signature:                                                                                                    | Seal of Department                                  |
|                                                                                                    | <footer></footer>                                   |

# 4.5.8 Proposed Permit Certificate

| <header></header>                                                                                                    | <hologram></hologram>                                                         |
|----------------------------------------------------------------------------------------------------|-------------------------------------------------------------------------------|
| <barcode></barcode>                                                                                                    |                                                                               |
| <ul> <li>PERMITE NO :<br/>VALIDITY UP TO:</li> <li>1. NAME OF THE APPLICANT</li> <li>2. ADRESS DETAILS<br/>STATE :<br/>DISTRICT:<br/>BLOCK:<br/>PANCHAYAT:<br/>PINCODE:<br/>ADDRESS DETAILS:</li> <li>3. PURPOSE OF ISSUING PERMIT:</li> <li>4. PERMIT FOR WHAT:</li> <li>5. UNIT/SANCTUARY DETAILS IF:</li> </ul> PERMTTED LOCATION DETAILS:<br>STATE<br>BLOCK<br>VILLAGE<br>IF UNIT SURVEY No /Sub Survey no Total land area (ha) Capacity Total water Area (ha) | Image of the applicants         DISTRICT :         PANCHAYAT:         Taluka: |
| PLACE<br>SIGNATURE                                                                                                    |                                                                               |
| <footer></footer>                                                                                                    | SEAL OF DEPARTMENT                                                            |

#### 4.5.9 Proposed Ponds Transferred Report

| <heade< th=""><th>r&gt;</th><th></th><th></th><th></th><th></th><th><lma< th=""><th>ge&gt;</th></lma<></th></heade<> | r>                                  |                 |                              |                               |                       | <lma< th=""><th>ge&gt;</th></lma<> | ge> |
|----------------------------------------------------------------------------------------------------|-------------------------------------|-----------------|------------------------------|-------------------------------|-----------------------|------------------------------------|-----|
| S. NO.                                                                                                    | Detail                              | No of<br>Ponds  | Water<br>area in<br>hectares | Fish<br>Production<br>in tons | Collection<br>hectare | rate                               | per |
| A – Disti                                                                                                    | rict Production                     |                 |                              |                               |                       |                                    |     |
|                                                                                                    |                                     |                 |                              |                               |                       |                                    |     |
| 1                                                                                                    | Departmental Ponds                  | <value></value> | <value></value>              | <value></value>               | <value></value>       |                                    |     |
| 2                                                                                                    | FCS's ponds                         | <value></value> | <value></value>              | <value></value>               | <value></value>       |                                    |     |
| Ponds tr                                                                                                    | ansferred to Three tier 'Panchayati | Raj Arrang      | ement'                       |                               |                       |                                    |     |
| 1                                                                                                    | Panchayat Ponds                     | <value></value> | <value></value>              | <value></value>               | <value></value>       |                                    |     |
| 2                                                                                                    | JP Ponds                            | <value></value> | <value></value>              | <value></value>               | <value></value>       |                                    |     |
| 3                                                                                                    | ZP Ponds                            | <value></value> | <value></value>              | <value></value>               | <value></value>       |                                    |     |
| Total                                                                                                    |                                     | <value></value> | <value></value>              | <value></value>               | <value></value>       |                                    |     |
| Village F                                                                                                    | Ponds                               |                 |                              |                               |                       |                                    |     |
| 1                                                                                                    | Fisherman's development agency      | <value></value> | <value></value>              | <value></value>               | <value></value>       |                                    |     |
| 2                                                                                                    | Other Ponds                         | <value></value> | <value></value>              | <value></value>               | <value></value>       |                                    |     |
| Total                                                                                                    |                                     | <value></value> | <value></value>              | <value></value>               | <value></value>       |                                    |     |
| From Riv                                                                                                    | vers                                |                 |                              |                               |                       |                                    |     |
| 3                                                                                                    | Departmental Income (in Lacs)       | <value></value> | <value></value>              | <value></value>               | <value></value>       |                                    |     |
| 4 Income from the ponds transferred to three tier 'panchayati raj arrangement'                                       |                                     |                 |                              |                               |                       |                                    |     |
| 5                                                                                                    | Income of village panchayats        | <value></value> | <value></value>              | <value></value>               | <value></value>       |                                    |     |
| 6                                                                                                    | Income of JP                        | <value></value> | <value></value>              | <value></value>               | <value></value>       |                                    |     |
| 7                                                                                                    | Income of ZP                        | <value></value> | <value></value>              | <value></value>               | <value></value>       |                                    |     |
| Total                                                                                                    |                                     | <value></value> | <value></value>              | <value></value>               | <value></value>       |                                    |     |
| < Footer                                                                                                    | >                                   |                 |                              | l                             |                       |                                    |     |

#### 4.6 User Characteristics

The internal users of the system are expected to be computer literates, who should be able to access and use the system through web based technology. They are also expected to be given a training of multiple levels to make them accomplished with the functionality of various features.

### 4.7 Constraints

#### 4.8 Assumptions and Dependencies

- Availability of machines and required infrastructure with various stakeholders/users reporting with data
- Availability of machines and required infrastructure with various stakeholders to view reports
- Dependency on the portal for receiving information through web portal.

### **5. SPECIFIC REQUIREMENTS**

### 5.1 Software Product Features

### 5.1.1 Functional Requirement

| FEAT ID            |       | Feature Description                                                                                                    |
|--------------------|-------|----------------------------------------------------------------------------------------------------|
|                    | FN001 | This features enables Actor to get and fill reports/details at District level                                                                                           |
|                    | FN002 | This features enables Actor to drill down for fill and get the reports/details at Block level                                                                           |
|                    | FN003 | Local Body Code                                                                                                    |
|                    | FN004 | Location for issuing license                                                                                                    |
|                    | FN005 | Location for issuing Registration                                                                                                    |
|                    | FN006 | Office Type                                                                                                    |
|                    | FN007 | Office Details(Name ,Location)                                                                                                    |
|                    | FN008 | Designation of Authority                                                                                                    |
| MF001              | FN009 | Certificate Formats(RC, LC, QC&A ,Transit permit )                                                                                                    |
| State(Master Data) | FN010 | Service wise fee criteria(Registration fee ,License fee ,Fee for fish seed growers)                                                                                     |
|                    | FN011 | Home page information                                                                                                    |
|                    | FN012 | Infrastructure Details (Water Bodies, Fish landing Centers etc.)                                                                                                    |
|                    | FN013 | Certificate parameters for quality testing(Chlorempheniol ,nitrofuran metabolite-SEM ,nitrofuran metabolite-AOZ, nitrofuran metabolite-AMOZ, nitrofuran metabolite-AHD) |
|                    | FN014 | Service Authority (Approving Authority)                                                                                                    |
|                    | FN015 | Registration Agencies                                                                                                    |
|                    | FN016 | Validity of Certificates                                                                                                    |
|                    | FN017 | License issuing agencies                                                                                                    |
|                    | FN018 | Fish seeds and type                                                                                                    |

| FN019 | Product code (genus, species , family etc)                                |
|-------|---------------------------------------------------------------------------|
| FN020 | Type of dealers (hatcheries, farms, labs, FL centers etc)                 |
| FN021 | Type of applicant (dealer/ farmer)                                        |
| FN022 | Certificate Format                                                        |
| FN023 | Fee Criteria                                                              |
| FN024 | Fee Structure                                                             |
| FN025 | List of Document Service wise                                             |
| FN026 | Purpose of lab testing samples(export/ issuing license/ registration etc) |
| FN027 | Lab test name                                                             |
| FN028 | Certified parameters for quality testing                                  |
| FN029 | Purpose of issuing certificates                                           |
| FN030 | Buyers & sellers for e-trade                                              |
| FN031 | Welfare schemes & implementation guidelines                               |
| FN032 | List of registered, banned, restricted seeds                              |
| FN033 | List of designated inspectors for quality control                         |
| FN034 | List of Pathogens                                                         |
| FN035 | List of Species                                                           |
| FN036 | List of disease                                                           |
| FN037 | Advisory units                                                            |
| FN038 | Training courses                                                          |
| FN039 | Disease wise medicines, vaccines, treatment management                    |
| FN040 | View Inland Water Resource                                                |

|                 | FN041 | View Marine Fisheries Resource                           |  |
|-----------------|-------|----------------------------------------------------------|--|
|                 | FN042 | View State wise fish production                          |  |
|                 | FN01  | New registration                                         |  |
|                 | FN02  | Applicant Details                                        |  |
|                 | FN03  | Insurance Details                                        |  |
|                 | FN04  | Previous registration details                            |  |
|                 | FN05  | Verification of application for registration             |  |
|                 | FN06  | Approval of application for registration                 |  |
| MF002           | FN07  | Issue of new/ duplicate registration certificate         |  |
| Registration    | FN08  | Cancellation / Suspension of registration                |  |
|                 | FN09  | Application submission for registration renewal          |  |
|                 | FN010 | Documents Submitted                                      |  |
|                 | FN011 | Change of ownership                                      |  |
|                 | FN012 | Alteration affects RC                                    |  |
|                 | FN013 | Alteration does not affect RC                            |  |
|                 | FN014 | Penalty fee for dealers RC                               |  |
|                 | FN015 | Penalty fee for Fisherman RC                             |  |
|                 | FN001 | online / offline submission of Application for new cases |  |
| MF003 Licensing | FN002 | Verification of application                              |  |
|                 | FN003 | Approval of application                                  |  |
|                 | FN004 | Certificate Printing                                     |  |

|                         | FN005 | Issue of new/ duplicate                                  |
|-------------------------|-------|----------------------------------------------------------|
|                         | FN006 | Application submission for Duplicate                     |
|                         | FN007 | Application submission for renewal                       |
|                         | FN008 | Cancellation / Suspension of certificate                 |
|                         | FN009 | Documents Submitted                                      |
|                         | FN010 | Penalty fee for dealers LC                               |
|                         | FN011 | Penalty fee for Fisherman LC                             |
|                         | FN001 | online / offline submission of Application for new cases |
|                         | FN002 | Verification of application                              |
|                         | FN003 | Approval of application                                  |
|                         | FN004 | Certificate Printing                                     |
| MF004<br>Transit Permit | FN005 | Issue of new/ duplicate                                  |
|                         | FN006 | Application submission for Duplicate                     |
|                         | FN007 | Application submission for renewal                       |
|                         | FN008 | Cancellation / Suspension of certificate                 |

|                                                            | FN009 | Documents Submitted                                                                                 |  |
|------------------------------------------------------------|-------|----------------------------------------------------------------------------------------------------|--|
| MF005<br>Dealer (hatchery,<br>farm) – stock<br>consumption | FN001 | This functionality will provide the actor to stock consumption information of fish seeds            |  |
| MF006<br>Seeds procured<br>from other<br>Sources           | FN001 | This feature enables the actor to get information of location from where fish seeds can be obtained |  |
| MF007<br>Insurance claim                                   | FN001 | This features enables Actor for Application Insurance claim                                         |  |

|                                                                              | FN002 | This features enables Actor for Verification of insurance claim                                                                   |  |
|------------------------------------------------------------------------------|-------|----------------------------------------------------------------------------------------------------|--|
|                                                                              | FN003 | This features enables Actor for Approval of Insurance claim                                                                       |  |
| MF008<br>Price details of<br>fish seeds                                      | FN001 | This features enables Actor for get information of price details depending<br>on the size of fish seeds                           |  |
|                                                                              | FN001 | This features enables Actor to get Collection Details                                                                             |  |
| MF009<br>Testing of samples                                                  | FN002 | This features enables Actor to see the report of Test Results                                                                     |  |
|                                                                              | FN003 | This features enables Actor to see Recommendation details                                                                         |  |
|                                                                              | FN004 | Issuing QC&A Certificate                                                                                                    |  |
| MF010<br>Fish landing<br>centers wise price<br>details/Market<br>Information | FN001 | This features enables Actor for fetch the price details of fish on the basis of fish landing centers situated in different places |  |

|                                                         | FN002 | This feature enables Actor to get the market information regarding fisheries.                                          |  |
|---------------------------------------------------------|-------|----------------------------------------------------------------------------------------------------|--|
| MF011<br>Fish landing<br>centre wise arrival<br>details | FN001 | This features enables Actor to get the information of arrival of fish statistics in different landing centers          |  |
| MF012<br>Traders details<br>(buyers, sellers )          | FN001 | This features enables Actor to get details/List of Traders their category, location etc.                               |  |
| MF013<br>Catch details                                  | FN001 | This features enables Actor for to get information about daily fish catch statistics at different fish landing centers |  |
| MF014<br>Welfare scheme<br>/monitoring details          | FN001 | This features enables Actor to create welfare scheme and also provide the scheme monitoring Authority                  |  |
|                                                         | FN002 | This features enables Actor to view scheme details                                                                     |  |
|                                                         | FN003 | This features enables Actor to view the beneficiary report and progress report regarding welfare schemes               |  |
| MF015<br>Fish disease<br>reporting details              | FN001 | This features enables Actor to report about disease to concern officer                                                 |  |
|                                                         | FN002 | This feature facilitate the actor to view disease,location,Symptoms ,and samples                                       |  |

|                                        | FN003                                                                          | This feature facilitate the actor to view disease report                                                                                                    |  |
|----------------------------------------|--------------------------------------------------------------------------------|----------------------------------------------------------------------------------------------------|--|
|                                        | FN004         This feature facilitate the actor to send the samples to Testing |                                                                                                    |  |
| MF016<br>Export/Import<br>details      | FN001                                                                          | This features enables Actor to access the information/report regarding species wise Export/Import,                                                                                                    |  |
| MF017<br>Advisory system               | FN001                                                                          | This features enables Actor to get expert advisory depending on onsite observation                                                                                                    |  |
| MF018<br>Grievance<br>Redressal        | FN001                                                                          | This feature enables actor to get grievance of the user and able to manage the grievances and provide their solution                                                                                                    |  |
| MF019<br>e-Alert                       | FN001                                                                          | This features enables Actor to get alert message on mobile in advance regarding weather forecasting/Price details/market details etc.                                                                                                    |  |
|                                        | FN001                                                                          | This features enables Actor to get the location plan issued by the village officer                                                                                                    |  |
|                                        | FN002                                                                          | This features enables Actor to get infrastructure development plan in relation to proposed hatcheries or fish breeding facility approved by the local private Institution                                                                                                    |  |
| MF020<br>Registration of<br>Hatcheries | FN003                                                                          | This features enables Actor to get proof of financing if hypothecated to financial institutions                                                                                                    |  |
|                                        | FN004                                                                          | This features enables Actor to get necessary permission for water source if forms depends on external resources                                                                                                    |  |
|                                        | FN005                                                                          | This features enables Actor to get details about demand draft ,<br>Cheque(Fee) submitted fishermen/Dealers                                                                                                    |  |
|                                        | FN006                                                                          | This features enables Actor to get detailed project reports of proposed<br>hatcheries or fish breeding facility which includes reports on environment<br>impact, cost benefits ratio, cash flow statement etc. ,identifying proof of<br>owner/manager/applicant ,land ownership document, ownership/lease<br>document of hatcheries(minimum five years) copy of commercial<br>registration if any, Income Tax clearance certificates |  |
| MF021<br>SMS pull/push                 | FN001                                                                          | This features enables Actor to get and provide information to fishermen<br>regarding ,market details ,price details ,about weather forecasting<br>,application submission approval ,application/certificate/sample test<br>report status ,grievance status ,training details ,insurance claim release                                                                                                    |  |

|                         |       | date ,amount etc                                                              |  |
|-------------------------|-------|-------------------------------------------------------------------------------|--|
| MF022<br>Administration | FN001 | User Administration                                                           |  |
|                         | FN002 | User Role                                                                     |  |
| MF023                   | FN001 | This features enables Actor get Online Help(UM/ video tutorial)               |  |
| Help                    | FN002 | This features enables Actor to get online Feedback                            |  |
| MF024<br>RTI            | FN001 | This features enables Actor to get information regarding Right of Information |  |
| MF025                   | FN001 | This features enables Actor to create training schedule on fisheries          |  |
| Training                | FN002 | This features enables Actor to view training details on fisheries             |  |
|                         | FN003 | This features facilitate Actor to apply for training                          |  |
| MF026<br>Advisory       | FN001 | This features enables Actor to view expert advisory                           |  |
|                         | FN002 | This features enables Actor for expert advisory                               |  |

# 5.1.2 Use Case Description

## 5.1.2.1 View Inland Water resource

**Overview:** This activity enables the actor to view Inland water resource **Scope**: The actor can view species wise

• Inland Water Resource

| Use Case ID:   | UC_F_01                    |
|----------------|----------------------------|
| Use Case Name: | View Inland Water resource |
| Feature ID     | MF001>FN040                |

| Actors:                                                          | Admin, Central Officers                                                                                                    |                                                                              |  |
|------------------------------------------------------------------|----------------------------------------------------------------------------------------------------|------------------------------------------------------------------------------|--|
| Stake Holder:                                                    |                                                                                                    |                                                                              |  |
| Description:                                                     | The actor can view the details of total inland water resources of India. He/She will be presented with number of each type inland resources with compare to each state of India. |                                                                              |  |
| Trigger:                                                         | View Desired Report                                                                                                    |                                                                              |  |
| Pre conditions:                                                  | Actor needs to login to the application                                                                                                    |                                                                              |  |
| Post conditions:                                                 | Actor will able to select the option to see the                                                                                                    | ne inland water resources                                                    |  |
| Input:                                                           | Select Inland Resource                                                                                                    |                                                                              |  |
| Output:                                                          | <ul> <li>Desired report will be shown.</li> </ul>                                                                                                    |                                                                              |  |
| Normal Flow:                                                     | Actor Actions <ul> <li>The actor clicks on link for Inland<br/>Resource</li> </ul>                                                                                               | <ul><li>System Responses</li><li>Page opens up with desired Report</li></ul> |  |
| Exceptional Flow:                                                | Actor Actions <ul> <li>Show not available report</li> </ul>                                                                                                    | <ul> <li>System will throw an error highlighting the<br/>fault</li> </ul>    |  |
| Includes:<br>other use case id                                   |                                                                                                    |                                                                              |  |
| UI:<br>required/not required                                     | Required                                                                                                    |                                                                              |  |
| Priority:<br>Low/medium/high                                     | High                                                                                                    |                                                                              |  |
| Frequency of Use:<br>Continuous/ frequent/<br>medium/ less/ rare | Frequent                                                                                                    |                                                                              |  |
| Business Rules:                                                  | <ul> <li>The actor cannot drill down for inner level details he can only view the state wise<br/>consolidated report</li> </ul>                                                  |                                                                              |  |
| Special Requirements:                                            | State Data ownership                                                                                                    |                                                                              |  |
| Assumptions:                                                     | •                                                                                                    |                                                                              |  |
| Dependency:                                                      | •                                                                                                    |                                                                              |  |
| Notes and Issues:                                                | State Data ownership     .                                                                                                    |                                                                              |  |

### 5.1.2.2 View Marine Fisheries resource

**Overview:** This activity enables the actor to view Marine fisheries resource **Scope**: The actor can view species wise

#### • Marine Fisheries Resource

| Use Case ID:   | UC_F_02                        |
|----------------|--------------------------------|
| Use Case Name: | View Marine Fisheries resource |
| Feature ID     | MF001>FN041                    |
| 1 oataro 12    |                                |

| Actors:                                                          | Admin, Central Officers                                                                                                    |                                                                              |  |
|------------------------------------------------------------------|----------------------------------------------------------------------------------------------------|------------------------------------------------------------------------------|--|
| Stake Holder:                                                    |                                                                                                    |                                                                              |  |
| Description:                                                     | The actor can view the details of total marine fisheries resources of India. He/She will be presented with the approx length of coast line for each states, number of landing centers, number of fishing villages etc. |                                                                              |  |
| Trigger:                                                         | View Desired Report                                                                                                    |                                                                              |  |
| Pre conditions:                                                  | Actor needs to login to the application                                                                                                    |                                                                              |  |
| Post conditions:                                                 | Actor will able to select the Marine Fisherie                                                                                                    | es Resource                                                                  |  |
| Input:                                                           | <ul> <li>Select Marine Fisheries resource</li> </ul>                                                                                                    |                                                                              |  |
| Output:                                                          | <ul> <li>Desired report will be shown.</li> </ul>                                                                                                    |                                                                              |  |
| Normal Flow:                                                     | Actor Actions <ul> <li>The actor clicks on link for Inland<br/>Resource</li> </ul>                                                                                                    | <ul><li>System Responses</li><li>Page opens up with desired Report</li></ul> |  |
| Exceptional Flow:                                                | Actor Actions <ul> <li>Show not available report</li> </ul>                                                                                                    | <ul> <li>System will throw an error highlighting the<br/>fault</li> </ul>    |  |
| Includes:<br>other use case id                                   |                                                                                                    |                                                                              |  |
| UI:<br>required/not required                                     | Required                                                                                                    |                                                                              |  |
| Priority:<br>Low/medium/high                                     | High                                                                                                    |                                                                              |  |
| Frequency of Use:<br>Continuous/ frequent/<br>medium/ less/ rare | Frequent                                                                                                    |                                                                              |  |
| Business Rules:                                                  | <ul> <li>The actor cannot drill down for inner level details he can only view the state wise<br/>consolidated report</li> </ul>                                                                                        |                                                                              |  |
| Special Requirements:                                            | •                                                                                                    |                                                                              |  |
| Assumptions:                                                     | •                                                                                                    |                                                                              |  |
| Dependency:                                                      | <ul> <li>The report depends on the desired value which will be entered from admin level.</li> </ul>                                                                                                    |                                                                              |  |
| Notes and Issues:                                                | State Data ownership                                                                                                    |                                                                              |  |

#### 5.1.2.3 View State Wise Fish production Report

**Overview:** This activity enables the actor to view state wise fish production report. **Scope**: The actor can view species wise

• State wise fish production details

| Use Case ID:                                                     | UC_F_03                                                                                                    |                                                                              |
|------------------------------------------------------------------|----------------------------------------------------------------------------------------------------|------------------------------------------------------------------------------|
| Use Case Name:                                                   | View Fish production Report                                                                                                    |                                                                              |
| Feature ID                                                       | MF001>FN042                                                                                                    |                                                                              |
|                                                                  |                                                                                                    |                                                                              |
| Actors:                                                          | Admin, Central Officers                                                                                                    |                                                                              |
| Stake Holder:                                                    |                                                                                                    |                                                                              |
| Description:                                                     | The actor can view the details report of fish production in a particular session for different states of India.                                       |                                                                              |
| Trigger:                                                         | View Desired Report                                                                                                    |                                                                              |
| Pre conditions:                                                  | Actor needs to login to the application                                                                                                    |                                                                              |
| Post conditions:                                                 | ······                                                                                                    |                                                                              |
| Input:                                                           | <ul> <li>Select session from Dropdown</li> </ul>                                                                                                    |                                                                              |
|                                                                  | -                                                                                                    |                                                                              |
| Output:                                                          | Desired report will be shown.                                                                                                    | Custom Desperance                                                            |
| Normal Flow:                                                     | <ul><li>Actor Actions</li><li>The actor selects specified session from dropdown menu.</li></ul>                                                       | <ul><li>System Responses</li><li>Page opens up with desired Report</li></ul> |
| Exceptional Flow:                                                | Actor Actions <ul> <li>Show not available report</li> </ul>                                                                                           | <ul> <li>System will throw an error highlighting the<br/>fault</li> </ul>    |
| Includes:<br>other use case id                                   |                                                                                                    |                                                                              |
| UI:<br>required/not required                                     | Required                                                                                                    |                                                                              |
| Priority:<br>Low/medium/high                                     | High                                                                                                    |                                                                              |
| Frequency of Use:<br>Continuous/ frequent/<br>medium/ less/ rare | Frequent                                                                                                    |                                                                              |
| Business Rules:                                                  | <ul> <li>The actor can drill down for inner level details he can view the state wise, District wise<br/>and Block wise consolidated report</li> </ul> |                                                                              |
| Special Requirements:                                            | <ul> <li>When Actor will request for the report the report data fields will be accessed from the database and report will be generated.</li> </ul>    |                                                                              |
| Assumptions:                                                     | •                                                                                                    |                                                                              |
| Dependency:                                                      | <ul> <li>At state level report is generated with the help of block and district data.</li> </ul>                                                      |                                                                              |
| Notes and Issues:                                                | <ul> <li>State Data ownership.</li> </ul>                                                                                                    |                                                                              |

### 5.1.2.4 View Fish Seed Production Report

**Overview:** This activity enables the actor to view Fish Seeds production report. **Scope**: The actor can view species wise

• Fish seeds production report

| Use Case ID:   | UC_F_04                          |
|----------------|----------------------------------|
| Use Case Name: | View Fish Seed production Report |
| Feature ID     |                                  |

| Actors:                                                          | Admin, Central Officers                                                                                                    |                                                                              |
|------------------------------------------------------------------|----------------------------------------------------------------------------------------------------|------------------------------------------------------------------------------|
| Stake Holder:                                                    |                                                                                                    |                                                                              |
| Description:                                                     | The actor can view the details of seed production of every year.                                                                                      |                                                                              |
| Trigger:                                                         | View Desired Report                                                                                                    |                                                                              |
| Pre conditions:                                                  | Actor needs to login to the application                                                                                                    |                                                                              |
| Post conditions:                                                 |                                                                                                    |                                                                              |
| Input:                                                           | On click Operations                                                                                                    |                                                                              |
| Output:                                                          | <ul> <li>Desired report will be shown.</li> </ul>                                                                                                    |                                                                              |
| Normal Flow:                                                     | <ul><li>Actor Actions</li><li>The actor clicks on link for Fish seed<br/>Report.</li></ul>                                                            | <ul><li>System Responses</li><li>Page opens up with desired Report</li></ul> |
| Exceptional Flow:                                                | <ul> <li>Actor tries to submit their request but<br/>session of Browser ended.</li> </ul>                                                             | <ul> <li>It will redirect to the login page</li> </ul>                       |
| Includes:<br>other use case id                                   |                                                                                                    |                                                                              |
| UI:<br>required/not required                                     | Required                                                                                                    |                                                                              |
| Priority:<br>Low/medium/high                                     | High                                                                                                    |                                                                              |
| Frequency of Use:<br>Continuous/ frequent/<br>medium/ less/ rare | Frequent                                                                                                    |                                                                              |
| Business Rules:                                                  | <ul> <li>The actor can drill down for inner level details he can view the state wise, District wise<br/>and Block wise consolidated report</li> </ul> |                                                                              |
| Special Requirements:                                            | •                                                                                                    |                                                                              |
| Assumptions:                                                     | •                                                                                                    |                                                                              |
| Dependency:                                                      | <ul> <li>At state level report is generated with the help of block and district data.</li> </ul>                                                      |                                                                              |
| Notes and Issues:                                                | State Data ownership.                                                                                                    |                                                                              |

# 5.1.2.5 Entry of Fishing vessel with owner details

**Overview:** This activity enables the actor to enter the details of vessels. **Scope**: The actor can register fishing vessel online

- Fishing Vessel registration
- Enter details of vessel owner with name and address

| Use Case ID:   | UC_ F_05                    |
|----------------|-----------------------------|
| Use Case Name: | Fishing Vessel Registration |
| Feature ID     | MF002> FN01                 |

| Actors:                                                          | Admin, Fisherman (Marine)                                                                                                   |                                                                                              |
|------------------------------------------------------------------|----------------------------------------------------------------------------------------------------|----------------------------------------------------------------------------------------------|
| Stake Holder:                                                    |                                                                                                    |                                                                                              |
| Description:                                                     | <ul> <li>The actor can enter details information of his/her vessel.</li> </ul>                                              |                                                                                              |
| Trigger:                                                         | <ul> <li>Enter details will be saved into the database.</li> </ul>                                                          |                                                                                              |
| Pre conditions:                                                  | <ul> <li>Actor will able to select the option for entering details of vessel with ownership</li> </ul>                      |                                                                                              |
| Post conditions:                                                 | <ul> <li>Actor will enter all the details regarding his vessel with owner details</li> </ul>                                |                                                                                              |
| Input:                                                           | <ul> <li>Submit information of Vessel Registration</li> </ul>                                                               | ion details                                                                                  |
| Output:                                                          | <ul> <li>Details will be saved to database and a Thank you page will be shown.</li> </ul>                                   |                                                                                              |
| Normal Flow:                                                     | <ul><li>Actor Actions</li><li>The actor submits buttons for vessel registration.</li></ul>                                  | System Responses<br>Details will be saved to database and a<br>Thank you page will be shown. |
| Exceptional Flow:                                                | <ul> <li>Owners details not verified</li> </ul>                                                                             | <ul> <li>Registration Certificate not issued</li> </ul>                                      |
| Includes:<br>other use case id                                   |                                                                                                    |                                                                                              |
| UI:<br>required/not required                                     | Required                                                                                                    |                                                                                              |
| Priority:<br>Low/medium/high                                     | High                                                                                                    |                                                                                              |
| Frequency of Use:<br>Continuous/ frequent/<br>medium/ less/ rare | Continuous                                                                                                    |                                                                                              |
| Business Rules:                                                  | <ul> <li>All the details entered regarding vessel information and ownership will be saved into the<br/>database.</li> </ul> |                                                                                              |
| Special Requirements:                                            | <ul> <li>Report of vessel registration and ownership details is shown to concerned officer</li> </ul>                       |                                                                                              |

| Assumptions:      |                                                                                                    |
|-------------------|----------------------------------------------------------------------------------------------------|
| Dependency:       |                                                                                                    |
|                   |                                                                                                    |
|                   |                                                                                                    |
| Notes and Issues: | <ul> <li>Concerned officer can see the details of vessel whenever the details are required for the<br/>verification in marine area.</li> </ul> |

#### 5.1.2.6 Issuing Online TR for Vessel

.

**Overview:** This activity enables the actor to issue Transit permission for vessel. **Scope**: The actor can view the details of a vessel and can issue the transit permission for a vessel.

• Can view the details of a vessel and can issue the transit permission

| Use Case ID:   | UC_F_6                       |
|----------------|------------------------------|
| Use Case Name: | Issuing Online TR for vessel |
| Feature ID     | MF003> FN01                  |

| Actors:                        | Admin, Block and District level officers                                                                                                    |                                              |
|--------------------------------|----------------------------------------------------------------------------------------------------|----------------------------------------------|
| Stake Holder:                  | Block and District level officers                                                                                                    |                                              |
| Description:                   | Actor will view the details of vessel regarding its registration certificate and its validity and then will enter all the details regarding its transportation. |                                              |
| Trigger:                       | Registration and license number will be verified from database and details of transportation will be entered.                                                   |                                              |
| Pre conditions:                | Need to Login.                                                                                                    |                                              |
| Post conditions:               | A TR will generate                                                                                                    |                                              |
| Input:                         | <ul> <li>APPLICANT details, purpose of permit, permit for what, if it is related to water bodies,<br/>enter unit details</li> </ul>                             |                                              |
| Output:                        | <ul> <li>Issue TR</li> </ul>                                                                                                    |                                              |
| Normal Flow:                   | Actor Actions<br>Permit and transportation details                                                                                                    | System Responses<br>Issue TR for that vessel |
| Exceptional Flow:              | Validity of period Expire                                                                                                    | TR not issued                                |
| Includes:<br>other use case id |                                                                                                    |                                              |
| UI:<br>required/not required   | Required                                                                                                    |                                              |
| Priority:<br>Low/medium/high   | High                                                                                                    |                                              |

DAC

| Frequency of Use:<br>Continuous/ frequent/<br>medium/ less/ rare | Frequent                                                                                                    |
|------------------------------------------------------------------|----------------------------------------------------------------------------------------------------|
| Business Rules:                                                  | <ul> <li>Registration and License number will be verified for a vessel before issue TR.</li> </ul>                                                        |
| Special Requirements:                                            | <ul> <li>Verification details are to be send from concerned officer to their upper level of officer</li> </ul>                                            |
| Assumptions:                                                     | <ul> <li>License number and registration Number expires</li> <li>Weather report is bad</li> </ul>                                                         |
| Dependency:                                                      |                                                                                                    |
| Notes and Issues:                                                | <ul> <li>Vessel details will be verified</li> <li>Vessel Owner details will be verified</li> <li>TR will be issued for a particular date range</li> </ul> |

# 5.1.2.7 Entry of Fish Seed Grower/Fishermen (Inland)

**Overview:** This activity enables the actor to enter the details of vessels. **Scope**: The actor can register online under any fishing co-operative society.

- Inland Seed Grower/Fishermen registration
- Inland Fishermen registration will be under any co-operative

| Use Case ID:   | UC_ F_07                                  |  |
|----------------|-------------------------------------------|--|
| Use Case Name: | Inland Seed Grower/Fishermen Registration |  |
| Feature ID     | MF002> FN01                               |  |

| Actors:         | Admin, Fishermen(Inland), Seed Grower)                                                          |
|-----------------|-------------------------------------------------------------------------------------------------|
| Stake Holder:   | Fisherman, State and District level officers                                                    |
| Description:    | The actor has to enter details information for registration as inland fishermen or seed grower. |
| Trigger:        | All values will be entered in database.                                                         |
| Pre conditions: | Need to create Co-operative of minimum 11 fisher man                                            |

| De et e en ditiere es                                            | Devictor for will be done of each interval for any order on the second for                                                                                                    |  |
|------------------------------------------------------------------|----------------------------------------------------------------------------------------------------|--|
| Post conditions:                                                 | Registration will be done of each inland fisherman under any co-operative.                                                                                                    |  |
| Input:                                                           | <ul> <li>Submit information to register as Inland Fishermen/Seed Grower</li> </ul>                                                                                                    |  |
| Output:                                                          | <ul> <li>Details will be saved to database and a Thank you page will be shown.</li> </ul>                                                                                                 |  |
| Normal Flow:                                                     | Actor ActionsSystem ResponsesSubmit information to register asDetails will be saved to database and aInland Fishermen/Seed GrowerThank you page will be shown.                            |  |
| Exceptional Flow:                                                | <ul> <li>Wrong Details will be provided</li> <li>System will generate an error message.</li> </ul>                                                                                        |  |
| Includes:<br>other use case id                                   |                                                                                                    |  |
| UI:<br>required/not required                                     | Required                                                                                                    |  |
| Priority:<br>Low/medium/high                                     | High                                                                                                    |  |
| Frequency of Use:<br>Continuous/ frequent/<br>medium/ less/ rare | Frequent                                                                                                    |  |
| Business Rules:                                                  | <ul> <li>For Inland Fisherman registration, Fisherman needs to create a co-operative of at least<br/>11 fisherman. Then the fisherman details can be enlisted in the database.</li> </ul> |  |
| Special Requirements:                                            | Co-operative should be selected for a particular inland fisherman                                                                                                    |  |
| Assumptions:                                                     | •                                                                                                    |  |
| Dependency:                                                      | Registration depends on Co-operative.                                                                                                    |  |
| Notes and Issues:                                                | <ul> <li>Co-operative Society will be created or Fisherman needs to select any existing society.</li> <li>Registration will be completed on behalf of all valid data</li> </ul>           |  |
|                                                                  |                                                                                                    |  |

### 5.1.2.8 Approval of registration process of Fish Seed Grower/Fishermen (Inland)

**Overview:** This activity enables the actor to approve registration request of a fisherman/seed grower. **Scope**: The actor can approve registration request of a fisherman/seed grower.

• Approval of Seed Grower/Fishermen registration

| Use Case ID:   | UC_F_07                                   |
|----------------|-------------------------------------------|
| Use Case Name: | Inland Seed Grower/Fishermen Registration |
| Feature ID     | MF002 >FN06                               |

| Actors:                        | Admin, RDC, DACF Officers                                                                                         |                                                                                                    |
|--------------------------------|----------------------------------------------------------------------------------------------------|----------------------------------------------------------------------------------------------------|
| Stake Holder:                  | Co-operative society                                                                                              |                                                                                                    |
| Description:                   | RDC officer will do Scrutiny and provide ap                                                                       | proval to DACF.                                                                                                    |
| Trigger:                       |                                                                                                    |                                                                                                    |
| Pre conditions:                | <ul> <li>Need to Login before and scrutiny all the</li> </ul>                                                     | ne information of applicant.                                                                                        |
| Post conditions:               | <ul> <li>Actor will view the filled registration form</li> </ul>                                                  | m and will click on approved for approval.                                                                          |
| Input:                         | Click on approve for a particular application                                                                     |                                                                                                    |
| Output:                        | <ul> <li>Applications will be treated as approve and fisherman registration process will<br/>complete.</li> </ul> |                                                                                                    |
| Normal Flow:                   | Actor Actions<br>Click on approve for a particular<br>application                                                 | System Responses<br>Applications will be treated as approve and<br>fisherman registration process will<br>complete. |
| Exceptional Flow:              | <ul> <li>Actor tries to submit their approval but<br/>session of Browser ended.</li> </ul>                        | It will redirect to the login page                                                                                  |
| Includes:<br>other use case id |                                                                                                    |                                                                                                    |
| UI:<br>required/not required   | Required                                                                                                    |                                                                                                    |
| Priority:<br>Low/medium/high   | High                                                                                                    |                                                                                                    |

DAC

| Frequency of Use:<br>Continuous/ frequent/<br>medium/ less/ rare | Frequent                                                                                                    |
|------------------------------------------------------------------|----------------------------------------------------------------------------------------------------|
| Business Rules:                                                  | <ul> <li>Details about the approval authority, date, etc information will be saved into the<br/>database.</li> </ul> |
| Special Requirements:                                            | <ul> <li>Detailed information about fisherman is needed before RC approval</li> </ul>                                |
| Assumptions:                                                     | •                                                                                                    |
| Dependency:                                                      |                                                                                                    |
| Notes and Issues:                                                | <ul> <li>The information about the fisherman can be accessed from the co-operative society.</li> <li>.</li> </ul>    |

# 5.1.2.9 Registration process for Dealers

**Overview:** This activity enables the actor to register in the application as dealer for RC **Scope**: The actor can register within the application as dealer

• User has to insert all the basic and detail information to complete the registration process as dealer within the application.

| Use Case ID:   | UC_F_09                          |
|----------------|----------------------------------|
| Use Case Name: | Registration Process for Dealers |
| Feature ID     | MF002> FN01                      |

| Actors:          | Admin, Dealers, Block Officers                                                                           |
|------------------|----------------------------------------------------------------------------------------------------|
| Stake Holder:    | Co-operative society                                                                                     |
| Description:     | User can register within this application as Dealer by filling all the details in the registration form. |
| Trigger:         |                                                                                                    |
| Pre conditions:  | The actor has to enter details information for registration as Dealer                                    |
| Post conditions: |                                                                                                    |
| Input:           | <ul> <li>Actor needs to enter all the details as per the registration form</li> </ul>                    |

| Output:                                                          | <ul> <li>After successful registration, values wi<br/>generate a thank you message.</li> </ul>         | Il be inserted into the database and system will                                             |
|------------------------------------------------------------------|----------------------------------------------------------------------------------------------------|----------------------------------------------------------------------------------------------|
| Normal Flow:                                                     | <ul><li>Actor Actions</li><li>The actor clicks on link for dealer registration.</li></ul>              | System Responses<br>Details will be saved to database and a<br>Thank you page will be shown. |
| Exceptional Flow:                                                | <ul> <li>Actor tries to submit their registration<br/>details but session of Browser ended.</li> </ul> | <ul> <li>It will redirect to the login page</li> </ul>                                       |
| Includes:<br>other use case id                                   |                                                                                                    |                                                                                              |
| UI:<br>required/not required                                     | Required                                                                                               |                                                                                              |
| Priority:<br>Low/medium/high                                     | High                                                                                                   |                                                                                              |
| Frequency of Use:<br>Continuous/ frequent/<br>medium/ less/ rare | Frequent                                                                                               |                                                                                              |
| Business Rules:                                                  | The dealer's detailed information is sub                                                               | mitted and stored into the database.                                                         |
| Special Requirements:                                            |                                                                                                    |                                                                                              |
| Assumptions:                                                     | •                                                                                                    |                                                                                              |
| Dependency:                                                      | <ul> <li>Detailed information about dealers</li> </ul>                                                 |                                                                                              |
| Notes and Issues:                                                | <ul> <li>Dealer's detailed information is verified</li> </ul>                                          | first, after that he can get the approval.                                                   |

### 5.1.2.10 Renewal process For Dealers RC

**Overview:** This activity enables the actor to renewal the registration certificate for dealers **Scope**: The actor can enter the RC details and can complete the process for renewal of dealer's registration certificate.

• Renewal process for dealers registration certificate

| Use Case ID:   | UC_ F_10                                            |
|----------------|-----------------------------------------------------|
| Use Case Name: | Renewal process for Dealer Registration Certificate |
| Feature ID     | MF002> FN09                                         |

| Actors:                                                          | Admin, Dealer, Block officers                                                                                                    |                                                                                              |
|------------------------------------------------------------------|----------------------------------------------------------------------------------------------------|----------------------------------------------------------------------------------------------|
| Stake Holder:                                                    |                                                                                                    |                                                                                              |
| Description:                                                     | Dealers, Admin and Block officers can op<br>renewal process of Dealers Registration C                                                                                                    | pen to this screen and can enter the details for ertificate.                                 |
| Trigger:                                                         | An application detail for renewal of RC is stored into the database.                                                                                                    |                                                                                              |
| Pre conditions:                                                  | Need to Login.                                                                                                    |                                                                                              |
| Post conditions:                                                 | Actor able to select the renewal option for a                                                                                                    | apply the renewal of registration                                                            |
| Input:                                                           | <ul> <li>Actor needs to enter all the details as per the renewal form - Reg.No and date</li> <li>System will populate all the details pertaining to this input and fills the validity period with fee details</li> </ul> |                                                                                              |
| Output:                                                          | <ul> <li>After successful renewal, values will be inserted into the database and system will<br/>generate a thank you message.</li> </ul>                                                                                |                                                                                              |
| Normal Flow:                                                     | Actor Actions<br>Click on Submit button for renewal.                                                                                                    | System Responses<br>Details will be saved to database and a<br>Thank you page will be shown. |
| Exceptional Flow:                                                | <ul> <li>Actor tries to submit their renewal<br/>request but session of Browser<br/>ended.</li> </ul>                                                                                                    | <ul> <li>It will redirect to the login page</li> </ul>                                       |
| Includes:<br>other use case id                                   |                                                                                                    |                                                                                              |
| UI:<br>required/not required                                     | Required                                                                                                    |                                                                                              |
| Priority:<br>Low/medium/high                                     | High                                                                                                    |                                                                                              |
| Frequency of Use:<br>Continuous/ frequent/<br>medium/ less/ rare | Frequent                                                                                                    |                                                                                              |
| Business Rules:                                                  | <ul> <li>After filling the request for renewal of RC, the details are stored into the data base.</li> </ul>                                                                                                    |                                                                                              |
| Special Requirements:                                            | <ul> <li>A previous details of RC</li> </ul>                                                                                                    |                                                                                              |

| Assumptions:      |                                                                                                    |
|-------------------|----------------------------------------------------------------------------------------------------|
| Dependency:       | <ul> <li>A previous RC detail is required first.</li> </ul>                                                     |
| Notes and Issues: | <ul> <li>Previous details of RC will help to do the renewal of the RC requested by the<br/>fisherman</li> </ul> |

# 5.1.2.11 Duplicate RC generation For Dealers

.

**Overview:** This activity enables the actor to generate duplicate RC **Scope**: The actor can create duplicate registration certificate for dealers

### • Duplicate Registration certificate generation

| Use Case ID:   | UC_F_11                             |
|----------------|-------------------------------------|
| Use Case Name: | Duplicate RC generation for dealers |
| Feature ID     | MF002> FN07                         |

| Actors:                        | Admin, Block officers                                                                                                    |                                                                                              |
|--------------------------------|----------------------------------------------------------------------------------------------------|----------------------------------------------------------------------------------------------|
| Stake Holder:                  |                                                                                                    |                                                                                              |
| Description:                   | Actor will be able to create duplicate re damage from dealers.                                                                                                    | gistration certificate for dealers, if it is lost or                                         |
| Trigger:                       | Duplicate RC request will be send to the database.                                                                                                    | e concerned officer and data is stored into the                                              |
| Pre conditions:                | Need to Login.                                                                                                    |                                                                                              |
| Post conditions:               | Actor is able to select the application subm                                                                                                    | ission option                                                                                |
| Input:                         | <ul> <li>Actor needs to enter all the details as per act - Reg.No , reason for applying duplicate RC</li> <li>System will populate all the details pertaining to this input and fills the validity period with fee details</li> </ul> |                                                                                              |
| Output:                        | <ul> <li>After successful creation of duplicate registration certificate, values will be inserted<br/>into the database and system will generate a thank you message.</li> </ul>                                                      |                                                                                              |
| Normal Flow:                   | Actor Actions<br>Click on Submit button to create the<br>duplicate registration form.                                                                                                    | System Responses<br>Details will be saved to database and a<br>Thank you page will be shown. |
| Exceptional Flow:              | <ul> <li>Actor tries to submit their duplicate<br/>RC request but session of Browser<br/>ended.</li> </ul>                                                                                                    | <ul> <li>It will redirect to the login page</li> </ul>                                       |
| Includes:<br>other use case id |                                                                                                    |                                                                                              |

| UI:                   | Required                                                                                    |
|-----------------------|---------------------------------------------------------------------------------------------|
| required/not required |                                                                                             |
| Priority:             | High                                                                                        |
| Low/medium/high       |                                                                                             |
| Frequency of Use:     | Frequent                                                                                    |
| Continuous/ frequent/ |                                                                                             |
| medium/ less/ rare    |                                                                                             |
|                       |                                                                                             |
|                       |                                                                                             |
|                       |                                                                                             |
| Ducine on Dulan       | After filling the request for duplicate of DO, the details are stored into the date base    |
| Business Rules:       | • After filling the request for duplicate of RC, the details are stored into the data base. |
|                       |                                                                                             |
| Special Requirements: |                                                                                             |
|                       | <ul> <li>Previous RC details is needed</li> </ul>                                           |
|                       |                                                                                             |
|                       |                                                                                             |
|                       |                                                                                             |
|                       |                                                                                             |
| Assumptions:          | •                                                                                           |
|                       |                                                                                             |
| Dependency:           |                                                                                             |
|                       | Previous RC details Data                                                                    |
|                       |                                                                                             |
|                       |                                                                                             |
|                       |                                                                                             |
|                       |                                                                                             |
| Notes and Issues:     | Previous RC details are required so that the concerned officer verify the application on    |
|                       | the basis of previous record.                                                               |
|                       |                                                                                             |
|                       |                                                                                             |
|                       |                                                                                             |

### 5.1.2.12 Cancel registration process For Dealers RC

**Overview:** This activity enables the actor to cancel registration process for Dealers **Scope**: The actor can cancel the registration certificate for dealers

- View of dealers registration certificate
- Cancel registration certificate for dealers

| Use Case ID:   | UC_ F_12                                    |
|----------------|---------------------------------------------|
| Use Case Name: | Cancel registration Certificate For Dealers |
| Feature ID     | MF002> FN08                                 |

| Actors:                                                          | Admin, Govt. Officers State level                                                                                                    |                                                              |
|------------------------------------------------------------------|----------------------------------------------------------------------------------------------------|--------------------------------------------------------------|
| Stake Holder:                                                    |                                                                                                    |                                                              |
| Description:                                                     | Actor will be able to view the details of recan cancel the registration.                                                                         | egistration certificate of a dealer and then actor           |
| Trigger:                                                         | Cancellation request is saved into the database.                                                                                                 |                                                              |
| Pre conditions:                                                  | Need to Login.                                                                                                    |                                                              |
| Post conditions:                                                 | Actor can select the cancelation option from                                                                                                    | m the list                                                   |
| Input:                                                           | <ul> <li>Actor will click on cancel button for any particular dealer, enter the reason for<br/>cancellation with upload the documents</li> </ul> |                                                              |
| Output:                                                          | <ul> <li>Dealers status will be changed to cance</li> </ul>                                                                                      | cel                                                          |
| Normal Flow:                                                     | Actor Actions<br>Actor will click on cancel button for<br>any particular dealer                                                                  | System Responses<br>Dealers status will be changed to cancel |
| Exceptional Flow:                                                | <ul> <li>Actor tries to submit their<br/>cancellation of RC request but<br/>session of Browser ended.</li> </ul>                                 | <ul> <li>It will redirect to the login page</li> </ul>       |
| Includes:<br>other use case id                                   |                                                                                                    |                                                              |
| UI:<br>required/not required                                     | Required                                                                                                    |                                                              |
| Priority:<br>Low/medium/high                                     | High                                                                                                    |                                                              |
| Frequency of Use:<br>Continuous/ frequent/<br>medium/ less/ rare | Frequent                                                                                                    |                                                              |
| Business Rules:                                                  | <ul> <li>After filling the request for cancellation</li> </ul>                                                                                   | of RC, the details are stored into the data base             |

| Special Requirements: | Reason for cancellation of RC                                                                                                    |
|-----------------------|----------------------------------------------------------------------------------------------------|
| Assumptions:          | •                                                                                                    |
| Dependency:           | Precious RC Details                                                                                                    |
| Notes and Issues:     | <ul> <li>Cancellation of RC is done on the request of fisherman or when fisherman break the<br/>rule of fisheries act then cancellation of RC can be done by the authorized officer.</li> </ul> |

# 5.1.2.13 Ownership Changing application For Dealers RC

**Overview:** This activity enables the actor to change the ownership of dealer's organization **Scope**: The actor can change the name of owner for a particular dealer's organization.

- View authenticated document
- Update document
- Change owner name

| Use Case ID:   | UC_F_13                                    |
|----------------|--------------------------------------------|
| Use Case Name: | Change Owner Name of Dealer's organization |
| Feature ID     | MF002> FN011                               |

| Actors:         | Admin, Block and District level officers                                                                                                    |
|-----------------|----------------------------------------------------------------------------------------------------|
| Stake Holder:   |                                                                                                    |
| Description:    | Actor will check all the necessary documents for the new owner and then update documents<br>in the database server and then change the name of owner for a particular dealer's<br>organization. |
| Trigger:        | Ownership change request will be saved into the database                                                                                                    |
| Pre conditions: | Need to Login.                                                                                                    |

| Post conditions:                                                 | Actor select the ownership change option form the list of option and fill the details                                                                                                    |  |
|------------------------------------------------------------------|----------------------------------------------------------------------------------------------------|--|
| Input:                                                           | <ul> <li>Actor needs to enter - Reg.No and date</li> <li>System will populate all the details pertaining to this input with fee details</li> <li>Actor will change the name of the owner of a particular organization of a dealer and will update necessary documents for that owner in the database.</li> </ul> |  |
| Output:                                                          | <ul> <li>Owner name will be changes and other details will be saved to database.</li> </ul>                                                                                                    |  |
| Normal Flow:                                                     | Actor ActionsSystem ResponsesUploadnecessarydocuments,<br>changeChanges will be saved and documents will<br>be uploaded a thank You page will be<br>shown.                                                                                                    |  |
| Exceptional Flow:                                                | <ul> <li>Actor tries to submit ownership<br/>change request but session of<br/>Browser ended.</li> <li>It will redirect to the login page</li> </ul>                                                                                                    |  |
| Includes:<br>other use case id                                   |                                                                                                    |  |
| UI:<br>required/not required                                     | Required                                                                                                    |  |
| Priority:<br>Low/medium/high                                     | High                                                                                                    |  |
| Frequency of Use:<br>Continuous/ frequent/<br>medium/ less/ rare | Frequent                                                                                                    |  |
| Business Rules:                                                  | <ul> <li>Details of ownership request saved into the database</li> </ul>                                                                                                    |  |
| Special Requirements:                                            | <ul> <li>Previous owner details is required</li> </ul>                                                                                                    |  |
| Assumptions:                                                     | •                                                                                                    |  |
| Dependency:                                                      | <ul> <li>Data of previous owner details</li> </ul>                                                                                                    |  |
| Notes and Issues:                                                | <ul> <li>Dealer can do the request about change of ownership; on the basis of request new<br/>owner can be added in place of old one.</li> </ul>                                                                                                    |  |

#### 5.1.2.14 Penalty fees For Dealers RC

**Overview:** This activity enables the actor to enter the penalty details of a particular dealer **Scope**: The actor can enter the amount of penalty and can enter penalty type

Enter/Select Penalty Type

- Amount will be collected from dealer
- Save it to database

| Use Case ID:   | UC_F_14                 |
|----------------|-------------------------|
| Use Case Name: | Penalty Fees For dealer |
| Feature ID     | MF002> FN014            |

| Actors:                                                          | Admin, Block and District level officers                                                                                                    |                                                                                                    |
|------------------------------------------------------------------|----------------------------------------------------------------------------------------------------|----------------------------------------------------------------------------------------------------|
| Stake Holder:                                                    | Dealer, Fisherman, Officials                                                                                                    |                                                                                                    |
| Description:                                                     | Actor can select penalty type and the amount of penalty will automatically generate from database and actor will put dealer registration information and save it to database. |                                                                                                    |
| Trigger:                                                         | Penalty Value will be retrieved from database.                                                                                                    |                                                                                                    |
| Pre conditions:                                                  | Need to Login.                                                                                                    |                                                                                                    |
| Post conditions:                                                 | Amount must be collect from that dealer.                                                                                                    |                                                                                                    |
| Input:                                                           | Penalty Type, Dealer Registration num                                                                                                    | nber                                                                                                    |
| Output:                                                          | <ul> <li>Penalty amount and date will be saved</li> </ul>                                                                                                    | d in the database for that particular dealer.                                                            |
| Normal Flow:                                                     | Actor Actions<br>Enter Registration Number of dealer<br>and select Penalty type                                                                                               | System Responses<br>Penalty amount and date will be saved in<br>the database for that particular dealer. |
| Exceptional Flow:                                                | <ul> <li>Actor tries to submit penalty fees but<br/>session of Browser ended.</li> </ul>                                                                                      | <ul> <li>It will redirect to the login page</li> </ul>                                                   |
| Includes:<br>other use case id                                   |                                                                                                    |                                                                                                    |
| UI:<br>required/not required                                     | Required                                                                                                    |                                                                                                    |
| Priority:<br>Low/medium/high                                     | High                                                                                                    |                                                                                                    |
| Frequency of Use:<br>Continuous/ frequent/<br>medium/ less/ rare | Frequent                                                                                                    |                                                                                                    |
| Business Rules:                                                  | <ul> <li>Penalty will be taken as per the value from database. Actor can't enter any penalty at<br/>the time of taken penalty</li> </ul>                                      |                                                                                                    |
| Special Requirements:                                            | <ul> <li>Date of fee Submission details are rec</li> </ul>                                                                                                    | quired                                                                                                   |

| Assumptions:      | •                                                                                                    |
|-------------------|----------------------------------------------------------------------------------------------------|
| Dependency:       |                                                                                                    |
| Notes and Issues: | <ul> <li>Penalty type will be selected and value will be collected and the details will be saved at database.</li> <li>.</li> </ul> |

# 5.1.2.15 Registration process of Dealers for LC

**Overview:** This activity enables the actor to register in the application of dealer for RC **Scope**: The actor can register within the application for the LC

- User has to insert all the detail information regarding his/her registration certificate to complete the registration process for LC within the application.

| Use Case ID:   | UC_F_15                                |
|----------------|----------------------------------------|
| Use Case Name: | Registration Process of Dealers for LC |
| Feature ID     | MF002> FN01                            |

| Actors:                        | Admin, Dealers, Block Officers                                                                                                    |                                                                                                    |
|--------------------------------|----------------------------------------------------------------------------------------------------|----------------------------------------------------------------------------------------------------|
| Stake Holder:                  |                                                                                                    |                                                                                                    |
| Description:                   | Dealers can apply for the LC.                                                                                                    |                                                                                                    |
| Trigger:                       | All values will be stored at database.                                                                                                    |                                                                                                    |
| Pre conditions:                | The actor has to enter details information fo                                                                                                  | r LC registration.                                                                                                    |
| Post conditions:               | A LC Registration form opens and actor will                                                                                                    | able to fill the details.                                                                                             |
| Input:                         | <ul> <li>Actor needs to enter all the details as per the registration form</li> </ul>                                                          |                                                                                                    |
| Output:                        | <ul> <li>After successful entry, values will be inserted into the database and system will generate<br/>a thank you message for LC.</li> </ul> |                                                                                                    |
| Normal Flow:                   | <ul><li>Actor Actions</li><li>The actors submit values for dealer LC registration.</li></ul>                                                   | System Responses<br>Details LC Number and details will be<br>saved to database and a Thank you page<br>will be shown. |
| Exceptional Flow:              | <ul> <li>Actor tries to submit LC registration<br/>request but session of Browser<br/>ended.</li> </ul>                                        | <ul> <li>It will redirect to the login page</li> </ul>                                                                |
| Includes:<br>other use case id |                                                                                                    | 1                                                                                                    |
| UI:<br>required/not required   | Required                                                                                                    |                                                                                                    |

DAC

| Priority:<br>Low/medium/high                                     | High                                                                                                |
|------------------------------------------------------------------|----------------------------------------------------------------------------------------------------|
| Frequency of Use:<br>Continuous/ frequent/<br>medium/ less/ rare | Frequent                                                                                            |
| Business Rules:                                                  | <ul> <li>Request of LC details is saves d into the database</li> </ul>                              |
| Special Requirements:                                            | <ul> <li>Dealers RC Information is required</li> </ul>                                              |
| Assumptions:                                                     | •                                                                                                   |
| Dependency:                                                      | <ul> <li>Dealers RC information</li> </ul>                                                          |
| Notes and Issues:                                                | <ul> <li>After the approval of the document RC is generated by the authorized officials.</li> </ul> |

# 5.1.2.16 Renewal process For Dealers LC

**Overview:** This activity enables the actor to renewal the License certificate for dealers **Scope**: The actor can enter the details and can complete the process for renewal of dealer's license certificate.

• Renewal process for dealers license certificate

| Use Case ID:   | UC_ F_16                                       |
|----------------|------------------------------------------------|
| Use Case Name: | Renewal process for Dealer License Certificate |
| Feature ID     | MF003> FN07                                    |

| Actors:          | Admin, Dealer, Block officers                                                                                                    |
|------------------|----------------------------------------------------------------------------------------------------|
| Stake Holder:    |                                                                                                    |
| Description:     | Dealers, Admin and Block officers can open to this screen and can enter the details for renewal process of Dealers License Certificate. |
| Trigger:         | Renewal request for Dealer LC is done by the actor and the request details is saved into the database                                   |
| Pre conditions:  | Need to Login.                                                                                                    |
| Post conditions: | Select the renewal of dealer LC option from the web page                                                                                |

| Increased                                                        |                                                                                                    |                                                                                              |
|------------------------------------------------------------------|----------------------------------------------------------------------------------------------------|----------------------------------------------------------------------------------------------|
| Input:                                                           | <ul> <li>Actor needs to enter all the details as per the renewal form - Reg.No and date</li> <li>System will populate all the details pertaining to this input and fills the validity period with fee details</li> </ul> |                                                                                              |
| Output:                                                          | <ul> <li>After successful renewal, values will be inserted into the database and system will<br/>generate a thank you message.</li> </ul>                                                                                |                                                                                              |
| Normal Flow:                                                     | Actor Actions<br>Click on Submit button for renewal.                                                                                                    | System Responses<br>Details will be saved to database and a<br>Thank you page will be shown. |
| Exceptional Flow:                                                | <ul> <li>Actor tries to submit request about<br/>dealer renewal of LC but session of<br/>Browser ended.</li> </ul>                                                                                                    | <ul> <li>It will redirect to the login page</li> </ul>                                       |
| Includes:<br>other use case id                                   |                                                                                                    |                                                                                              |
| UI:<br>required/not required                                     | Required                                                                                                    |                                                                                              |
| Priority:<br>Low/medium/high                                     | High                                                                                                    |                                                                                              |
| Frequency of Use:<br>Continuous/ frequent/<br>medium/ less/ rare | Frequent                                                                                                    |                                                                                              |
| Business Rules:                                                  | <ul> <li>Request of renewal of dealers LC details is saved into the database</li> </ul>                                                                                                    |                                                                                              |
| Special Requirements:                                            | <ul> <li>Previous details of Dealers LC</li> </ul>                                                                                                    |                                                                                              |
| Assumptions:                                                     | •                                                                                                    |                                                                                              |
| Dependency:                                                      | <ul> <li>Data about Dealers LC</li> </ul>                                                                                                    |                                                                                              |
| Notes and Issues:                                                | <ul> <li>Renewal of dealers LC is issued on the basis of dealers request and time period is<br/>increased/ expanded by the authorized officials.</li> </ul>                                                              |                                                                                              |

# 5.1.2.17 Duplicate LC generation For Dealers

**Overview:** This activity enables the actor to generate duplicate LC **Scope**: The actor can create duplicate license certificate for dealers

• Duplicate License certificate generation

| Use Case ID:   | UC_F_17                             |
|----------------|-------------------------------------|
|                |                                     |
| Use Case Name: | Duplicate LC generation for dealers |
|                |                                     |
| Feature ID     | MF003> FN006                        |
|                |                                     |

| Actors:                        | Admin, Block officers                                                                                                    |  |
|--------------------------------|----------------------------------------------------------------------------------------------------|--|
| Stake Holder:                  |                                                                                                    |  |
| Description:                   | Actor will be able to create duplicate license certificate for dealers, if it is lost or damage from dealers.                                                                                                    |  |
| Trigger:                       | Actor do the request for the duplicate LC and the data is stored into the database.                                                                                                    |  |
| Pre conditions:                | Need to Login.                                                                                                    |  |
| Post conditions:               | Select the page for the request of duplicate LC                                                                                                    |  |
| Input:                         | <ul> <li>Actor needs to enter all the details as per the form - LC .No and date , reason</li> <li>System will populate all the details pertaining to this input and fills the validity period with fee details</li> <li>Actor needs to enter all the details to create and print the duplicate form for dealer's license certificate.</li> </ul> |  |
| Output:                        | <ul> <li>After successful creation of duplicate license certificate, values will be inserted into the database and system will generate a thank you message.</li> </ul>                                                                                                    |  |
| Normal Flow:                   | Actor Actions       System Responses         Click on Submit button to create the duplicate license certificate.       Details will be saved to database and a Thank you page will be shown.                                                                                                    |  |
| Exceptional Flow:              | <ul> <li>Actor tries to submit request about<br/>duplicate dealer of LC but session of<br/>Browser ended.</li> <li>It will redirect to the login page</li> </ul>                                                                                                    |  |
| Includes:<br>other use case id |                                                                                                    |  |
| UI:<br>required/not required   | Required                                                                                                    |  |
| Priority:<br>Low/medium/high   | High                                                                                                    |  |

DAC

| Frequency of Use:<br>Continuous/ frequent/<br>medium/ less/ rare | Frequent                                                                               |
|------------------------------------------------------------------|----------------------------------------------------------------------------------------|
| Business Rules:                                                  | <ul> <li>Duplicate dealers LC details is saved and stored into the database</li> </ul> |
| Special Requirements:                                            | <ul> <li>Reason for duplicate LC for dealers</li> </ul>                                |
| Assumptions:                                                     |                                                                                        |
| Dependency:                                                      | <ul> <li>Previous Data about LC of dealers</li> </ul>                                  |
| Notes and Issues:                                                | <ul> <li>Duplicate LC for dealer is issued on the basis of dealers request</li> </ul>  |

### 5.1.2.18 Cancel license process For Dealers LC

**Overview:** This activity enables the actor to cancel license certificate for Dealers **Scope**: The actor can cancel the license certificate for dealers

- View of dealer's license certificate
- Cancel license certificate for dealers

| Use Case ID:   | UC_F_18                                |
|----------------|----------------------------------------|
| Use Case Name: | Cancel license Certificate For Dealers |
| Feature ID     | MF003> FN008                           |

| Actors:          | Admin, Govt. Officers State level                                                                                            |  |
|------------------|----------------------------------------------------------------------------------------------------|--|
| Stake Holder:    |                                                                                                    |  |
| Description:     | Actor will be able to view the details of license certificate of a dealer and then actor can cancel the license certificate. |  |
| Trigger:         | Actor request for the cancellation of dealers LC and the data is saved into the database.                                    |  |
| Pre conditions:  | Need to Login.                                                                                                    |  |
| Post conditions: | Actor select the option for cancellation of dealers LC                                                                       |  |

| Input:                                                           | <ul> <li>Actor will click on cancel button for any particular dealer, enter reason and upload<br/>documents</li> </ul>                                 |  |
|------------------------------------------------------------------|----------------------------------------------------------------------------------------------------|--|
| Output:                                                          | Dealers status will be changed to cancel                                                                                                    |  |
| Normal Flow:                                                     | Actor Actions<br>Actor will click on cancel button for<br>any particular dealer<br>Actor will click on cancel button for                               |  |
| Exceptional Flow:                                                | <ul> <li>Actor tries to submit cancellation<br/>request about dealer of LC but<br/>session of Browser ended.</li> </ul>                                |  |
| Includes:<br>other use case id                                   |                                                                                                    |  |
| UI:<br>required/not required                                     | Required                                                                                                    |  |
| Priority:<br>Low/medium/high                                     | High                                                                                                    |  |
| Frequency of Use:<br>Continuous/ frequent/<br>medium/ less/ rare | Frequent                                                                                                    |  |
| Business Rules:                                                  | <ul> <li>Cancellation request of dealers LC details is saved and stored into the database</li> </ul>                                                   |  |
| Special Requirements:                                            | <ul> <li>Reason for the cancellation of Dealers LC</li> </ul>                                                                                          |  |
| Assumptions:                                                     | •                                                                                                    |  |
| Dependency:                                                      | •                                                                                                    |  |
| Notes and Issues:                                                | <ul> <li>If the dealer found under any offence that breaks the fisheries act then the cancellation process can be applied on the dealers LC</li> </ul> |  |

#### 5.1.2.19 Penalty fees For Dealers LC

**Overview:** This activity enables the actor to enter the penalty details of a particular dealer

 $\ensuremath{\textbf{Scope}}\xspace$  : The actor can enter the amount of penalty and can enter penalty type

- Enter/Select Penalty Type
- Amount will be collected from dealer
- Save it to database

| Use Case ID:   | UC_F_19                    |
|----------------|----------------------------|
| Use Case Name: | Penalty Fees For dealer LC |
| Feature ID     | MF003>FN010                |

| Actors:                        | Admin, Block and District level officers                                                                                                    |                                                                                                    |
|--------------------------------|----------------------------------------------------------------------------------------------------|----------------------------------------------------------------------------------------------------|
| Stake Holder:                  |                                                                                                    |                                                                                                    |
| Description:                   | Actor can select penalty type and the amount of penalty will automatically generate from database and actor will put dealer license certificate information and save it to database. |                                                                                                    |
| Trigger:                       | Actor can be get the penalty details by click on Penalty option                                                                                                    |                                                                                                    |
| Pre conditions:                | Need to Login.                                                                                                    |                                                                                                    |
| Post conditions:               | Amount must be collect from that dealer.                                                                                                    |                                                                                                    |
| Input:                         | <ul> <li>Penalty Type, Dealer Registration number, License Number</li> </ul>                                                                                                    |                                                                                                    |
| Output:                        | <ul> <li>Penalty amount and date will be saved in the database for that particular dealer.</li> </ul>                                                                                |                                                                                                    |
| Normal Flow:                   | Actor Actions<br>Enter Registration Number, License<br>number of dealer and select<br>Penalty type                                                                                   | System Responses<br>Penalty amount and date will be saved<br>in the database for that particular dealer. |
| Exceptional Flow:              |                                                                                                    | <ul> <li>It will redirect to the login page</li> </ul>                                                   |
| Includes:<br>other use case id |                                                                                                    |                                                                                                    |
| UI:<br>required/not required   | Required                                                                                                    |                                                                                                    |

DAC

| Priority:<br>Low/medium/high                                     | High                                                                                                    |
|------------------------------------------------------------------|----------------------------------------------------------------------------------------------------|
| Frequency of Use:<br>Continuous/ frequent/<br>medium/ less/ rare | Frequent                                                                                                    |
| Business Rules:                                                  | <ul> <li>Penalty fees and rules information accessed from the database.</li> </ul>                                                                            |
| Special Requirements:                                            |                                                                                                    |
| Assumptions:                                                     | •                                                                                                    |
| Dependency:                                                      |                                                                                                    |
| Notes and Issues:                                                | <ul> <li>Penalty on the dealers LC is issued due to late renewal of the LC and the dealers<br/>have to pay or that amount under the fisheries act.</li> </ul> |

# 5.1.2.20 Registration process of Farmer for LC

**Overview:** This activity enables the actor to register in the application as farmer for LC **Scope**: The actor can register within the application as farmer for LC

• User has to insert all the basic and detail information to complete the registration process as farmer for LC within the application.

| Use Case ID:   | UC_F_20                               |
|----------------|---------------------------------------|
| Use Case Name: | Registration Process of Farmer for LC |
| Feature ID     | MF003> FN001                          |

| Actors:          | Admin, Block Officers                                                                                            |  |
|------------------|----------------------------------------------------------------------------------------------------|--|
| Stake Holder:    |                                                                                                    |  |
| Description:     | Actor can register within this application for LC as Farmer by filling all the details in the registration form. |  |
| Trigger:         | Request for LC is received by the concerned officer and detail about user is stored into the database.           |  |
| Pre conditions:  | The actor has to enter details information for LC as fish farmer                                                 |  |
| Post conditions: | Actor is able to select the application form for LC and feed the details about himself                           |  |
| Input:           | <ul> <li>Actor needs to enter all the details as per the registration form for LC as farmer</li> </ul>           |  |

| Output:                                                          | <ul> <li>After successful registration, values will be inserted into the database and system will<br/>generate a thank you message.</li> </ul>                                              |  |  |
|------------------------------------------------------------------|----------------------------------------------------------------------------------------------------|--|--|
| Normal Flow:                                                     | Actor ActionsSystem ResponsesThe actor submits values for farmer<br>LC registration.Details LC Number and details will be<br>saved to database and a Thank you page<br>will be shown.       |  |  |
| Exceptional Flow:                                                | <ul> <li>Actor tries to apply for LC but session<br/>of Browser ended.</li> <li>It will redirect to the login page</li> </ul>                                                               |  |  |
| Includes:<br>other use case id                                   |                                                                                                    |  |  |
| UI:<br>required/not required                                     | Required                                                                                                    |  |  |
| Priority:<br>Low/medium/high                                     | High                                                                                                    |  |  |
| Frequency of Use:<br>Continuous/ frequent/<br>medium/ less/ rare | Frequent                                                                                                    |  |  |
| Business Rules:                                                  | <ul> <li>Actor apply for the LC with required details and details are stored into the database</li> </ul>                                                                                   |  |  |
| Special Requirements:                                            | Required previous LC details                                                                                                    |  |  |
| Assumptions:                                                     | •                                                                                                    |  |  |
| Dependency:                                                      | <ul> <li>Data regarding fisherman RC</li> </ul>                                                                                                    |  |  |
| Notes and Issues:                                                | <ul> <li>Request for the LC is made by the fisherman.</li> <li>Authorized officer will scrutinized the document details and if the details is right then LC is issued by officer</li> </ul> |  |  |

#### 5.1.2.21 Renewal process For farmers LC

**Overview:** This activity enables the actor to renewal the License certificate for farmers **Scope**: The actor can enter the details and can complete the process for renewal of farmer's license certificate.

• Renewal process for farmer's license certificate

| Use Case ID:   | UC_F_21                                        |
|----------------|------------------------------------------------|
| Use Case Name: | Renewal process for Farmer License Certificate |
| Feature ID     | MF003> FN007                                   |

| Actors:                        | Admin, Block officers                                                                                                    |                                                                                              |  |
|--------------------------------|----------------------------------------------------------------------------------------------------|----------------------------------------------------------------------------------------------|--|
| Stake Holder:                  |                                                                                                    |                                                                                              |  |
| Description:                   | Dealers, Admin and Block officers can open to this screen and can enter the details for renewal process of farmer's License Certificate.                                                                                 |                                                                                              |  |
| Trigger:                       | Actor request for the renewal of LC                                                                                                    |                                                                                              |  |
| Pre conditions:                | Need to Login.                                                                                                    |                                                                                              |  |
| Post conditions:               | An actor selects the page for the renewal of LC and fills the details and submits it.                                                                                                    |                                                                                              |  |
| Input:                         | <ul> <li>Actor needs to enter all the details as per the renewal form - Reg.No and date</li> <li>System will populate all the details pertaining to this input and fills the validity period with fee details</li> </ul> |                                                                                              |  |
| Output:                        | <ul> <li>After successful renewal, values will be inserted into the database and system will generate a thank you message.</li> </ul>                                                                                    |                                                                                              |  |
| Normal Flow:                   | Actor Actions<br>Click on Submit button for renewal.                                                                                                    | System Responses<br>Details will be saved to database and a<br>Thank you page will be shown. |  |
| Exceptional Flow:              | <ul> <li>Actor tries to apply for renewal of LC<br/>but session of Browser ended.</li> </ul>                                                                                                    | <ul> <li>It will redirect to the login page</li> </ul>                                       |  |
| Includes:<br>other use case id |                                                                                                    | 1                                                                                            |  |
| UI:<br>required/not required   | Required                                                                                                    |                                                                                              |  |
| Priority:<br>Low/medium/high   | High                                                                                                    |                                                                                              |  |

DAC

| Frequency of Use:<br>Continuous/ frequent/<br>medium/ less/ rare | Frequent                                                                                                    |
|------------------------------------------------------------------|----------------------------------------------------------------------------------------------------|
| Business Rules:                                                  | <ul> <li>Actor apply for the renewal of LC with required details and details are stored into the<br/>database</li> </ul>                                                                                         |
| Special Requirements:                                            | <ul> <li>Previous RC details of fisherman is required</li> </ul>                                                                                                    |
| Assumptions:                                                     | •                                                                                                    |
| Dependency:                                                      | <ul> <li>Previous record of LC details</li> </ul>                                                                                                    |
| Notes and Issues:                                                | <ul> <li>Request for the renewal of LC is made by the fisherman.</li> <li>Authorized officer will scrutinized the document details and if the details are right then LC renewal is issued by officer.</li> </ul> |

# 5.1.2.22 Duplicate LC generation For Farmers

**Overview:** This activity enables the actor to generate duplicate LC **Scope**: The actor can create duplicate license certificate for dealers

Duplicate License certificate generation

| Use Case ID:   | UC_F_22                             |
|----------------|-------------------------------------|
| Use Case Name: | Duplicate LC generation for farmers |
| Feature ID     | MF006> FN006                        |

| Actors:          | Admin, Block officers                                                                                                    |  |
|------------------|----------------------------------------------------------------------------------------------------|--|
| Stake Holder:    |                                                                                                    |  |
| Description:     | Actor will be able to create duplicate license certificate for farmers, if it is lost or damage from farmers.                                              |  |
| Trigger:         | Actor request for the duplicate LC and request detail is send to the concerned officer                                                                     |  |
| Pre conditions:  | Need to Login.                                                                                                    |  |
| Post conditions: | Actor selects the duplicate LC request page and fills the records                                                                                          |  |
| Input:           | <ul> <li>Actor needs to enter all the details of RC No. And reason to create and print the<br/>duplicate form for farmer's license certificate.</li> </ul> |  |

| Output:                                                          | <ul> <li>After successful creation of duplicate license certificate for farmer, values will be<br/>inserted into the database and system will generate a thank you message.</li> </ul>                               |  |
|------------------------------------------------------------------|----------------------------------------------------------------------------------------------------|--|
| Normal Flow:                                                     | Actor ActionsSystem ResponsesClick on Submit button to create the<br>duplicate license certificate for<br>farmers.Details will be saved to database and a<br>Thank you page will be shown.                           |  |
| Exceptional Flow:                                                | <ul> <li>Actor tries to apply for duplicate of<br/>LC but session of Browser ended.</li> <li>It will redirect to the login page</li> </ul>                                                                           |  |
| Includes:<br>other use case id                                   |                                                                                                    |  |
| UI:<br>required/not required                                     | Required                                                                                                    |  |
| Priority:<br>Low/medium/high                                     | High                                                                                                    |  |
| Frequency of Use:<br>Continuous/ frequent/<br>medium/ less/ rare | Frequent                                                                                                    |  |
| Business Rules:                                                  | <ul> <li>The input details regarding the request about duplicate LC is saved and stored into<br/>the database</li> </ul>                                                                                             |  |
| Special Requirements:                                            | <ul> <li>Previous Details of fish farmer LC</li> </ul>                                                                                                    |  |
| Assumptions:                                                     | •                                                                                                    |  |
| Dependency:                                                      |                                                                                                    |  |
| Notes and Issues:                                                | <ul> <li>Request for the duplicate of LC is made by the fisherman.</li> <li>Authorized officer will scrutinized the document details and if the details are right then duplicate LC is issued by officer.</li> </ul> |  |

# 5.1.2.23 Cancel registration process For Farmers LC

Overview: This activity enables the actor to cancel license certificate for Farmers **Scope**: The actor can cancel the license certificate for farmers

- View of farmer's license certificate •
- Cancel license certificate for farmers •

| Use Case ID:   | UC_F_23                                |
|----------------|----------------------------------------|
| Use Case Name: | Cancel license Certificate For Dealers |
| Feature ID     | MF003> FN008                           |

| Actors:                                                          | Admin, Govt. Officers State level                                                                                            |                                                              |
|------------------------------------------------------------------|----------------------------------------------------------------------------------------------------|--------------------------------------------------------------|
| Stake Holder:                                                    |                                                                                                    |                                                              |
| Description:                                                     | Actor will be able to view the details of license certificate of a farmer and then actor can cancel the license certificate. |                                                              |
| Trigger:                                                         | Actor request for the cancellation of farmer LC and request is received by the authorized officer                            |                                                              |
| Pre conditions:                                                  | Need to Login.                                                                                                    |                                                              |
| Post conditions:                                                 | Actor Selects the cancellation page and fills the details                                                                    |                                                              |
| Input:                                                           | Actor will click on cancel button for any particular farmer                                                                  |                                                              |
| Output:                                                          | Farmers status will be changed to cancel                                                                                     |                                                              |
| Normal Flow:                                                     | Actor Actions<br>Actor will click on cancel button for<br>any particular farmer                                              | System Responses<br>Farmers status will be changed to cancel |
| Exceptional Flow:                                                | <ul> <li>Actor tries to apply for cancellation<br/>of LC but session of Browser ended.</li> </ul>                            | <ul> <li>It will redirect to the login page</li> </ul>       |
| Includes:<br>other use case id                                   |                                                                                                    | I                                                            |
| UI:<br>required/not required                                     | Required                                                                                                    |                                                              |
| Priority:<br>Low/medium/high                                     | High                                                                                                    |                                                              |
| Frequency of Use:<br>Continuous/ frequent/<br>medium/ less/ rare | Frequent                                                                                                    |                                                              |

#### **NeGP-AMMP**

## **SRS-** Service 9: Providing Information on Fishery Inputs

DAC

| Business Rules:       | <ul> <li>Details about the cancellation of LC is stored into the database</li> </ul>                                                                           |
|-----------------------|----------------------------------------------------------------------------------------------------|
| Special Requirements: |                                                                                                    |
| Assumptions:          | •                                                                                                    |
| Dependency:           |                                                                                                    |
| Notes and Issues:     | <ul> <li>If the fish farmer is found against the fisheries act then authorized officer can made a<br/>cancellation request against the fish farmer.</li> </ul> |

## 5.1.2.24 Penalty fees For Farmers LC

**Overview:** This activity enables the actor to enter the penalty details of a particular farmer

Scope: The actor can enter the amount of penalty and can enter penalty type

- Enter/Select Penalty Type
- Amount will be collected from farmer
- Save it to database

| Use Case ID:   | UC_F_24                    |
|----------------|----------------------------|
| Use Case Name: | Penalty Fees For dealer LC |
| Feature ID     | MF003>FN011                |

| Actors:          | Admin, Block and District level officers                                                                                                    |  |
|------------------|----------------------------------------------------------------------------------------------------|--|
| Stake Holder:    |                                                                                                    |  |
| Description:     | Actor can select penalty type and the amount of penalty will automatically generate from database and actor will put farmer license certificate information and save it to database. |  |
| Trigger:         | Actor can get Penalty details, reason for penalty ,penalty amount when the LC validation date is expired and renewal of LC is not applied within the time period                     |  |
| Pre conditions:  | Need to Login.                                                                                                    |  |
| Post conditions: | Amount must be collect from that dealer.                                                                                                    |  |

| Input:                                                           | Penalty Type Farmer License Number                                                                                                    | r                                                                                                    |
|------------------------------------------------------------------|----------------------------------------------------------------------------------------------------|----------------------------------------------------------------------------------------------------|
| input.                                                           | <ul> <li>Penalty Type, Farmer License Number</li> </ul>                                                                                                    |                                                                                                    |
| Output:                                                          | <ul> <li>Penalty amount and date will be saved in the database for that particular farmer.</li> </ul>                                                                                   |                                                                                                    |
| Normal Flow:                                                     | Actor Actions<br>Enter Registration Number, License<br>number of farmer and select Penalty<br>type                                                                                      | System Responses<br>Penalty amount and date will be saved in<br>the database for that particular farmer. |
| Exceptional Flow:                                                | <ul> <li>Actor tries to get the penalty details<br/>but session of Browser ended.</li> </ul>                                                                                            | <ul> <li>It will redirect to the login page</li> </ul>                                                   |
| Includes:<br>other use case id                                   |                                                                                                    | I                                                                                                    |
| UI:<br>required/not required                                     | Required                                                                                                    |                                                                                                    |
| Priority:<br>Low/medium/high                                     | High                                                                                                    |                                                                                                    |
| Frequency of Use:<br>Continuous/ frequent/<br>medium/ less/ rare | Frequent                                                                                                    |                                                                                                    |
| Business Rules:                                                  | <ul> <li>Penalty details are stored into the database for further information.</li> </ul>                                                                                               |                                                                                                    |
| Special Requirements:                                            |                                                                                                    |                                                                                                    |
| Assumptions:                                                     | •                                                                                                    |                                                                                                    |
| Dependency:                                                      |                                                                                                    |                                                                                                    |
| Notes and Issues:                                                | <ul> <li>When the LC validation is expired and the request for renewal of LC is not made by<br/>the fisherman within the due date then penalty is applied by the department.</li> </ul> |                                                                                                    |

### 5.1.2.25 Insurance Claim

**Overview:** This activity enables the actor to claim the amount of insurance what he/she has done previously.

Scope: The actor can claim the amount of insurance.

• Actor needs to submit the details which are related to that particular insurance.

| Use Case ID:   | UC_ F_25        |  |
|----------------|-----------------|--|
| Use Case Name: | Insurance Claim |  |
| Feature ID     | MF006> FN001    |  |

| Actors:                                                          | Admin, Block and District level officers                                                                                                   |                                                                                                    |
|------------------------------------------------------------------|----------------------------------------------------------------------------------------------------|----------------------------------------------------------------------------------------------------|
| Stake Holder:                                                    | Insurance Officer                                                                                                    |                                                                                                    |
| Description:                                                     | Actor will enter insurance number or agency name to view particular insurance and then will enter all the details to claim that insurance. |                                                                                                    |
| Trigger:                                                         | Actor applies for the insurance claim and the claim request is received by the insurance company.                                          |                                                                                                    |
| Pre conditions:                                                  | Need to Login. And then will search that par                                                                                               | ticular insurance detail to submit the claim.                                                                                |
| Post conditions:                                                 | Submit details will be verified.                                                                                                    |                                                                                                    |
| Input:                                                           | <ul> <li>Actor needs to enter Insurance Number and then needs to put all the details to claim the<br/>insurance</li> </ul>                 |                                                                                                    |
| Output:                                                          | <ul> <li>Thank you message will be displayed and Insurance claim will be applied</li> </ul>                                                |                                                                                                    |
| Normal Flow:                                                     | Actor Actions<br>Enter all the details to apply for<br>insurance claim                                                                     | System Responses<br>Insurance claim application will be applied<br>and the related information will be saved to<br>database. |
| Exceptional Flow:                                                | <ul> <li>Actor tries to apply for the insurance<br/>claim but session of Browser ended.</li> </ul>                                         | <ul> <li>It will redirect to the login page</li> </ul>                                                                       |
| Includes:<br>other use case id                                   |                                                                                                    |                                                                                                    |
| UI:<br>required/not required                                     | Required                                                                                                    |                                                                                                    |
| Priority:<br>Low/medium/high                                     | High                                                                                                    |                                                                                                    |
| Frequency of Use:<br>Continuous/ frequent/<br>medium/ less/ rare | Frequent                                                                                                    |                                                                                                    |
| Business Rules:                                                  | <ul> <li>Actor can't apply for insurance claim until all the related documents are submitted and<br/>verified.</li> </ul>                  |                                                                                                    |

DAC

| Special Requirements: | <ul> <li>Actor needs to update all related documents and need to check and verify it before<br/>submit it.</li> </ul>                                                                                                |
|-----------------------|----------------------------------------------------------------------------------------------------|
| Assumptions:          | •                                                                                                    |
| Dependency:           |                                                                                                    |
| Notes and Issues:     | <ul> <li>Fisherman request for the insurance claim request is received by the insurance company<br/>and a token number is automatically generated and send to applicant email-id for status<br/>checking.</li> </ul> |

# 5.1.2.26 View Insurance Details

**Overview:** This activity enables the actor to view insurance details of users **Scope**: The actor can view the details of insurance

• General report of user's insurance

| Use Case ID:   | UC_F_26                |  |
|----------------|------------------------|--|
| Use Case Name: | View Insurance Details |  |
| Feature ID     | MF006> FN002           |  |

| Actors:          | Admin, Block and District level officers                                                         |
|------------------|--------------------------------------------------------------------------------------------------|
| Stake Holder:    |                                                                                                  |
| Description:     | Insurance details of users will be viewed on this page.                                          |
| Trigger:         | Insurance details are accessed by the insurance company.                                         |
| Pre conditions:  | Need to Login.                                                                                   |
| Post conditions: | Actor is able to access the insurance claim details requested by the fisherman                   |
| Input:           | <ul> <li>Search will be happened by Policy number, period, address, type of insurance</li> </ul> |
| Output:          | <ul> <li>Detailed report will be shown as per search criteria.</li> </ul>                        |

DAC

| Normal Flow:                                                     | Actor Actions<br>Enter Search Criteria and click on<br>Search button                                                                                                    | System Responses<br>Detailed report will be shown as per<br>search criteria. |
|------------------------------------------------------------------|----------------------------------------------------------------------------------------------------|------------------------------------------------------------------------------|
| Exceptional Flow:                                                | <ul> <li>Actor tries to view insurance claim<br/>details but session of Browser ended.</li> </ul>                                                                                               | <ul> <li>It will redirect to the login page</li> </ul>                       |
| Includes:<br>other use case id                                   |                                                                                                    |                                                                              |
| UI:<br>required/not required                                     | Required                                                                                                    |                                                                              |
| Priority:<br>Low/medium/high                                     | High                                                                                                    |                                                                              |
| Frequency of Use:<br>Continuous/ frequent/<br>medium/ less/ rare | Frequent                                                                                                    |                                                                              |
| Business Rules:                                                  | <ul> <li>Details about the insurance claim are s</li> </ul>                                                                                                    | tored into the database.                                                     |
| Special Requirements:                                            |                                                                                                    |                                                                              |
| Assumptions:                                                     | •                                                                                                    |                                                                              |
| Dependency:                                                      |                                                                                                    |                                                                              |
| Notes and Issues:                                                | <ul> <li>After insurance claim made by the fisherman the claim is verified on the basis of<br/>submitted document after verification the claim amount is released for the applicant.</li> </ul> |                                                                              |

## 5.1.2.27 Approval of Insurance Claim

**Overview:** This activity enables the actor to claim the amount of insurance what he/she has done previously. **Scope**: The actor can claim the amount of insurance.

• Actor needs to submit the details which are related to that particular insurance.

| Use Case ID:   | UC_ F_27                    |  |
|----------------|-----------------------------|--|
| Use Case Name: | Approval of Insurance Claim |  |
| Feature ID     | MF007> FN002                |  |
|                |                             |  |

| Actors:       | Admin, Block and District level officers |
|---------------|------------------------------------------|
| Stake Holder: | Insurance Agency                         |

| Description:                                                     | Actor will enter insurance number or agency name to view particular insurance and then will enter all the details to claim that insurance.                                          |                                                                                                    |
|------------------------------------------------------------------|----------------------------------------------------------------------------------------------------|----------------------------------------------------------------------------------------------------|
| Trigger:                                                         |                                                                                                    |                                                                                                    |
| Pre conditions:                                                  | Need to Login. And then will search that pa                                                                                                    | rticular insurance detail to submit the claim.                                                                               |
| Post conditions:                                                 | Submit details will be verified.                                                                                                    |                                                                                                    |
| Input:                                                           | <ul> <li>Actor needs to enter Insurance Number and then needs to put all the details to claim<br/>the insurance</li> </ul>                                                          |                                                                                                    |
| Output:                                                          | <ul> <li>Thank you message will be displayed a</li> </ul>                                                                                                    | and Insurance claim will be applied                                                                                          |
| Normal Flow:                                                     | Actor Actions<br>Enter all the details to apply for<br>insurance claim                                                                                                    | System Responses<br>Insurance claim application will be applied<br>and the related information will be saved to<br>database. |
| Exceptional Flow:                                                | <ul> <li>Actor tries to view insurance claim<br/>approval details but session of<br/>Browser ended.</li> </ul>                                                                      | <ul> <li>It will redirect to the login page</li> </ul>                                                                       |
| Includes:                                                        |                                                                                                    |                                                                                                    |
| other use case id<br>UI:                                         | Required                                                                                                    |                                                                                                    |
| required/not required                                            | Required                                                                                                    |                                                                                                    |
| Priority:<br>Low/medium/high                                     | High                                                                                                    |                                                                                                    |
| Frequency of Use:<br>Continuous/ frequent/<br>medium/ less/ rare | Frequent                                                                                                    |                                                                                                    |
| Business Rules:                                                  | verified.                                                                                                    | intil all the related documents are submitted and                                                                            |
| Special Requirements:                                            | Actor needs to update all related documen it.                                                                                                    | its and need to check and verify it before submit                                                                            |
| Assumptions:                                                     | •                                                                                                    |                                                                                                    |
| Dependency:                                                      | <ul> <li>Insurance claim document</li> </ul>                                                                                                    |                                                                                                    |
| Notes and Issues:                                                | <ul> <li>After insurance claim made by the fisherman the claim is verified on the basis of<br/>submitted document after verification the claim is approved by the agency</li> </ul> |                                                                                                    |

## 5.1.2.28 Fish Seed Stock for Dealer

**Overview:** This activity enables the actor to view the stock of feed seed of a particular detail

Scope: The actor can view the total stock of fish seeds of any particular dealer

• Can view species name, quantity of seeds

| Use Case ID:   | UC_F_28                     |
|----------------|-----------------------------|
| Use Case Name: | Fish Seeds Stock For Dealer |
| Feature ID     | MF005> FN001                |

| Actors:                        | Admin, Block and District level officers, Dealers                                                                                                    |                                                                                                    |
|--------------------------------|----------------------------------------------------------------------------------------------------|----------------------------------------------------------------------------------------------------|
| Stake Holder:                  |                                                                                                    |                                                                                                    |
| Description:                   | Actor can enter dealer registration number or license number or seed registration number<br>or name of the dealer with location to view the list of stock of seeds under any particular<br>dealer. |                                                                                                    |
| Trigger:                       | The request for the fish seed stock details is send to the database                                                                                                    |                                                                                                    |
| Pre conditions:                | Need to Login.                                                                                                    |                                                                                                    |
| Post conditions:               | Actor is able to select the option for access the fish seed stock details                                                                                                    |                                                                                                    |
| Input:                         | Dealer registration number or license number or seed registration number                                                                                                    |                                                                                                    |
| Output:                        | <ul> <li>Fish seeds details and stock of that particular seed</li> </ul>                                                                                                    |                                                                                                    |
| Normal Flow:                   | Actor Actions<br>Enter Dealer Registration Type,<br>License number or seed registration<br>number                                                                                                  | System Responses<br>Fish seeds details and stock of that<br>particular seed will be shown from<br>database of any particular dealers |
| Exceptional Flow:              | <ul> <li>Actor tries to view fish seed stock<br/>details but session of Browser<br/>ended.</li> </ul>                                                                                              | <ul> <li>It will redirect to the login page</li> </ul>                                                                               |
| Includes:<br>other use case id |                                                                                                    |                                                                                                    |

DAC

| UI:                   | Required                                                                                |
|-----------------------|-----------------------------------------------------------------------------------------|
| required/not required |                                                                                         |
|                       |                                                                                         |
| Priority:             | High                                                                                    |
| Low/medium/high       |                                                                                         |
| Lowinioarani, nigh    |                                                                                         |
| Frequency of Use:     | Frequent                                                                                |
| Continuous/ frequent/ |                                                                                         |
| medium/ less/ rare    |                                                                                         |
|                       |                                                                                         |
| Business Rules:       | The details input regarding fish seed is saved into the database.                       |
| Business Rules.       | • The details input regarding lish seed is saved into the database.                     |
| Special Requirements: |                                                                                         |
| Assumptions:          | •                                                                                       |
|                       |                                                                                         |
| Dependency:           |                                                                                         |
| Notes and Issues:     | • User can select the location, dealers to get the fish seed stock details in different |
|                       | location.                                                                               |
|                       |                                                                                         |

# 5.1.2.29 Application for fish seeds

**Overview:** This activity enables the actor to apply for fish seeds to local bodies of Block level.

 $\ensuremath{\textbf{Scope}}\xspace$  : The actor can apply for fish seeds through application form.

• Dealer can apply for fish seeds to local bodies(GP)

| Use Case ID:   | UC_F_29                    |
|----------------|----------------------------|
| Use Case Name: | Application for fish seeds |
| Feature ID     | MF001> FN001               |

| Actors:         | Admin, Dealer                                                                                           |
|-----------------|----------------------------------------------------------------------------------------------------|
| Stake Holder:   | Directorate of Fisheries & its sub offices                                                              |
| Description:    | Actor will enter all the details in application form and can apply for fish seeds to local bodies (GP). |
| Trigger:        | Application request is made by the fisherman for fish seed                                              |
| Pre conditions: | Need to Login as Dealer                                                                                 |
|                 |                                                                                                    |

| Post conditions:                                                 | Registration and License certificate will be                                                                                                    | verified                                                                                              |
|------------------------------------------------------------------|----------------------------------------------------------------------------------------------------|----------------------------------------------------------------------------------------------------|
|                                                                  |                                                                                                    |                                                                                                    |
| Input:                                                           | <ul> <li>Actor needs to enter all the details in the application form.</li> </ul>                                                                                                    |                                                                                                    |
|                                                                  |                                                                                                    |                                                                                                    |
| Output:                                                          | <ul> <li>Thank you message will be displayed and fish seeds application will be applied</li> </ul>                                                                                                 |                                                                                                    |
| Normal Flow:                                                     | Actor Actions<br>Enter all the details to apply for fish<br>seeds                                                                                                    | System Responses<br>Thank you message will be displayed and<br>fish seeds application will be applied |
| Exceptional Flow:                                                | <ul> <li>Dealer registration validation Fail</li> </ul>                                                                                                    | <ul> <li>Dealer Can't apply and error message will<br/>generate</li> </ul>                            |
| Includes:<br>other use case id                                   | 3.1.2.30                                                                                                    |                                                                                                    |
| UI:<br>required/not required                                     | Required                                                                                                    |                                                                                                    |
| Priority:<br>Low/medium/high                                     | High                                                                                                    |                                                                                                    |
| Frequency of Use:<br>Continuous/ frequent/<br>medium/ less/ rare | Frequent                                                                                                    |                                                                                                    |
| Business Rules:                                                  | <ul> <li>Actor can't apply for fish seeds if application date over or actor validity within the<br/>system expire</li> </ul>                                                                       |                                                                                                    |
| Special Requirements:                                            | Actor needs to update all related documents and need to check and verify it before submit it.                                                                                                    |                                                                                                    |
| Assumptions:                                                     | •                                                                                                    |                                                                                                    |
| Dependency:                                                      |                                                                                                    |                                                                                                    |
| Notes and Issues:                                                | <ul> <li>Fisherman apply for the fish seed to the district fisheries officer</li> <li>After the observation, on the basis of water area DFO collects the fee and provide the fish seed.</li> </ul> |                                                                                                    |

# 5.1.2.30 Approval of Application of Dealer and distribution for fish seeds

**Overview:** This activity enables the actor to approve the application of dealer and distribute fish seeds. **Scope**: The actor can approve the application.

- Actor can approve the application of the dealer.
- Actor can distribute fish seeds to the applicant

| Use Case ID:   | UC_F_30                                                     |  |
|----------------|-------------------------------------------------------------|--|
| Use Case Name: | Approval of Application of Dealer and distribute fish Seeds |  |
| Feature ID     | MF004> FN003                                                |  |

| Actors:                                                          | Admin, Block and District level officers                                                                                                |                                                                                                    |
|------------------------------------------------------------------|----------------------------------------------------------------------------------------------------|----------------------------------------------------------------------------------------------------|
| Stake Holder:                                                    | Directorate of Fisheries & its sub offices                                                                                              |                                                                                                    |
| Description:                                                     | Actor can approve the application of dealer and distribute fish seeds to the applicant.                                                 |                                                                                                    |
| Trigger:                                                         | After the approval for the fish seed the approval details is send to the concerned officer.                                             |                                                                                                    |
| Pre conditions:                                                  | Need to Login. Need to verify the application details.                                                                                  |                                                                                                    |
| Post conditions:                                                 | Fish seeds quantity should be updated in database.                                                                                      |                                                                                                    |
| Input:                                                           | <ul> <li>Actor needs to verify the application and will approve it and after that actor will enter<br/>fish seeds details</li> </ul>    |                                                                                                    |
| Output:                                                          | <ul> <li>Thank you message will be displayed and fish seeds will be distributed</li> </ul>                                              |                                                                                                    |
| Normal Flow:                                                     | Actor Actions<br>Actor will approve as per application<br>and will enter related values to<br>distribute fish seeds                     | System Responses<br>Thank You message will be displayed<br>and fish seeds will be distributed to that<br>particular dealer |
| Exceptional Flow:                                                | <ul> <li>Application rejected</li> </ul>                                                                                                | <ul> <li>Cause of rejection will be emailed to<br/>applicant's email</li> </ul>                                            |
| Includes:<br>other use case id                                   | 3.2.1.29                                                                                                    |                                                                                                    |
| UI:<br>required/not required                                     | Required                                                                                                    |                                                                                                    |
| Priority:<br>Low/medium/high                                     | High                                                                                                    |                                                                                                    |
| Frequency of Use:<br>Continuous/ frequent/<br>medium/ less/ rare | Frequent                                                                                                    |                                                                                                    |
| Business Rules:                                                  | <ul> <li>Actor can't approve or distribute fish seeds without proper application details and<br/>documents and verification.</li> </ul> |                                                                                                    |

| Special Requirements: | <ul> <li>Actor needs to update all related documents and need to check and verify it before<br/>submit it.</li> </ul> |
|-----------------------|----------------------------------------------------------------------------------------------------|
| Assumptions:          | •                                                                                                    |
| Dependency:           |                                                                                                    |
| Notes and Issues:     | <ul> <li>After the approval, on the basis of water area DFO collects the fee and provide the fish seed</li> </ul>     |

## 5.1.2.31 Application for fish seeds of farmer

**Overview:** This activity enables the actor to apply for fish seeds to local bodies of Block level. **Scope**: The actor can apply for fish seeds through application form.

• Farmer can apply for fish seeds to local bodies(GP)

| Use Case ID:   | UC_ F_31                              |
|----------------|---------------------------------------|
| Use Case Name: | Application for fish seeds of Farmers |
| Feature ID     | FN001 >. MF001                        |
|                |                                       |

| Actors:          | Admin, Farmer                                                                                           |
|------------------|----------------------------------------------------------------------------------------------------|
| Stake Holder:    | Directorate of Fisheries & its sub offices                                                              |
| Description:     | Actor will enter all the details in application form and can apply for fish seeds to local bodies (GP). |
| Trigger:         | Application request is made by the fisherman for fish seed                                              |
| Pre conditions:  | Need to Login as Farmer                                                                                 |
| Post conditions: | License certificate will be verified                                                                    |

| Input:                                                           | • Actor needs to enter all the details in the application form.                                                              |                                                                                                    |
|------------------------------------------------------------------|----------------------------------------------------------------------------------------------------|----------------------------------------------------------------------------------------------------|
| Output:                                                          | <ul> <li>Thank you message will be displayed and fish seeds application will be applied</li> </ul>                           |                                                                                                    |
| Normal Flow:                                                     | Actor Actions<br>Enter all the details to apply for fish<br>seeds                                                            | System Responses<br>Thank you message will be displayed and<br>fish seeds application will be applied |
| Exceptional Flow:                                                | <ul> <li>Farmer registration number validation<br/>Fail</li> </ul>                                                           | <ul> <li>Famer Can't apply and error message will<br/>generate</li> </ul>                             |
| Includes:<br>other use case id                                   | 3.1.2.32                                                                                                    |                                                                                                    |
| UI:<br>required/not required                                     | Required                                                                                                    |                                                                                                    |
| Priority:<br>Low/medium/high                                     | High                                                                                                    |                                                                                                    |
| Frequency of Use:<br>Continuous/ frequent/<br>medium/ less/ rare | Frequent                                                                                                    |                                                                                                    |
| Business Rules:                                                  | <ul> <li>Actor can't apply for fish seeds if application date over or actor validity within the system<br/>expire</li> </ul> |                                                                                                    |
| Special Requirements:                                            | Actor needs to update all related documents and need to check and verify it before submit it.                                |                                                                                                    |
| Assumptions:                                                     | •                                                                                                    |                                                                                                    |
| Dependency:                                                      | System will check the application form is from a valid user or not.                                                          |                                                                                                    |
| Notes and Issues:                                                | <ul> <li>Actor can't be applied without any valid registration number.</li> <li>.</li> </ul>                                 |                                                                                                    |

### 5.1.2.32 Approval of Application of Farmer and distribution for fish seeds

**Overview:** This activity enables the actor to approve the application of farmer and distribute fish seeds.

**Scope**: The actor can approve the application.

- Actor can approve the application of the farmer.
- Actor can distribute fish seeds to the applicant

| Use Case ID:   | UC_F_32                                                     |
|----------------|-------------------------------------------------------------|
| Use Case Name: | Approval of Application of Farmer and distribute fish Seeds |
| Feature ID     | FN003> MF005                                                |

| Actors:                        | Admin, Block and District level officers                                                                                         |                                                                                                    |
|--------------------------------|----------------------------------------------------------------------------------------------------|----------------------------------------------------------------------------------------------------|
| Stake Holder:                  | Directorate of Fisheries & its sub offices                                                                                       |                                                                                                    |
| Description:                   | Actor can approve the application of farmer and distribute fish seeds to the applicant.                                          |                                                                                                    |
| Trigger:                       | After the approval for the fish seed the approval details is send to the concerned officer.                                      |                                                                                                    |
| Pre conditions:                | Need to Login. Need to verify the application details.                                                                           |                                                                                                    |
| Post conditions:               | Fish seeds quantity should be updated in database.                                                                               |                                                                                                    |
| Input:                         | <ul> <li>Actor needs to verify the application and will approve it and after that actor will enter fish seeds details</li> </ul> |                                                                                                    |
| Output:                        | <ul> <li>Thank you message will be displayed and fish seeds will be distributed</li> </ul>                                       |                                                                                                    |
| Normal Flow:                   | Actor Actions<br>Actor will approve as per application<br>and will enter related values to<br>distribute fish seeds              | System Responses<br>Thank You message will be displayed and<br>fish seeds will be distributed to that<br>particular dealer |
| Exceptional Flow:              | <ul> <li>Application rejected</li> </ul>                                                                                         | <ul> <li>Cause of rejection will be emailed to<br/>applicant's email</li> </ul>                                            |
| Includes:<br>other use case id | 3.2.1.31                                                                                                    | 1                                                                                                    |

DAC

| UI:<br>required/not required                                     | Required                                                                                                    |  |
|------------------------------------------------------------------|----------------------------------------------------------------------------------------------------|--|
| Priority:<br>Low/medium/high                                     | High                                                                                                    |  |
| Frequency of Use:<br>Continuous/ frequent/<br>medium/ less/ rare | Frequent                                                                                                    |  |
| Business Rules:                                                  | <ul> <li>Actor can't approve or distribute fish seeds without proper application details and<br/>documents and verification.</li> </ul>                                                    |  |
| Special Requirements:                                            | Actor needs to update all related documents and need to check and verify it before submit it.                                                                                              |  |
| Assumptions:                                                     | •                                                                                                    |  |
| Dependency:                                                      |                                                                                                    |  |
| Notes and Issues:                                                | <ul> <li>After the approval for the fish seed the approval details is send to the concerned officer.</li> <li>.Concerned authority collects the fee and provides the fish seed.</li> </ul> |  |

## 5.1.2.33 Create Training on Fishery

**Overview:** This activity enables the actor to create a new training course regarding fishery. **Scope**: The actor can create new training course in fishery under the authority of any state.

- Actor can create training course on fishery after filling all the details of it.
- Actor can select agency who is imparting the training.

| Use Case ID:   | UC_F_33                                  |  |
|----------------|------------------------------------------|--|
|                |                                          |  |
| Use Case Name: | Create Training on Fishery               |  |
|                |                                          |  |
| Feature ID     | MF025>FN001                              |  |
|                |                                          |  |
|                |                                          |  |
| Actors:        | Admin, Block and District level officers |  |

| Actors:       | Admin, Block and District level officers                                                          |
|---------------|---------------------------------------------------------------------------------------------------|
| Stake Holder: | Directorate of Fisheries & its sub offices                                                        |
| Description:  | Actor can create a training course and an agency name will be denoted for imparting the training. |

| Trigger:                                                         |                                                                                                    |                                                                                                    |
|------------------------------------------------------------------|----------------------------------------------------------------------------------------------------|----------------------------------------------------------------------------------------------------|
| Pre conditions:                                                  | Need to Login. Need to verify the agency who is imparting the training                                                                          |                                                                                                    |
| Post conditions:                                                 | Training details will be displayed in the website.                                                                                              |                                                                                                    |
| Input:                                                           | <ul> <li>Actor needs to verify the agency details that is imparting training and then will put all the details of training.</li> </ul>          |                                                                                                    |
| Output:                                                          | <ul> <li>Thank you message will be displayed and training on fishery will be created and details<br/>will be stored in the database.</li> </ul> |                                                                                                    |
| Normal Flow:                                                     | Actor Actions<br>Actor will select agency name and<br>then insert all the details of training.                                                  | System Responses<br>Thank you message will be displayed and<br>training on fishery will be created and<br>details will be stored in the database. |
| Exceptional Flow:                                                | <ul> <li>Agency registration validation expires.</li> </ul>                                                                                     | <ul> <li>System will ask for another agency<br/>otherwise course will not be created.</li> </ul>                                                  |
| Includes:<br>other use case id                                   | 3.2.1.34                                                                                                    |                                                                                                    |
| UI:<br>required/not required                                     | Required                                                                                                    |                                                                                                    |
| Priority:<br>Low/medium/high                                     | High                                                                                                    |                                                                                                    |
| Frequency of Use:<br>Continuous/ frequent/<br>medium/ less/ rare | Frequent                                                                                                    |                                                                                                    |
| Business Rules:                                                  | <ul> <li>Actor can't create training without proper verification of agency and each details<br/>regarding course will be essential.</li> </ul>  |                                                                                                    |
| Special Requirements:                                            | Actor needs to update all related documents and need to check and verify it before submit it.                                                   |                                                                                                    |
| Assumptions:                                                     | •                                                                                                    |                                                                                                    |
| Dependency:                                                      |                                                                                                    |                                                                                                    |
| Notes and Issues:                                                | <ul> <li>Training details and training schedule is made by the authorized officer and uploaded<br/>on the web as the information.</li> </ul>    |                                                                                                    |
|                                                                  |                                                                                                    |                                                                                                    |

#### 5.1.2.34 View Training details on Fishery

**Overview:** This activity enables the actor to view training course regarding fishery in the application.

Scope: The actor can view training course in fishery under the authority of any state.

- Actor can view training course on fishery after filling all the details of it.
- Actor can select agency who is imparting the training.

| Use Case ID:   | UC_ F_34                 |
|----------------|--------------------------|
| Use Case Name: | View Training on Fishery |
| Feature ID     |                          |

| Actors:          | Admin, Farmer, Fisherman, Dealer                                                                         |  |
|------------------|----------------------------------------------------------------------------------------------------|--|
| Stake Holder:    | Directorate of Fisheries & its sub offices, Fisherman, Fish Farmer, Dealer                               |  |
| Description:     | Actor can view training course in details.                                                               |  |
| Trigger:         | Particular training name will be triggered to database and retrieved the full details of training.       |  |
| Pre conditions:  | User don't need to login. User need to select any particular training course to view the details for it. |  |
| Post conditions: |                                                                                                    |  |
| Input:           | <ul> <li>Actor needs to click on any particular training to view the details of that.</li> </ul>         |  |
| Output:          | <ul> <li>All details will be displayed regarding that training.</li> <li>Training Course Name</li> </ul> |  |
|                  | <ul> <li>Training Duration</li> <li>Training Place</li> </ul>                                            |  |
|                  | <ul><li>Training Start Date</li><li>Training fees</li></ul>                                              |  |
|                  | <ul> <li>Training Capacity</li> <li>Training Subject</li> <li>Training for whom</li> </ul>               |  |
|                  |                                                                                                    |  |

DAC

| Normal Flow:                                                     | Actor Actions                                                                                                    | System Responses                                          |
|------------------------------------------------------------------|----------------------------------------------------------------------------------------------------|-----------------------------------------------------------|
|                                                                  | Actor will select particular training and will click to view the details of training.                                                                                                    | All details will be displayed regarding that training.    |
| Exceptional Flow:                                                | <ul> <li>User select on any particular training</li> </ul>                                                                                                    | <ul> <li>System will generate the message that</li> </ul> |
| ·                                                                | which is already expires                                                                                                    | the particular training has already been expired.         |
| Includes:<br>other use case id                                   | 3.2.1.33                                                                                                    |                                                           |
| UI:<br>required/not required                                     | Required                                                                                                    |                                                           |
| Priority:<br>Low/medium/high                                     | High                                                                                                    |                                                           |
| Frequency of Use:<br>Continuous/ frequent/<br>medium/ less/ rare | Frequent                                                                                                    |                                                           |
| Business Rules:                                                  | <ul> <li>Particular Training Name will be selected by the user and system will retrieve all<br/>respective values for that training course from database. System will check whether the<br/>training name is valid or not.</li> </ul> |                                                           |
| Special Requirements:                                            |                                                                                                    |                                                           |
| Assumptions:                                                     | •                                                                                                    |                                                           |
| Dependency:                                                      | Result depends on the training name which has been selected by the user.                                                                                                    |                                                           |
| Notes and Issues:                                                | <ul> <li>Necessary details will be presented to actors for any particular training</li> <li>Actor can also be view any training details which is not related to him</li> <li>.</li> </ul>                                             |                                                           |

## 5.1.2.35 Application of Training on Fishery

**Overview:** This activity enables the actor to apply online on a fishery training course. **Scope**: The actor can apply on a training course in fishery under the authority of any state.

• Actor can apply on training course on fishery after filling all the details of it.

| Use Case ID:   | UC_F_35                            |
|----------------|------------------------------------|
| Use Case Name: | Application of Training on Fishery |
| Feature ID     |                                    |

| Actors:                                                          | Admin, Farmer, Fisherman, Dealer                                                                                                    |                                                                                                    |
|------------------------------------------------------------------|----------------------------------------------------------------------------------------------------|----------------------------------------------------------------------------------------------------|
| Stake Holder:                                                    | Fisherman, Fish Farmer, Dealer                                                                                                    |                                                                                                    |
| Description:                                                     | Actor can apply on a training course.                                                                                                    |                                                                                                    |
| Trigger:                                                         | Application made for the training is received by the authorized officer so that he can manage it                                                                    |                                                                                                    |
| Pre conditions:                                                  | Need to Login. Need to check course details. Need to fill partial details                                                                                           |                                                                                                    |
| Post conditions:                                                 | Thank You message will be displayed in the website.                                                                                                    |                                                                                                    |
| Input:                                                           | <ul> <li>Actor needs to verify the course details and then fill the partial details</li> </ul>                                                                      |                                                                                                    |
| Output:                                                          | <ul> <li>Thank you message will be displayed and application details will be stored in the database.</li> </ul>                                                     |                                                                                                    |
| Normal Flow:                                                     | Actor Actions<br>Actor will click to apply for that<br>particular training.                                                                                         | System Responses<br>Thank you message will be displayed and<br>application details will be stored in the<br>database. |
| Exceptional Flow:                                                | <ul> <li>Actor validation expires.</li> </ul>                                                                                                    | <ul> <li>System will display an error message.</li> </ul>                                                             |
| Includes:<br>other use case id                                   | 3.2.1.35                                                                                                    |                                                                                                    |
| UI:<br>required/not required                                     | Required                                                                                                    |                                                                                                    |
| Priority:<br>Low/medium/high                                     | High                                                                                                    |                                                                                                    |
| Frequency of Use:<br>Continuous/ frequent/<br>medium/ less/ rare | Frequent                                                                                                    |                                                                                                    |
| Business Rules:                                                  | <ul> <li>Actor can't apply for a training course without proper verification of each details<br/>regarding course will be essential.</li> </ul>                     |                                                                                                    |
| Special Requirements:                                            | Actor needs to update all related documents and need to check and verify it before submit it.                                                                       |                                                                                                    |
| Assumptions:                                                     | •                                                                                                    |                                                                                                    |
| Dependency:                                                      |                                                                                                    |                                                                                                    |
| Notes and Issues:                                                | <ul> <li>Fishermen do the application for the training on the particular subject.</li> <li>After submitting the fee he is eligible to join the training.</li> </ul> |                                                                                                    |

#### 5.1.2.36 Approval of Application of Training on Fishery

**Overview:** This activity enables the actor to approve or deselect application for fishery training course. **Scope**: The actor can view lists of applications and can approve or disapprove the application.

- Actor can view lists of applications
- Actor can approve or disapprove the application.

| Use Case ID:   | UC_ F_36                                       |  |
|----------------|------------------------------------------------|--|
| Use Case Name: | Approval of Application of Training on Fishery |  |
| Feature ID     | FN003 > MF004                                  |  |
|                |                                                |  |

| Actors:          | Admin, State level Officer                                                                                                    |  |
|------------------|----------------------------------------------------------------------------------------------------|--|
| Stake Holder:    | Fisherman, Fish Farmer, Dealer                                                                                                   |  |
| Description:     |                                                                                                    |  |
|                  | Actor can view lists of applications                                                                                             |  |
|                  | Actor can approve or disapprove the application.                                                                                 |  |
|                  |                                                                                                    |  |
| Trigger:         | Retrieve data from database and can set the status for approval.                                                                 |  |
| Pre conditions:  | Need to Login. Need to check applicant's details. Need to verify all the documents.                                              |  |
| Post conditions: | After approval of selection for applicant's all the data will be stored in the database.                                         |  |
| Input:           | <ul> <li>Actor will approve the applications.</li> </ul>                                                                         |  |
| Output:          | <ul> <li>Thank you message will be displayed and application details will be approved and<br/>stored in the database.</li> </ul> |  |

| Normal Flow:                                                     | Actor Actions<br>Actor will approve the applications.                                                                                                    | System Responses<br>Thank you message will be displayed and<br>application details will be approved and<br>stored in the database. |
|------------------------------------------------------------------|----------------------------------------------------------------------------------------------------|----------------------------------------------------------------------------------------------------|
| Exceptional Flow:                                                | <ul> <li>Applicant's details and documents are<br/>not approved.</li> </ul>                                                                                               | <ul> <li>System will display an error message.</li> </ul>                                                                          |
| Includes:<br>other use case id                                   | 3.2.1.35                                                                                                    |                                                                                                    |
| UI:<br>required/not required                                     | Required                                                                                                    |                                                                                                    |
| Priority:<br>Low/medium/high                                     | High                                                                                                    |                                                                                                    |
| Frequency of Use:<br>Continuous/ frequent/<br>medium/ less/ rare | Frequent                                                                                                    |                                                                                                    |
| Business Rules:                                                  | <ul> <li>Actor can't approve applicant's application for a training course without proper<br/>verification of each details regarding course will be essential.</li> </ul> |                                                                                                    |
| Special Requirements:                                            | Actor needs to verify all related documents and need to check and verify it before approve it.                                                                            |                                                                                                    |
| Assumptions:                                                     | -                                                                                                    |                                                                                                    |
| Dependency:                                                      |                                                                                                    |                                                                                                    |
| Notes and Issues:                                                | <ul> <li>There will be seat limitation for each trai</li> <li>Administrator can't approve application i</li> </ul>                                                        |                                                                                                    |

#### 5.1.2.37 Retrieve Scheme Details For Fishery Welfare

**Overview:** This activity enables the actor to retrieve scheme details from Service 8. When user will request this to the server and then server request will go to Service 8 portal through Web Service and then response will back to this portal with all information.

- Actor will send request to the server.
- Request will go to Service8 Portal through Web service.
- Response will come from that portal and user will be presented with all details.

| Use Case ID:   | UC_F_37                 |
|----------------|-------------------------|
|                |                         |
| Use Case Name: | Retrieve Scheme Details |
|                |                         |
| Feature ID     | FN001 > MF014           |
|                |                         |

| Actors:          | Admin, State level Officer, Central Officer                                                                                 |  |
|------------------|----------------------------------------------------------------------------------------------------|--|
| Stake Holder:    | Fisherman, Fish Farmer, Dealer, Administrator                                                                               |  |
| Description:     |                                                                                                    |  |
|                  | Actor will send request to the server.                                                                                      |  |
|                  | Request will go to Service8 Portal through Web service.                                                                     |  |
|                  | <ul> <li>Response will come from that portal and user will be presented with all details.</li> </ul>                        |  |
|                  |                                                                                                    |  |
| Trigger:         | Retrieve scheme details from Service 8                                                                                      |  |
| Pre conditions:  | Don't Need to Login.                                                                                                    |  |
| Post conditions: | After creation of the scheme it will be listed under scheme lists.                                                          |  |
| Input:           | <ul> <li>Actor will send request to the server.</li> <li>Request will go to Service8 Portal through Web service.</li> </ul> |  |
| Outout           |                                                                                                    |  |
| Output:          | Response will come from that portal and user will be presented with all details.                                            |  |

| Normal Flow:          | Actor Actions<br>Actor will send request to the portal<br>Service 8                                                                                     | System Responses<br>Response will come from that portal and user<br>will be presented with all details. |  |
|-----------------------|----------------------------------------------------------------------------------------------------|----------------------------------------------------------------------------------------------------|--|
| Exceptional Flow:     | <ul> <li>Actor request for any previous<br/>scheme or the Inter connection is too<br/>slow to grab the information from the<br/>other portal</li> </ul> | <ul> <li>System will display an error message.</li> </ul>                                               |  |
| Includes:             |                                                                                                    |                                                                                                    |  |
| other use case id     |                                                                                                    |                                                                                                    |  |
| UI:                   | Required                                                                                                    |                                                                                                    |  |
| required/not required |                                                                                                    |                                                                                                    |  |
| Priority:             | High                                                                                                    |                                                                                                    |  |
| Low/medium/high       |                                                                                                    |                                                                                                    |  |
| Frequency of Use:     | Frequent                                                                                                    |                                                                                                    |  |
| Continuous/ frequent/ |                                                                                                    |                                                                                                    |  |
| medium/ less/ rare    |                                                                                                    |                                                                                                    |  |
| Business Rules:       | <ul> <li>Actor can't send request to the other portal for any non fishery related scheme.</li> </ul>                                                    |                                                                                                    |  |
| Special Requirements: | Actor needs to request for a valid scheme                                                                                                    |                                                                                                    |  |
| Assumptions:          | •                                                                                                    |                                                                                                    |  |
| Dependency:           |                                                                                                    |                                                                                                    |  |
| Notes and Issues:     | <ul> <li>There must be specific users for each scheme.</li> <li>Actor can request to view state specific and fishery related scheme.</li> </ul>         |                                                                                                    |  |

#### 5.1.2.38 View Scheme Expenditure details on Fishery

**Overview:** This activity enables the actor to view expenditure details regarding any particular scheme for fishery welfare in the application. **Scope**: The actor can view expenditure details regarding any particular scheme which is under the authentication for any particular state or for any particular user.

- Actor can view scheme name and its short details.
- Actor can view total expenditure list of any particular scheme.

| Use Case ID:   | UC_ F_38                        |
|----------------|---------------------------------|
| Use Case Name: | View scheme expenditure details |
| Feature ID     |                                 |
|                |                                 |

| Actors:          | Admin, state and Central officials                                                                                                    |
|------------------|----------------------------------------------------------------------------------------------------|
| Stake Holder:    | Directorate of Fisheries & its sub offices, Fisherman, Fish Farmer, Dealer                                                                                                    |
| Description:     | Actor can view total expenditure details of scheme and can view for which state it has been authorized and how much amount they have already invested for users.                                                                 |
| Trigger:         | Scheme name will be selected and as per the scheme name full progress details will be retrieved from the database.                                                                                                    |
| Pre conditions:  | Actor needs to login and must have administrator level authority.                                                                                                    |
| Post conditions: |                                                                                                    |
| Input:           | <ul> <li>Actor needs to click on any particular scheme to view its progress details and its total expenditure.</li> </ul>                                                                                                    |
| Output:          | <ul> <li>Actor will presented with the following details</li> <li>Associated State name</li> <li>Funds Available</li> <li>Funds Allocated</li> <li>Scheme Sanction date</li> <li>Process Status</li> <li>Sponsor name</li> </ul> |

#### **NeGP-AMMP**

# **SRS- Service 9: Providing Information on Fishery Inputs**

| Normal Flow:                                                     | Actor Actions<br>Actor will select particular scheme and<br>will click to view the details of its<br>progress.                                                                 | System Responses<br>All details will be displayed regarding that<br>scheme.                               |
|------------------------------------------------------------------|----------------------------------------------------------------------------------------------------|----------------------------------------------------------------------------------------------------|
| Exceptional Flow:                                                | <ul> <li>Actor Actions</li> <li>Actor Click to view details but<br/>the actor has not any<br/>authentication to view the flow.</li> </ul>                                      | <ul> <li>System Responses         <ul> <li>System will generate error<br/>message.</li> </ul> </li> </ul> |
| Includes:<br>other use case id                                   |                                                                                                    |                                                                                                    |
| UI:<br>required/not required                                     | Required                                                                                                    |                                                                                                    |
| Priority:<br>Low/medium/high                                     | High                                                                                                    |                                                                                                    |
| Frequency of Use:<br>Continuous/ frequent/<br>medium/ less/ rare | Frequent                                                                                                    |                                                                                                    |
| Business Rules:                                                  | <ul> <li>System will check that the requested user has authenticated or not. If actor<br/>authentication is true then it will generate all values to the front end.</li> </ul> |                                                                                                    |
| Special Requirements:                                            | Actor should be state, central level officers of                                                                                                    | or Administrators                                                                                         |
| Assumptions:                                                     | •                                                                                                    |                                                                                                    |
| Dependency:                                                      | Actor needs to authenticate before he clicks                                                                                                    | on the progress details for any scheme.                                                                   |
| Notes and Issues:                                                | <ul> <li>Actor Role verification</li> <li>Session verification</li> <li>Scheme name verification</li> <li>.</li> </ul>                                                         |                                                                                                    |

#### 5.1.2.39 Submit Ticket for Disease

**Overview:** This activity enables the actor to submit a message to respective block or District Officers regarding any suspicious disease.

Scope: The actor can submit a message to the respective block or district officers.

- Actor can send message regarding any suspicious disease of fish in a hatchery or firm to the respective block or district officers.
- Blog officers can view the message and can pass it to State level

| Use Case ID:   | UC_F_39                   |
|----------------|---------------------------|
| Use Case Name: | Submit Ticket for Disease |
| Feature ID     | MF015 > FN001             |

| Actors:                        | Admin, Farmer, Fisherman, Dealer                                                                                                    |                                                                                     |
|--------------------------------|----------------------------------------------------------------------------------------------------|-------------------------------------------------------------------------------------|
| Stake Holder:                  | Directorate of Fisheries & its sub offices, Fisherman, Fish Farmer, Dealer                                                                    |                                                                                     |
| Description:                   | The actor can submit a message or generate a ticket to the respective block or district officers if they find any suspicious disease in fish. |                                                                                     |
| Trigger:                       | New Ticket will generate and will store into the database.                                                                                    |                                                                                     |
| Pre conditions:                | Actor needs to login and will enter proper details.                                                                                           |                                                                                     |
| Post conditions:               | A new Ticket will submit and the report will be viewed by District and Block level officers                                                   |                                                                                     |
| Input:                         | <ul> <li>Actor needs to enter details to generate a ticket for reporting of any suspicious disease.</li> </ul>                                |                                                                                     |
| Output:                        | <ul> <li>Ticket will be created and will be displayed in the website.</li> </ul>                                                              |                                                                                     |
| Normal Flow:                   | Actor Actions<br>Actor will enter details to generate a<br>ticket for reporting of any suspicious<br>disease.                                 | System Responses<br>Ticket will be created and will be<br>displayed in the website. |
| Exceptional Flow:              | <ul> <li>Actor tries to submit ticket but session<br/>of Browser has gone.</li> </ul>                                                         | <ul> <li>It will redirect to the login page</li> </ul>                              |
| Includes:<br>other use case id |                                                                                                    | <u> </u>                                                                            |

DAC

| UI:<br>required/not required                                     | Required                                                                                                    |
|------------------------------------------------------------------|----------------------------------------------------------------------------------------------------|
| Priority:<br>Low/medium/high                                     | High                                                                                                    |
| Frequency of Use:<br>Continuous/ frequent/<br>medium/ less/ rare | Frequent                                                                                                    |
| Business Rules:                                                  | <ul> <li>Proper details of any suspicious disease will only be reported and the details of the<br/>reported user will be stored in the database.</li> </ul>                                                                        |
| Special Requirements:                                            | Actor must needs to know the original behavior of fish and why he suspects.                                                                                                    |
| Assumptions:                                                     | •                                                                                                    |
| Dependency:                                                      |                                                                                                    |
| Notes and Issues:                                                | <ul> <li>Actor can send message regarding any suspicious disease of fish in a hatchery or firm to the respective block or district officers.</li> <li>Blog officers can view the message and can pass it to State level</li> </ul> |

## 5.1.2.40 Send Samples to testing lab

**Overview:** This activity enables the actor to submit/send disease report and samples to respective Testing Lab regarding suspicious disease test.

**Scope**: The actor can submit disease sample to the respective Testing Lab.

- Actor can send the disease sample to testing lab for testing the disease.
- Concerned officers can view the status of report done by testing lab

| Use Case ID:   | UC_F_40                     |
|----------------|-----------------------------|
| Use Case Name: | Send Samples to Testing Lab |
| Feature ID     | MF015 > FN004               |

| Actors:       | Admin, State, Central officials                                                          |
|---------------|------------------------------------------------------------------------------------------|
| Stake Holder: | Directorate of Fisheries & its sub offices, Fisherman, Fish Farmer, Dealer ,Testing Labs |

| Description                                                      |                                                                                                    |  |
|------------------------------------------------------------------|----------------------------------------------------------------------------------------------------|--|
| Description:                                                     | The actor can submit the fish disease samples to concerned Testing Lab and wait for the report.                                                                                                    |  |
| Trigger:                                                         | Now Testing report Status No./Testing report No. will generate and will store into the database.                                                                                                    |  |
| Pre conditions:                                                  | Actor needs to login and will enter test report no. details.                                                                                                    |  |
| Post conditions:                                                 | A Test Report No. will submit and the report will be viewed by Authorized officers                                                                                                    |  |
| Input:                                                           | <ul> <li>Actor needs to enter details to view the testing lab report result.</li> </ul>                                                                                                    |  |
| Output:                                                          | <ul> <li>Testing lab report would be generated and will be displayed in the website to authorized officials.</li> </ul>                                                                                                    |  |
| Normal Flow:                                                     | Actor Actions<br>Actor will enter details to generate lab<br>testing report of any submitted disease<br>samples.<br>System Responses<br>Testing lab result report will be created<br>and will be displayed in the website only to<br>the authorized officials. |  |
| Exceptional Flow:                                                | <ul> <li>Actor tries to submit report no. but session of Browser has gone.</li> <li>It will redirect to the login page</li> </ul>                                                                                                    |  |
| Includes:<br>other use case id                                   |                                                                                                    |  |
| UI:<br>required/not required                                     | Required                                                                                                    |  |
| Priority:<br>Low/medium/high                                     | High                                                                                                    |  |
| Frequency of Use:<br>Continuous/ frequent/<br>medium/ less/ rare | Frequent                                                                                                    |  |
| Business Rules:                                                  | <ul> <li>Proper details of disease samples will be reported to testing Lab and the details of the<br/>report and samples will be stored in the database.</li> </ul>                                                                                            |  |
| Special Requirements:                                            | The Testing Lab reports only should be seen to the Authorized officials                                                                                                    |  |
| Assumptions:                                                     | •                                                                                                    |  |
| Dependency:                                                      | <ul> <li>On Disease Report/Samples submitted by fisherman</li> </ul>                                                                                                    |  |
| Notes and Issues:                                                | <ul> <li>Actor can send the disease samples to concerned Testing Labs for testing of disease report.</li> <li>Only Authorized officials can view the testing lab report no other have access permission to disease testing report</li> </ul>                   |  |

## 5.1.2.41 Testing Lab Report

**Overview:** This activity enables the actor to submit the sample test report submitted by the authorized officials.

Scope: The actor can submit their test report to the respective authorized officers.

- Actor can send report regarding submitted disease samples to testing labs.
- Only Authorized officers can view the disease report submitted by the testing labs. •

| Use Case ID:   | UC_F_41            |
|----------------|--------------------|
| Use Case Name: | Testing Lab Report |
| Feature ID     | MF009 > FN002      |

| Actors:                                                          | Admin, Authorized central officials, Authorized central officials                                                                  |                                                                                                    |
|------------------------------------------------------------------|----------------------------------------------------------------------------------------------------|----------------------------------------------------------------------------------------------------|
| Stake Holder:                                                    | Directorate of Fisheries & its sub offices, Testing Labs                                                                           |                                                                                                    |
| Description:                                                     | The actor is able to submit disease sample test report to authorized officials.                                                    |                                                                                                    |
| Trigger:                                                         | The test report will generate and stored into                                                                                      |                                                                                                    |
| Pre conditions:                                                  | Actor needs to login and enter test samples number or id to get details.                                                           |                                                                                                    |
| Post conditions:                                                 | Authorized official will submit the sample_id and the report will be viewed by officials                                           |                                                                                                    |
| Input:                                                           | <ul> <li>Actor needs to enter details of submitting samples to generate test report submitted by testing labs</li> </ul>           |                                                                                                    |
| Output:                                                          |                                                                                                    | the website and can only be viewed by the                                                                                                    |
| Normal Flow:                                                     | Actor Actions<br>Actor will enter details to generate a<br>test report.                                                            | System Responses<br>Report details will be submitted by the<br>testing labs and will be displayed in the<br>website only by the authorized person. |
| Exceptional Flow:                                                | <ul> <li>Actor tries to submit report but session<br/>of Browser has ended.</li> </ul>                                             | It will redirect to the login page                                                                                                    |
| Includes:<br>other use case id                                   |                                                                                                    |                                                                                                    |
| UI:<br>required/not required                                     | Required                                                                                                    |                                                                                                    |
| Priority:<br>Low/medium/high                                     | High                                                                                                    |                                                                                                    |
| Frequency of Use:<br>Continuous/ frequent/<br>medium/ less/ rare | Frequent                                                                                                    |                                                                                                    |
| Business Rules:                                                  | <ul> <li>Proper detailed testing report of disease will be submitted by the testing lab and stored<br/>in the database.</li> </ul> |                                                                                                    |

DAC

| Special Requirements: | Actor should submit their test report to authorized officials within time period.                                                                                                    |  |
|-----------------------|----------------------------------------------------------------------------------------------------|--|
| Assumptions:          | •                                                                                                    |  |
| Dependency:           | On samples.                                                                                                    |  |
| Notes and Issues:     | <ul> <li>Actor can submit test report to authorized officials.</li> <li>Authorized officers can view the test report and forward the information to their high level officer.</li> </ul> |  |

### 5.1.2.42 Grivance Mangement

**Overview:** This activity enables the actor to submit their grievance to concerned officer and get the solution from them.

**Scope**: The actor could be able to submit grievance to the respective block or district level officers.

- Actor can submit their grievance regarding RC, LC, and Schemes etc to respective block or district level officials.
- Concerned officer can view the grievance of fisherman and if the grievance is on his level then he provide the solution of that otherwise forward to his upper level officer

| Use Case ID:   | UC_F_42              |
|----------------|----------------------|
| Use Case Name: | Grievance Management |
| Feature ID     | MF018 > FN001        |

| Actors:         | Admin, Farmer, Fisherman, Dealer, Central officials, state officials                                                                                                    |
|-----------------|----------------------------------------------------------------------------------------------------|
| Stake Holder:   | Directorate of Fisheries & its sub offices, Fisherman, Fish Farmer, Dealer                                                                                                    |
| Description:    | The actor can submit grievance with their email-id, name, address, date, and Reg. no. to concerned officer and at the meanwhile a grievance-id is auto generated and received by the fisherman for access the grievance status in future. |
| Trigger:        | Grievance id will be generated and stored in the database for further status.                                                                                                    |
| Pre conditions: | Actor needs to login and enter/view their grievance                                                                                                    |

| Post conditions:                                                 | Submit grievance and an auto generated grievance id is received by fisherman                                                                                                    |  |
|------------------------------------------------------------------|----------------------------------------------------------------------------------------------------|--|
| Input:                                                           | <ul> <li>Actor needs to enter their Reg. No.,name,mobile no.,Email-id,date and grievance</li> </ul>                                                                                                    |  |
| Output:                                                          | <ul> <li>An automatic grievance id is generated and received by the fisherman on his email and<br/>grievance is received by the concerned officer.</li> </ul>                                                                                                    |  |
| Normal Flow:                                                     | Actor Actions<br>Actor will enter their grievance to<br>concerned officer<br>Actor will enter their grievance to<br>concerned officer<br>An automated grievance id is generated<br>and received by the fisherman and<br>grievance is received by the concerned<br>officer |  |
| Exceptional Flow:                                                | <ul> <li>Actor tries to submit their grievance<br/>but session of Browser ended.</li> <li>It will redirect to the login page</li> </ul>                                                                                                    |  |
| Includes:<br>other use case id                                   |                                                                                                    |  |
| UI:<br>required/not required                                     | Required                                                                                                    |  |
| Priority:<br>Low/medium/high                                     | High                                                                                                    |  |
| Frequency of Use:<br>Continuous/ frequent/<br>medium/ less/ rare | Frequent                                                                                                    |  |
| Business Rules:                                                  | <ul> <li>Grievance is submitted by the user and user details will be stored in the database.</li> </ul>                                                                                                    |  |
| Special Requirements:                                            | <ul> <li>Actor needs to submit their grievance to concerned officer only.</li> </ul>                                                                                                    |  |
| Assumptions:                                                     | •                                                                                                    |  |
| Dependency:                                                      |                                                                                                    |  |
| Notes and Issues:                                                | <ul> <li>Actor can submit grievance to concerned officer.</li> <li>Concerned officers can view the grievance and provide solution.</li> </ul>                                                                                                    |  |
|                                                                  |                                                                                                    |  |

### 5.1.2.43 Expert Advisory

**Overview:** This activity enables the actor to submit request for expert advisory

**Scope**: The actor can submit their request to respective block or district officers.

- Actor can send the topic on which the expert advisory is needed.
- Blog officers can view the advisory request and pass it to domain expert.

| Use Case ID:   | UC_F_43         |  |
|----------------|-----------------|--|
| Use Case Name: | Expert Advisory |  |
| Feature ID     | MF017 > FN001   |  |
|                |                 |  |

| Actors:                                                          | Admin, Farmer, Fisherman, Dealer, Domain expert, Central officials, state officials                                                                                                    |                                                                                                    |
|------------------------------------------------------------------|----------------------------------------------------------------------------------------------------|----------------------------------------------------------------------------------------------------|
| Stake Holder:                                                    | Directorate of Fisheries & its sub offices, Fisherman, Fish Farmer, Dealer                                                                                                    |                                                                                                    |
| Description:                                                     | The actor can submit request to fisheries officer for expert advisory and he send the request to domain expert, after onsite observation domain expert provide the advisory on specific topic. |                                                                                                    |
| Trigger:                                                         | Advisory request and details are stored into the database.                                                                                                    |                                                                                                    |
| Pre conditions:                                                  | Actor needs to login and submit their request for expert advisory.                                                                                                    |                                                                                                    |
| Post conditions:                                                 | An advisory id is generated automatically and received by the fisherman meanwhile the advisory request is received by the concerned officer.                                                   |                                                                                                    |
| Input:                                                           | <ul> <li>Actor needs to enter their Reg. No., name ,email-id, location, topic of advisory, date</li> </ul>                                                                                     |                                                                                                    |
| Output:                                                          | <ul> <li>Advisory request will be received by concerned officer on his mail and advisory id is received by the fisherman</li> </ul>                                                            |                                                                                                    |
| Normal Flow:                                                     | Actor Actions<br>Actor will enter advisory request to<br>respective officer                                                                                                    | System Responses<br>Advisory request will be received by<br>concerned officer on his mail and advisory id<br>is received by the fisherman |
| Exceptional Flow:                                                | <ul> <li>Actor tries to submit advisory request<br/>but session of Browser ended.</li> </ul>                                                                                                   |                                                                                                    |
| Includes:<br>other use case id                                   |                                                                                                    |                                                                                                    |
| UI:<br>required/not required                                     | Required                                                                                                    |                                                                                                    |
| Priority:<br>Low/medium/high                                     | High                                                                                                    |                                                                                                    |
| Frequency of Use:<br>Continuous/ frequent/<br>medium/ less/ rare | Frequent                                                                                                    |                                                                                                    |

| Business Rules:       | <ul> <li>Request for the expert advisory is made by the fisherman and the details of the<br/>requested user will be stored in the database.</li> </ul>                                                                   |  |
|-----------------------|----------------------------------------------------------------------------------------------------|--|
| Special Requirements: | Domain expert need to go for onsite observation after that he provide the expert advisory                                                                                                    |  |
| Assumptions:          | •                                                                                                    |  |
| Dependency:           |                                                                                                    |  |
| Notes and Issues:     | <ul> <li>Actor can send their advisory request to respective officer and get the expert advisory by the domain expert.</li> <li>Blog officers can view the advisory request and can pass it to domain expert.</li> </ul> |  |

#### 5.1.2.44 Market Information

**Overview:** This activity enables the actor to get the market information as price details, daily catch of fish species wise, arrival of fish, import/export of fish.

Scope: The actor can get market information regarding fish catch, price, import/export

etc.

• Actor can get all the information regarding fish market.

| Use Case ID:   | UC_F_44            |
|----------------|--------------------|
| Use Case Name: | Market Information |
| Feature ID     | MF010 > FN002      |

| Actors:                                                          | Admin, Farmer, Fisherman, Dealer, State officials, central officials                                                       |                                                                               |
|------------------------------------------------------------------|----------------------------------------------------------------------------------------------------|-------------------------------------------------------------------------------|
| Stake Holder:                                                    | Directorate of Fisheries & its sub offices, Fisherman, Fish Farmer, Dealer                                                 |                                                                               |
| Description:                                                     | Actor selects the state, district, block and market name to get the market details of a particular market.                 |                                                                               |
| Trigger:                                                         | The required field is accessed from the data                                                                               | base and details are displayed.                                               |
| Pre conditions:                                                  | Actor needs to login and will enter details to get market information.                                                     |                                                                               |
| Post conditions:                                                 | After entering the required details the market information is displayed with respective fields                             |                                                                               |
| Input:                                                           | <ul> <li>Actor needs to select state name, district name, block, market name, species name, price details ,date</li> </ul> |                                                                               |
| Output:                                                          | The required details are displayed on the screen.                                                                          |                                                                               |
| Normal Flow:                                                     | Actor Actions<br>Actor will enter required details to get<br>the market information                                        | System Responses<br>Generate the requested report about<br>market information |
| Exceptional Flow:                                                | <ul> <li>Actor tries to get market information<br/>but session of Browser has abandon.</li> </ul>                          | <ul> <li>It will redirect to the login page</li> </ul>                        |
| Includes:                                                        |                                                                                                    |                                                                               |
| other use case id<br>UI:<br>required/not required                | Required                                                                                                    |                                                                               |
| Priority:<br>Low/medium/high                                     | High                                                                                                    |                                                                               |
| Frequency of Use:<br>Continuous/ frequent/<br>medium/ less/ rare | Frequent                                                                                                    |                                                                               |

# **SRS- Service 9: Providing Information on Fishery Inputs**

DAC

| Business Rules:       | <ul> <li>The requested details are accessed by the user from the website.</li> </ul>                                                 |
|-----------------------|----------------------------------------------------------------------------------------------------|
| Special Requirements: |                                                                                                    |
| Assumptions:          | •                                                                                                    |
| Dependency:           |                                                                                                    |
| Notes and Issues:     | <ul> <li>Actor can get the market information of the different location and be in<br/>the better position for bargaining.</li> </ul> |

## 5.1.3 Class Diagram

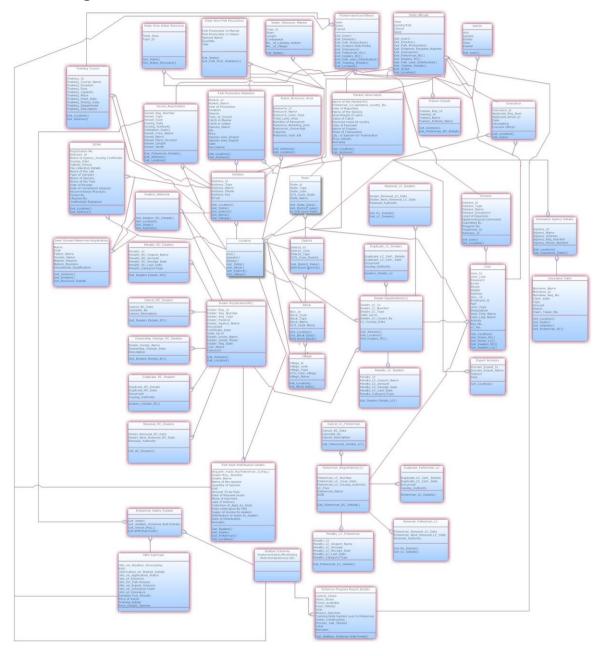

# 5.2 Performance Requirements

Specify static and dynamic numerical requirements placed on the software or on human interaction with the software.

Static numerical requirements may include the number of terminals to be supported, the number of simultaneous users to be supported, and the amount and type of information to be handled.

Dynamic numerical requirements may include the number of transactions and tasks and the amount of data to be processed within certain time period for both normal and peak workload conditions.

All of these requirements should be stated in measurable form.

## 5.3 Design Constraints

Specify requirements imposed by standards, hardware limitations, etc.

## 5.4 Software System Attributes

The following items provide a partial list of system attributes that can serve as requirements that should be objectively verified.

## 5.4.1 Reliability

The system's reliability is dependent on various factors like ensuring proper validations for each field and form in the system, ensuring a seamless transition in between different forms, displaying proper alerts for errors, ensuring no 404 errors or system based errors are displayed and ensuring that proper markings are done for mandatory and non mandatory fields in the system, so as to ensure consistent output for saving or updating the data.

#### 5.4.2 Availability

The proposed application is to be hosted at NIC data center servers to ensure that the application is available 24 X 7 to all authentic users.

#### 5.4.3 Security

The proposed system will be deployed at NIC datacenter and will use NIC's Internet Security Setup. Each user will be assigned unique login and password. The users will have different functional options.

#### 5.4.4 Maintainability

Modules shall be designed to group logically related methods in order to facilitate the maintenance. This enhances maintainability and modification of the system through simple redefinitions of policies and requirements.

#### 5.4.5 Portability

The software uses the standard database to store the online data information. The data can be ported easily into other databases. Though it is presumed that application will keep running in the same environment throughout its life cycle, but in future if there is any change in the operational environment, the s/w and the database can be easily modified for the new environment.

## 5.5 Logical Database Requirements

Specify the requirements for any information that is to be placed into a database, including

- types of information used by various functions
- frequency of use
- accessing capabilities
- data entities and their relationships
- integrity constraints
- data retention requirements

## 5.6 Functionality of the system

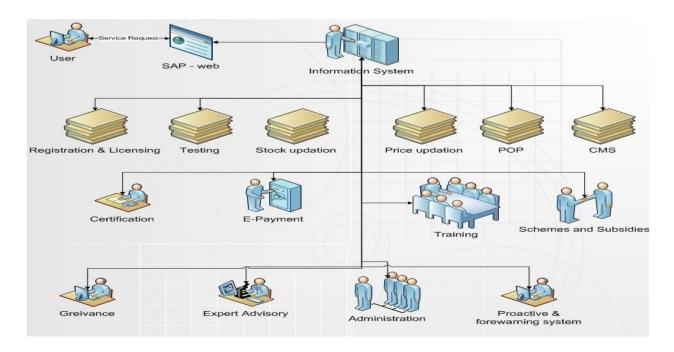

## 5.6.1 Menu level flow diagram

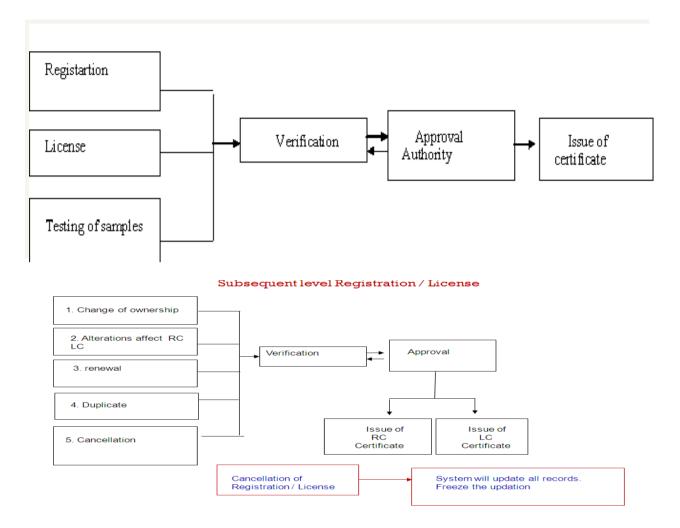

#### Subsequent level Registration / License

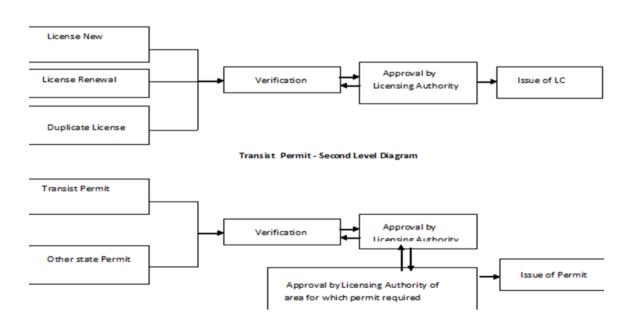

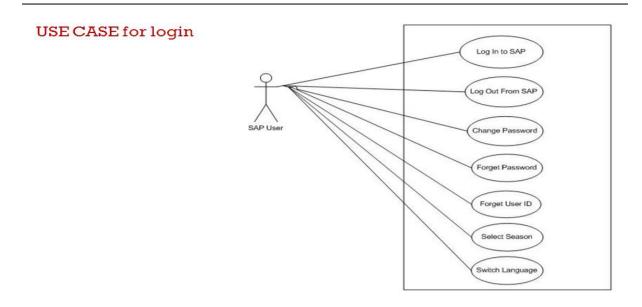

# USE CASE for User Management/System Administration

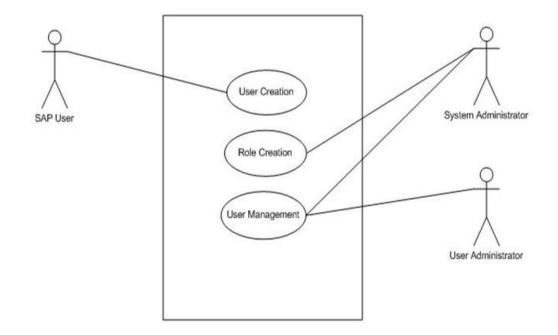

USE CASE for updating CM -FAQ

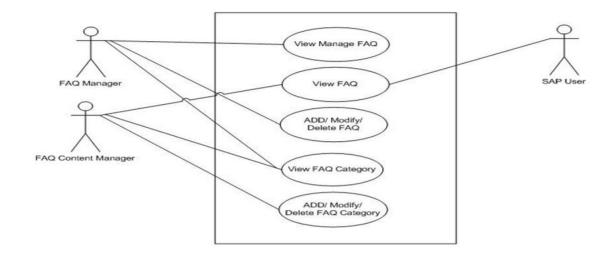

# USE CASE for updating best packages

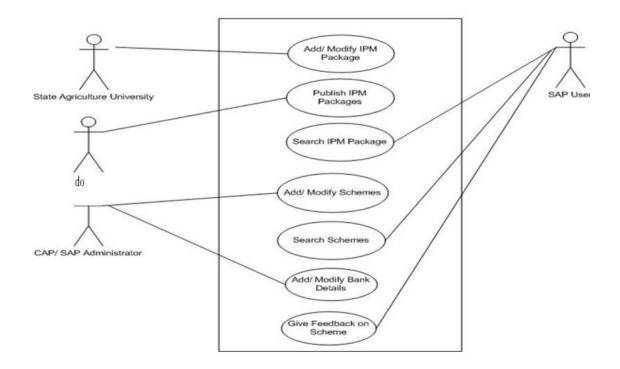

# 5.6.2 Entity Relationship Diagram

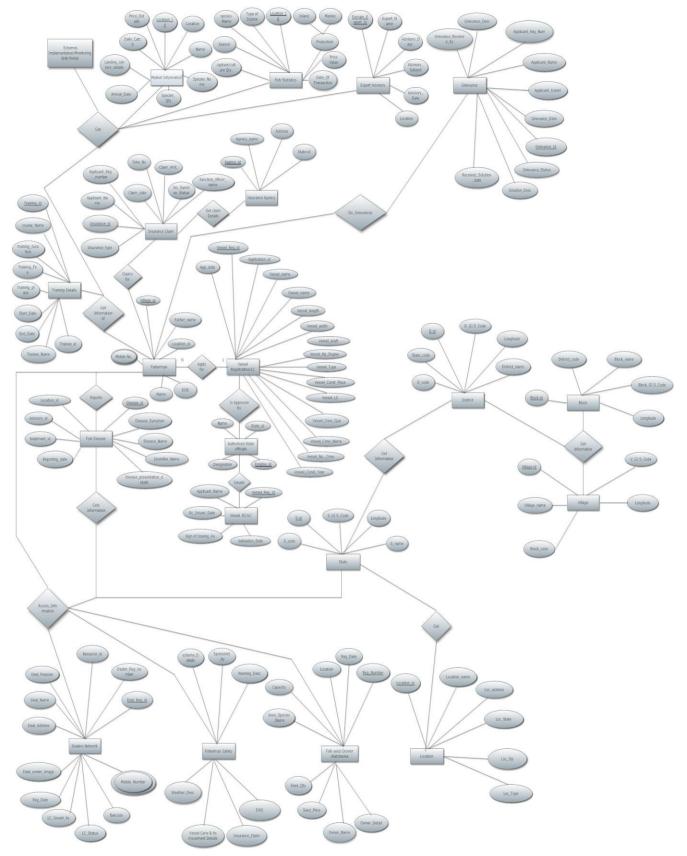

# 5.7 Other Requirements

## 5.7.1 Backup

The software is being operated from NIC in Storage Area Network (SAN) environment, where the backup is maintained on daily basis and kept on backup devices based on the back up facilities available.

## 5.7.2 Recovery

Recovery of data will be the sole responsibility of NIC.

## 5.7.3 User Training

Initial user level training will be given by implementation agency to NIC officials along with the e-learning material, which will be used in Training programmers, which will be conducted by other agencies to create awareness about the system.

# 6. ANNEXURE

# 6.1 Application form for Registration

|                                                                                                    |                                                                                                    |         | din         | NEXURE B- |
|----------------------------------------------------------------------------------------------------|----------------------------------------------------------------------------------------------------|---------|-------------|-----------|
| APPLICATION                                                                                                    | FORM FOR REGISTRATION AND ISSUE C                                                                                                    | OF LICE | NCE BY FISH | SEED      |
|                                                                                                    | PRODUCER/FISH SEED GROWF<br>(As per Section 6(2) of Assam Fish Seed A<br>(See rule 6)                                                                                  | R       |             |           |
| the proprietor may be gi<br>In case of Association<br>address of the executive<br>members & officer bear                                | the Applicant:<br>s a proprietor of farm, name and address of                                                                                                    | :       |             |           |
| <ol> <li>Registration No. etc. a<br/>applicant is a body in co<br/>competent authority to b</li> <li>In case of individual a</li> </ol> |                                                                                                    | 1<br>2  | * - u       | 4         |
| a. Educational Qualifica                                                                                                    | tion                                                                                                    | :       |             |           |
| b. Citizenship                                                                                                    |                                                                                                    | :       |             |           |
| e. PAN No. (Income tax                                                                                                    | )/ Trade Licence if available.                                                                                                    | :       |             |           |
| 5. Details of Water area                                                                                                    | (In ha)                                                                                                    |         |             |           |
| A Natt re of Ownership                                                                                                    |                                                                                                    |         |             | 1. 11     |
|                                                                                                    | to be Produced (Capacity/Yr.)                                                                                                    |         |             | 100       |
|                                                                                                    | ish Seed Producer / Grower)                                                                                                    |         | 1.2         |           |
| Infrustructure for fish                                                                                                    |                                                                                                    |         |             |           |
| b. Mini bundh (Please in                                                                                                    | cate total no. of hatcheries to be constructed<br>in Sq. Mtr.)<br>dicate total no. of mini bundh and<br>eted showing individual areas in Sq. Mtr.)<br>(ii.) Total area | :       |             |           |
| c. Hapa                                                                                                    |                                                                                                    |         |             |           |
| (1.1 N 5                                                                                                    | (ii.) Size                                                                                                    |         |             |           |
| <ul> <li>bower pumps, nets</li> <li>bowed breeding imp</li> </ul>                                                                       | vailable with him for fish seed production.                                                                                                    |         |             | -         |
| 12. Year of construction breeding/Fish Seed rais                                                                                        | n of Hatchery/Mini bundh/ Hapa<br>ing (Please give details)<br>Whether self financed or bank financed)                                                                 | :       |             | 1         |
|                                                                                                    | , if any (Please give details) by any                                                                                                    |         |             |           |
| 15. Whether brood fishe                                                                                                    | es are reared at own ponds or collected from<br>Is if collected from other sources)                                                                                    | :       | -           |           |
|                                                                                                    | declare that the fact.<br>the fand I shall obey the various sections of t<br>treport of the scheme. I have also enclosed<br>(If applicable)                            |         |             |           |
|                                                                                                    |                                                                                                    |         |             |           |

Decision of D.F.D.O

Signature

Date

|   |                                                                |                                                                                              |             |                  | ARAINA        |
|---|----------------------------------------------------------------|----------------------------------------------------------------------------------------------|-------------|------------------|---------------|
|   | PELICATION FORM                                                | FOR RENEWAL OF BEGIETE                                                                       |             | d                | NNEXURE       |
|   | and a                                                          | FOR RENEWAL OF REGISTRATIC                                                                   | GROWER      | SUE OF LICEN     | CE BY FISI    |
| ~ |                                                                | (As per Section 8(2) of Assam Fish Se<br>(See rule 8)                                        | ed Act, 200 | 5)               |               |
|   | 1. Name and address of the                                     | Analicant                                                                                    |             |                  |               |
|   | . In case the applicant is a                                   | proprietor of family                                                                         | of          |                  |               |
|   |                                                                |                                                                                              |             |                  |               |
|   |                                                                | ociety / Co-operatives etc. Name and<br>mmittee/ Director(s) etc. All the                    |             |                  |               |
|   |                                                                |                                                                                              |             |                  |               |
|   | 3. Remistration Manual of the Ap                               | plicant in case of individual applicant                                                      | ι, ;        |                  |               |
|   |                                                                | te association / Society etc. in case th<br>rate (Copy of registration of the                | e ;         |                  |               |
|   |                                                                |                                                                                              |             |                  |               |
|   | 4. Registration No. of previo                                  |                                                                                              | 4           |                  |               |
|   | . 5. In case of individual appl                                |                                                                                              |             |                  |               |
|   | a. Educational Qualification                                   | ••                                                                                           |             |                  |               |
|   | b. Citizenship                                                 |                                                                                              |             |                  |               |
|   | c. PAN No. (Income tax)/ Tr                                    | ade Licence if austichts                                                                     |             |                  |               |
|   | d. Particulars of Trade licens                                 | if any                                                                                       | -           |                  |               |
|   | 6. Details of Water area (In I                                 |                                                                                              |             |                  | 1. 10         |
|   | 7. Nature of Ownership (pro-                                   |                                                                                              | 1           |                  |               |
|   | 8. Quantity of Fish Seed to b                                  | Produced (C                                                                                  | 0           |                  |               |
|   | 9. Nature of Business (Fish S                                  | e Produced (Capacity/Yr.)                                                                    |             |                  |               |
|   | 10. Infrastructure for fish see                                | reed Producer / Grower)                                                                      | :           |                  |               |
|   | a Hatchery (Discost at                                         | a production                                                                                 | :           |                  |               |
|   | showing individual area in Se                                  | otal no. of hatcheries to be constructed                                                     | d :         |                  |               |
|   | V- WIDI DURCH (Please indian)                                  | 1 1 1 1 1 1 1 1 1 1 1 1 1 1 1 1 1 1 1                                                        |             |                  |               |
|   | (i.) No.                                                       | nowing individual areas in Sq. Mtr.)                                                         |             |                  |               |
|   | c. Hapa                                                        | (ii.) Total area                                                                             | ;           |                  |               |
|   | (i.) No.                                                       | 1. 1. 1. 1. 1.                                                                               | 4. 3        |                  |               |
|   |                                                                | (II.) Size                                                                                   | 1           |                  |               |
|   | a. Power pumps, nets                                           | e with him for fish seed production.                                                         | 7           |                  |               |
|   | b. Induced heading implay                                      | Hs .                                                                                         |             |                  |               |
|   | specify)                                                       | nound water / Other resources (Please                                                        |             |                  |               |
|   | 13. Year of construction of H<br>breeding/Fish Seed raising /p | atchery/Mini bundh/ Hana                                                                     |             |                  |               |
|   | breeding/Fish Seed raising (P<br>14. Nature of Finance (Wheth  | leass give details)<br>or self financed or bank financed)                                    | - t         |                  |               |
|   | 15. Training in fisheries, if any<br>members / workers         | (Planned or bank financed)                                                                   | 1           |                  |               |
| 1 | members / workers                                              | (Flease give details) by any                                                                 | :           |                  |               |
| 1 | other places (Give details if                                  | eared at own ponds or collected from                                                         |             |                  |               |
|   |                                                                | (terred from other sources)                                                                  |             |                  |               |
| 1 | I my knowledge and but of                                      | I shall obey the various sections of                                                         | s montine - | d about          |               |
| c | inclosed a detail project report                               | I shall obey the various sections of<br>of the scheme. I have also enclosed                  | the Assam   | Fish Seed Act    | e to the best |
| 4 | issociation / society etc. (If app                             | I I shall obey the various sections of<br>t of the scheme. I have also enclosed<br>plicable) | a copy of I | he resolution po | issed by      |
|   |                                                                |                                                                                              |             |                  | ,             |
| 1 | contarks of Fishery Extension (                                | Officer on Para (6), (8), (9), (10) & (.                                                     | 21          |                  |               |
|   |                                                                |                                                                                              |             |                  |               |
| - | Weising of D.P.D.O                                             |                                                                                              |             | Signature        |               |
|   |                                                                |                                                                                              |             | Date             |               |

NIC

# 6.2 LC for Fish Seed Grower/Hatcheries

|                                       | ERNMENT OF A                                |               | R     |
|---------------------------------------|---------------------------------------------|---------------|-------|
| सत्यमेव जयते                          |                                             |               | Photo |
|                                       | LICENCE                                     |               | Photo |
|                                       |                                             | L             |       |
| No                                    |                                             | Date          |       |
| UNDER SEC                             | CTION 7 OF ASSAM FISH SI<br>[See Rule 7(2)] | EED ACT, 2005 |       |
| Registration No.:                     |                                             |               |       |
| Name                                  |                                             |               |       |
| Son/Daughter/Wife of                  | 12 18                                       |               |       |
| Vill                                  | P.O                                         |               | *     |
|                                       |                                             |               |       |
| P.S                                   | Dist                                        |               |       |
| P.S.<br>Assam is registered as Hapa I |                                             |               |       |
| Assam is registered as Hapa I         | Breeder/ Hatchery Owner/ Se                 |               |       |
| Assam is registered as Hapa I         | Breeder/ Hatchery Owner/ Se                 |               |       |
| Assam is registered as Hapa I         | Breeder/ Hatchery Owner/ Se                 |               |       |
|                                       | Breeder/ Hatchery Owner/ Se                 |               |       |

# 6.3 LC for Seller/Importer/Exporter

| OFFICE OF THE D                      | ISTRICT FISHER                      |                                      | ER                     |
|--------------------------------------|-------------------------------------|--------------------------------------|------------------------|
|                                      | LICENCE                             |                                      | Photo                  |
|                                      |                                     |                                      |                        |
| No                                   |                                     | Date                                 |                        |
| UNDER SECTI                          | ON ASSAM FISH SE<br>[See Rule 7(2)] | ED ACT, 2005                         |                        |
| Registration No                      |                                     |                                      |                        |
| Name:                                |                                     |                                      |                        |
| Son/Daughter/Wife of                 |                                     |                                      |                        |
| /II                                  |                                     |                                      |                        |
| P.S                                  | Dist.                               |                                      |                        |
| Assam is licenced as Seller/ Importe | er/ Exporter to operate             | e throughout Assam                   |                        |
| Validity From                        | . to                                |                                      | 1                      |
|                                      |                                     |                                      |                        |
|                                      |                                     |                                      |                        |
| Signature of the Holder              |                                     | Seal & Signat<br>District Fishery Do | ure of<br>ovt. Officer |

# 6.4 Renewal form for LC

|                                   | Remark<br>Remark                                                                      |
|-----------------------------------|---------------------------------------------------------------------------------------|
|                                   | ATE OF REGISTRATION<br>ASSAM<br>ON 7 OF ASSAM FISH SEED ACT, 2005<br>[See rule 9 (2)] |
| Registration No. :                |                                                                                       |
| Date of Renewal of Registration : | MORE                                                                                  |
| Name of registered owner          |                                                                                       |
| Son/Daughter/Wife of              |                                                                                       |
|                                   | P.O                                                                                   |
| Sub-Div                           | P.S                                                                                   |
| Dist                              | Assam is registered as Hapa Breeder/                                                  |
| Hatchery Owner/ Trader/Fish See   |                                                                                       |
| I. Period of Registration         | 201731                                                                                |
| II. Capacity Allowed              |                                                                                       |
| Issue No                          | Date                                                                                  |
|                                   | FISHER                                                                                |
|                                   | Seal & Signature of Issuing Authority<br>(District Fishery Devt. Officer)             |

## 6.5 Agreement Form for Pond

AACP: Agreement BDC 140806 Articles of Agreement 1. This deed of agreement made in the form of agreement on... ...... between the District Fishery referred to as the First Party) and ...... Beel Development Committee(BDC) of Village: ..... the civil work& culture aspect for development of ...... Beel on the following terms and conditions. 2. Cost of Contract: 2.2 The total cost of the Inputs 85 Rs. ......(Rupees .....) only & Out of the total cost, an amount of First Party 3. Disbursement of funds: 3.1.Funds for civil work shall be released to the BDCs in trenches by the DFDO (Referred as the first party) as detailed below, 3.1.11<sup>H</sup><u>Installment</u>; After the BDC reports completion of 5% of the BDC share of Civil Work jointly with ES/JE, FEO & NNGO. <u>DFDO</u> will release 25% cost of the AACP share of civil work through account payee cheque or Demand Draft to the BDC as First Installment. 3.1.2.2<sup>nd</sup> Installment After the BDC submits a joint reports through ES/JE,FEO & NNGO for completion of 15% of the BDC share &20% of AACP share against the first installment (para 3.1.1above) .DFDO will release the another 25% of the AACP share. The BDC shall submit the expenditure statement & UC for 15% BDC share and 40% of total AACP share of the civil work (i.e.40% out of 50% amount as received against first two installment above) supported by copies of vouchers to DFDO jointly with ESUE, FEO & NNGO for enabling DFDO to release the third installment. The Economic & Social Audit Committee members of the BDC shall sign the statement. 3.1.3.3<sup>rd</sup> Installment; After the BDC submits a joint reports through ES/JE,FEO & NNGO for completion of 20% of the BDC share &20% of AACP share against the second installment (para 3.1.2 above) ,DFDO will release the another 25% of the AACP share. The BDC shall submit the expenditure statement & UC for 20% BDC share and 70% of total AACP share of the civil work (i.e.70% out of 75% amount as received against first three installment above) supported by copies of vouchers to DFDO jointly with ESUE, FEO & NNGO for enabling DFDO to release the fourth and last installment. The Economic & Social Audit Committee members of the BDC shall sign the statement. 3.1.4.3<sup>rd</sup> Installment: After the BDC submits a joint reports through ES/JE,FEO & NNGO for completion of 30% of the BDC share &20% of AACP share against the third installment (para 3.1.3 above) ,DFDO will release the last 25% of the AACP share. The BDC shall submit the expenditure statement & UC for 30% BDC share and 100% of total AACP share of the civil work supported by copies of vouchers to DFDO jointly with ES/JE, FEO & NNGO for enabling Page 1 of 3

#### AACP: Agreement\_BDC\_140806

DFDO to submit the APR &Vouchers to the DOF for reimbursement as per AACP norms. The Economic & Social Audit Committee members of the BDC shall sign the statement.

3.2.Funds for Culture Inputs shall be released to the BDCs in one installment by the DFDO (Referred as the first party) as detailed below.

3.2.1. As per approved planned estimate of culture inputs, the BDC shall decide after consulting with the DFDO on the materials and inputs required for completing the project. The technical specification of the materials and inputs shall be specified by the DFDO. BDC will then procure the material &the inputs against the lowest rate approved and recommended by the Executive Body based on the rate quoted by the three local quotationers who themselves opt for the whole inputs tendering process under BDC. Economic Committee of the BDC can take the final decision as per discussion with the DFDO on the brand/source and rate of the input to be procured. Based on the actual requirement of fund for inputs, DFDO will release the fund (70% of the total estimated cost) as earmarked for the AACP share for input procurement by the DBC.

The second party shall maintain separate accounts for all the expenditures incurred out of the payments made by the first party from time to time for execution of the work to develop the beel. Such accounts shall be available for inspection by the first party or any other visiting team deputed for the purpose. In the event of any misuse of funds, the first party shall have the right to freeze the Bank account of the sub-project after such inquiry as may be deemed necessary.

#### 5.0Completion time

The civil works part should be completed in three months from the date of this Agreement. While the culture aspect will have to complete as per the Sub Project Cycle as informed and directed by the department. In exceptional circumstances, the time period stated in this clause may be extended in writing by mutual consent of both the parties.

#### 6.0Duties and responsibilities of the first party

- The first party shall be responsible for providing regular and frequent supervision and guidance for checking quality of inputs material and construction of the water retaining structure, other civil work as per the approved plan and estimate to ensure that it is as per the norms to the second party for carrying out the works as per specifications as well as BDC Guide line. Thus, the work will be done as per the Guide line of the First Party which must be obeyed by the second party.
- The first party shall supply one set of BDC guidelines&Agreement, Engineering drawing/estimate of the beel, input specifications to the second party for the proposed works.
- The first party shall have the right to instruct to stop or suspend the construction at any stage if there is any deviation from the specification or violation of any of the terms of this Agreement and demand reimbursement of its payments.
- The first party will release the fund based on Agreed and approved estimated amount to the second party. Excess of any amount must be born by the second party for effective completion of the work. Proper justification of more fund for effective completion of the estimated work must be brought to the notice to the PCU immediately by the DEDO after obtaining the field situation report as reported by the BDC, ES/JE, FEO & NWGO.

Page 2 of 3

Navayuga

Page **196** of **223** 

NIC

AACP: Agreement\_BDC\_140806

\_\_\_,the Secretary/President

#### 7.0Duties and responsibilities of the second party

. The second party shall take up the works and arrange for its completion within the agreed time period by engaging members of the BDC &some suitable skilled persons, if required, to carry out the works;

· Make community payment as per schedule of labour payment for different items of work as stated in the approved estimate;

· Abide by the technical suggestions/direction of supervisory personnel as authorized under AACP.

· Ensure that the work is carried out in accordance with specifications, drawings and also within the total sanctioned amount without any cost escalation;

· Ensure that there is no mis-utilization of the money/materials during work execution;

· Second party can make no claim for payment, which is more than that of estimated amount, even though such excess amount is actually required for completion of the

works as agreed. However, that will be decided by the PCU once it receives such proposal from the DFDO through the DOF only as a special case.

#### 8.0Dispute Settlement

If over the works, any dispute arises between the two parties, relating to any aspects of this Agreement, the parties shall first attempt to settle the dispute through mutual and amicable consultation. If the dispute is not settled through such consultation, the matter may be referred for arbitration to the Dy. Commissioner of the District being the DACC Chairman.

Signed and delivered by Sri.

of the BDC in the presence of:

i)

ii)

Signed and delivered by Sri. District Fisheries Development .

Officer of \_ District in the presence of:

> i) ii)

> > Page 3 of 3

## 6.6 Agreement Form for Hatcheries

Annexure B

#### Agreement Form for Construction of Mini Hatchery through Beneficiary on direct contracting basis

#### Articles of Agreement

| between DFDO, or his/her                          | authorized representative (hereinafter referred |
|---------------------------------------------------|-------------------------------------------------|
| to a the first party) and the Sri/Srimati , Block |                                                 |
| , (hereinafter referred to as                     | the second party), to execute the work of       |

construction of Improved Mini Hatchery (hereinafter referred to as works) on the following terms and conditions.

#### Cost of Contract

| (a) The total cost of the civil works is Rs. | , &Out of the total cost, an amount of         |
|----------------------------------------------|------------------------------------------------|
| Rs equivalent to 30% of                      | the total project cost would be borne by       |
| (name of the beneficiary) &                  | the remaining 70% of the total project cost is |
| AACP share, would be borne by the DFDO       | ,,                                             |
| (b) The total cost of the inputs is Rs.      | , &Out of the total input cost, an amount of   |
| Rs equivalent to 10% of                      | the total inputs cost would be borne by        |

------(name of the beneficiary) & the remaining 90% of the total input cost is AACP share, would be borne by the DFDO,------

#### Disbursement of funds

The second party shall have a bank account opened in his/her name as directed by the DFDO,------ which should be pre-agreed with the branch of a nationalized/ Gramin Cooperative Bank as soon as this Agreement has been signed and shall provide its Bank account number to the first party. The account will be used only for the AACP activities.

The fist party will release payment to the second party for the construction work in the following manner:

#### First Installment:

DFDO will release the 25% of the total AACP share to the beneficiaries on completion of his/her(beneficiaries) 10% of the total share on estimated work and the same is duly verified jointly by the cluster in charge &JE, with proper recorded in the MB by the JE/AE/ES of the Page 1 of 3 DFDO establishment. However, before releasing the fund, DFDO may physically verify the progress of the activities.

#### Second Installment:

DFDO will release another 25% of the AACP share to the beneficiary upon submission of utilization of 45% of total estimated work (20%beneficiaries share out of the total 30% beneficiary share +25%AACP share of first installment) by the beneficiary with a countersignature from the cluster in-charge, departmental engineering staff as engaged. However, before releasing the fund, DFDO may physically verify the progress of the activities.

#### Third Installment:

DFDO will release the remaining 20% of the AACP share to the beneficiary upon submission of utilization report of 80% of total estimated work (30%beneficiaries share +50%AACP share from previous installment) by the beneficiary with a countersignature from the cluster in-charge, departmental engineering staff as engaged. However, before releasing the fund, DFDO may physically verify the progress of the activities.

#### Maintenance of Accounts

The second party shall maintain separate accounts for all the expenditures incurred out of the payments made by the first party from time to time for execution of the work. Such accounts shall be available for inspection by the first party or any other visiting team deputed for the purpose. In the event of any misuse of funds, the first party shall have the right to freeze the Bank Account as operated by the second party after such inquiry as may be deemed necessary.

#### Completion time

The works should be completed in three months from the date of this Agreement. In exceptional circumstances, the time period stated in this clause may be extended in writing by mutual consent of both the parties.

#### Duties and responsibilities of the first party

 The first party shall be responsible for providing regular and frequent supervision and guidance for checking quality of material and construction to ensure that it is as per the norms to the second party for carrying out the works as per specifications. The work will be done as per the Guideline of the First Party that must be obeyed by the second party.

#### Page 2 of 3

 The first party shall supply one set of drawing for civil work, detail specifications of input and civil work and guidelines to the second party for the proposed activities.

- The first party shall have the right to instruct to stop or suspend the construction at any stage if there is any deviation from the specification or violation of any of the terms of this Agreement and demand reimbursement of its payments.
- The first party will release the fund (Both civil work and inputs) based on estimated amount to the second party. Excess of any amount must be born by the second party for effective completion of the work/activities as beneficiary share.

#### Duties and responsibilities of the second party

- The second party shall take up the works and arrange for its completion within the agreed time period by employing suitable skilled persons to carry out the works;
- · Make labour payment as per schedule of labour payment for different items of work;

 Abide by the technical suggestions/direction of supervisory personnel as authorized under AACP.

 Ensure that the work is carried out in accordance with specifications, drawings and also within the total sanctioned amount without any cost escalation;

· Ensure that there is no miss-utilization of the money/materials during construction;

 Second party cannot make any claim more than the estimated amount once such excess amount is actually required for completion of the works as agreed.

#### Dispute Settlement

If over the works, any dispute arises between the two parties, relating to any aspects of this Agreement, the parties shall first attempt to settle the dispute through mutual and amicable consultation. If the dispute is not settled through such consultation, the matter may be referred for arbitration to the Dy. Commissioner of the District being the DACC Chairman.

- Signed and delivered by Sri. \_\_\_\_\_, the beneficiary as selected under AACP by the DACC in the presence of: i)
  - ii)

| Signed and delivered by Sri. | District Fisheries Development Officer of | District in the presence |
|------------------------------|-------------------------------------------|--------------------------|
| of:                          |                                           |                          |

i) ii)

Page 3 of 3

## 6.7 Insurance Claim Form

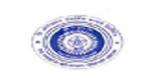

#### THE ORIENTAL INSURANCE CO. LTD DIVISION NO. X, 15/16 SCINDIA HOUSE, K.G. MARG, NEW DWLHI-110 001 TEL NO. 23357301,23310371, FAX- 23310829

#### CHECK LIST FOR SUBMISSION OF DOCUMENTS: (PLEASE Ø THE APPROPRIATE BOX)

| 1. CLAIM INTIMATION                                                                                                    |                                    | YES         |           | NO 🗆      |
|----------------------------------------------------------------------------------------------------|------------------------------------|-------------|-----------|-----------|
| 2. Claim FORM                                                                                                    |                                    | YES         |           |           |
| 3. F.I.R.                                                                                                    |                                    | YES         |           | NO 🗆      |
| (Original or duly attested copy. In case<br>English alongwith the original copy)                                                                            | of F.I.R. in local language-Duly a | ittested ti | ranslate  | d copy in |
| 4. FINAL POLICE REPORT/CHARG                                                                                                    | SE SHEET/INQUEST REPOR             | T:YES       |           | NO 🗆      |
| (Original or duly attested copy. In case<br>English alongwith the original copy)<br>This is must in case of murder, personal                                |                                    | ittested b  | ranslate  | d copy in |
| 5. POST MORTEM REPORT:                                                                                                    |                                    | YES         |           | NO D      |
| (Original or duly attested copy. In case<br>in English alongwith the original copy)                                                                         | of P.M.R in local language-Dub     | / attested  | t transla | sted copy |
| 6. DEATH CERTIFICATE:                                                                                                    |                                    | YES         |           | NO 🗆      |
| (Original copy. In case of Death Certi<br>English alongwith the original)                                                                                   | ficate in local language-Duly at   | tested tra  | anslated  | d copy in |
| 7. LEGAL HEIR CERTIFICATE:                                                                                                    |                                    | YES         |           | NO D      |
| 8. PHOTO COPY OF MEMBERSHI                                                                                                    | P ADMISSION REGISTER               | YES         |           | NO D      |
| (Date of Membership should be duly inc                                                                                                    | corporated)                        |             |           |           |
| 9. INDEMNITY BOND:<br>(In missing cases only)                                                                                                    |                                    | YES         |           | NO 🗆      |
| <ol> <li>ANY OTHER SUPPORTING DC<br/>(e.g. Medical papers in case of continue<br/>by the Cooperative body etc., Driving L<br/>with the accident)</li> </ol> | ed treatment, Statement of witne   |             |           |           |
| If answer to 10 is Yes, give details:                                                                                                    | iiii                               |             |           |           |

Authorized Signatory Name of the cooperative Body: Place / Date:

## 6.8 Claim Intimation under JPA form

| From (Nam             | e & Address of the sponsoring Agency)                                                            | re-1 |
|-----------------------|--------------------------------------------------------------------------------------------------|------|
|                       |                                                                                                  |      |
| To<br>The Manag       | ing Director                                                                                     |      |
| National Fe           | ing Director,<br>deration of Fishermen's Co-operatives Ltd.<br>har Institutional Area<br>110 076 |      |
| Subject:              | Claim Intimation under Group Janta Personal Accident Policy<br>A/C                               |      |
| This is to            | inform you that Sri/Smt/Km                                                                       | _ of |
| Village               | PO                                                                                               | _    |
| District              | State Himachal Pradesh, who was insured under                                                    |      |
| Fishermen<br>Society) | Accident Insurance as a member of (Name & full address of                                        | the  |
|                       |                                                                                                  | _    |

died / disabled on account of accident on

We are enclosing the claim form along with the necessary enclosures as per the checklist duly completed and signed by the certifying authority who was nominated by the State Government.

We would request you that a sum of Rs. \_\_\_\_\_\_ being the capital sum insured under the policy may be kindly sent through a crossed cheque in favour of Sri/Smt/Km.\_\_\_\_\_ (insured person/ nominee of the insured person) for disbursement as per the provision of the rules framed in this behalf.

The original receipt of the amount disbursed to the insured/ nominee would be sent to you with in a fortnight of its receipt.

Thanking you,

Yours faithfully,

| (Signature) |  |
|-------------|--|
| Name        |  |
| Designation |  |
| Seal        |  |

| Date |       |
|------|-------|
|      | <br>- |

# 6.9 Training Note Submission Form

#### AUTO AND COMPLETE

Format for submission of training note by the officers/official attending

training at the training Institute:-

- 1. Name of the Training Institute:-
- 2. Name of the officer:-
- 3. Designation:-
- 4. Title of the training Programme:
- 5. Duration of the training:
- 6. Training Methodology adopted during training session:-
- 7. Relevance of the training for enhancing & communication skills:-
- 8. Relevance of the training for enhancing technical skills/ knowledge:-
- 9. Brief note on training attended and suggestions for further improvement, if any:-

## 6.10 Form for fisherman relief fund

## APPENDIX-1

#### APPLICATION FORM FOR ASSISTANCE FROM FISHERMEN'S RELIEF FUND (AS PER RULE OF RULES GRANTING SUCH ASSISTANCE)

- Name and address of victim fisherman/membership No. and his fishing license number and date
- Name of fisheries cooperative Society to which he belong
- 3. Date, Place and details of natural calamity
- Nature of loss for which assistance is required (full details of loss be given)
- Annual income of claimant from all sources (Certificate be attached)

Signature of applicant

Certified that Sh.\_\_\_\_\_\_ is the member of the Fishermen Cooperative Society\_\_\_\_\_\_ was holding a fishing license No.\_\_\_\_\_\_ dated \_\_\_\_\_\_ for the year \_\_\_\_\_

> Signature of President of Fishermen's Cooperative Society

en en la carecta presenta

## 6.11 Claim Disbursement Form

ANNEXURE-3 THE ORIENTAL INSURANCE CO. LTD DIVISION NO. X, 15/16 SCINDIA HOUSE, K.G. MARG, NEW DWLHI-110 001 TEL NO. 23357301,23310371, FAX- 23310829 (Regd. Office: Oriental House, P.B. No. 7037, A-25/27, Asif Ali Road, New Delhi-2) CLAIM DISBURSEMENT VOUCHER Received from The Oriental Insurance Co. Ltd a sum of Rs. ) towards full and final only (Rs. settlement of Claim No. under Policy No. arising out of accident on 1.\_\_\_\_\_ 2. 3. \_\_\_\_\_ 4.

(Signature/ L.T.I. of Insured Member/Nominee on a Revenue Stamp)

Signature/ L.T.I. Attested of Insured Member/Nominee

(Signature)

Name & Address of the Certifying Authority\_\_\_\_\_

(Affix official Stamp)

# 6.12 Quality Fish Seed Rate

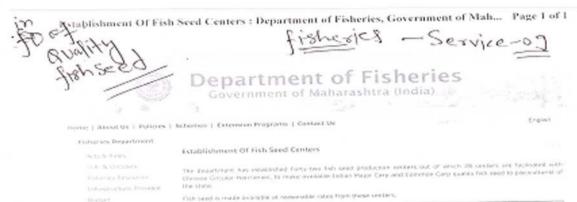

sioni-ningering Farmenting. fry Spanne apocies 25 - 50 30 3304C 20 - 25 8-32 Size is men Per Par These and Oce These and (net Setu Thousanal 2003.00 403.00 Indian Hajar Cara Mired / Hired / Cyprince 12.50 100.00 13.00 Rotes 600.00 250 125.00 CASE / Gross Corp. / Sever Corp. 20(09) Number per isag ta m Pocking cast seer 999

#### Crimina -

- Final calibration oppose their fails used deermed with fails used centre is Assistant Conversional of Failures of the housecher dynamic
   Housecher dynamic and the fails used deermed with fails used centre is Assistant Conversional of Failures of the housecher dynamic and the fails used on an lease.
   Fails seed will see indeer any hold in a present of to voter grows and of the tark.
   Fails seed will see indee doer any hold in a present of the tark seed of the tark.
   Fails seed will see also be any hold in an an origination of Fail conversion of the tark.
   Whe fails and of the fails used inspectively of poperistance of the Assistant Conversion of the destruction of the destruction of the destruction.

Graden Charter Histor Gallery, Tanders, Training Cartors, Tweshalk Form

C Department of Estimate, Covernment of Haltarianters

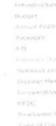

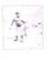

PROTO Gallery

http://fisheries.adfmaharashtra.in/index.php?option=com\_content&view=article&id... 05/01/2012

Navayuga

| DIPEOUS<br>QUARTERLY AQUATIC ANIM                             | MAL DISE                                   | ASE RE        |       | 11        | 1. cent                      | 1   |
|---------------------------------------------------------------|--------------------------------------------|---------------|-------|-----------|------------------------------|-----|
| Country:                                                      | Period:                                    |               |       | -         |                              | 1   |
|                                                               |                                            | ~             |       |           |                              | -   |
| ISEASES PREVALENT IN THE REGION                               | Dis                                        | Month         |       | Level of  | Cyldemiologi cr<br>convestat | 4   |
| INFISH DISEASES                                               |                                            | T             |       | diagnosis | interalities.                |     |
| IE-listed diseases                                            |                                            |               |       |           |                              | 1 3 |
| Epizootic haematopointic necrosis                             |                                            |               |       |           |                              | 1   |
| Infectious haemasopoletic necrosts                            |                                            |               |       |           |                              | 1   |
| Spring vineenia of carp                                       |                                            |               |       | 1         |                              | -   |
| Viral haemorrhagic septicaemia                                |                                            |               |       |           |                              | -3  |
| Epizootic elcerative syndrome                                 |                                            |               |       |           |                              | 11  |
| Red seabream iridoviral disease                               |                                            |               |       |           |                              | -   |
| Koi herpeavirus disense                                       |                                            |               |       |           | -                            | - 1 |
| on OIE-listed diseases                                        |                                            |               |       |           |                              | -   |
| Grouper iridoviral disease                                    |                                            |               |       |           |                              | -   |
| Viral encephalopathy and retinopathy                          |                                            |               |       |           |                              | -   |
| 0.Enterie septiceerrin of catfish                             |                                            |               |       |           |                              | -   |
| OLLUSC DISEASES                                               |                                            |               |       |           |                              | -   |
| DIE-listed diseases                                           |                                            |               |       |           |                              | -   |
| . Infection with Bostonics entitiess                          |                                            |               |       |           |                              | -   |
| . Infection with Perkissust oliveni                           |                                            |               |       |           |                              | -   |
| . Infection with abalone herpes-like virus                    |                                            |               |       |           |                              | -   |
| ton OIE-listed disenses                                       |                                            |               |       |           | -                            | -   |
| Infection with Morteilloides changmanats                      |                                            |               |       |           |                              | -   |
| Acute viral neurosis (in scallops)                            |                                            |               |       |           | +                            | -   |
| Akeya oyeter diseare                                          |                                            |               |       |           |                              | -   |
| RUSTACEAN DISEASES                                            |                                            |               |       |           |                              | -   |
| DE-listed diseases                                            |                                            |               |       |           |                              | -   |
|                                                               |                                            |               |       |           |                              | -   |
| 2. White spot disease<br>5. Yellowhead disease                |                                            |               | 30    |           |                              | -   |
| Infactious hypodermal and haemalopoletic necrosis             |                                            |               |       | -         |                              | -   |
| Infectious myenecresis                                        |                                            |               |       |           | -                            | -   |
| 6. White tail disease (MrNV)                                  |                                            |               |       |           | -                            | -   |
| 7. Necrotining hepatopancreatitis                             |                                            |               |       | -         |                              | -   |
| Nen OIE-listed diseases                                       |                                            |               |       | 1         | -                            |     |
| 8. Miley haemolymph disease of spiny lobster (Ponsiling spp.) |                                            |               |       |           | -                            |     |
| 9. Monodon slew growth syndrome                               |                                            |               |       |           |                              |     |
| AMPHIBIAN DISEASES                                            |                                            |               |       |           |                              |     |
| OIE-Ested diseases                                            |                                            |               |       |           |                              |     |
| 1. Infection with Ranavirus                                   |                                            |               |       |           |                              |     |
| 2. Infection with Barrachochymriam dendrobatidu               |                                            |               | 1     |           |                              |     |
| ANY OTHER DISEASES OF IMPORTANCE                              |                                            |               |       |           |                              |     |
| 1.                                                            |                                            |               | 1     |           |                              |     |
| 2.                                                            |                                            |               |       |           |                              |     |
| (continued on page 2)                                         |                                            |               |       | 10        |                              |     |
| request to:<br>contrat.                                       | Submitte<br>Neme:<br>Posizion<br>Signature | 3 by (OIE Del | Serge | 71D)      |                              | _   |
| Signature                                                     | 2 (Breyne                                  |               |       |           |                              | _   |
|                                                               |                                            |               |       |           |                              |     |

#### 6 4 2 Di .. П

# 6.14 Fish Species

| _           | SCIENTIFIC, ENGLIS                                                                                                    | H AND LOCAL NAME OF I       | FISH SPECIES FOUND IN         |
|-------------|----------------------------------------------------------------------------------------------------|-----------------------------|-------------------------------|
| Sr.<br>No.* | Scientific Group<br>Name                                                                                                    | Common English Name         | Local Name in Marathi         |
| 1           | 2                                                                                                    | 3                           | 4                             |
| 7           | Anchoviella                                                                                                    | Golden Anchovye             | Mandeti                       |
| 19          | Black Pomfrets                                                                                                    | Black Pomfrets              | Halwa                         |
| 23          | Bregmaceros /<br>Macelelendi                                                                                                    | Unicom cod.                 | Tendali                       |
| 25          | Carangids Small                                                                                                    | Other Carangids             | Kokari, Toki                  |
| 17          | Caranx                                                                                                    | Horse Mackerel              | Kharba Bangada                |
| 3           | Cat Fishes                                                                                                    | Cat Fish                    | Shingada                      |
| 32          | Cephalopoda                                                                                                    | Cuttle Fish                 | Mhakul                        |
| -4          | Chiracentrus                                                                                                    | Silver banWalf Heming       | Karli & Datati                |
| 2           | Eels                                                                                                    | Eels                        | Wam                           |
| 1           | Elasmobranchs                                                                                                    | Shark & Rays                | Mushi & Pakat                 |
| 10          | Harpodon Nehereus                                                                                                    | Bombay Duck                 | Bombi                         |
| 6           | Hilsa Ilisha / Toli                                                                                                    | Hilsa Shad & Giant Herrings | Shing & Palla                 |
| 31          | Loctarius                                                                                                    | Big-Jawed Jumper            | Soundata                      |
| 28          | Lelognathus                                                                                                    | Pony Fish                   | Khap                          |
| 30          | Lobsters                                                                                                    | Lobster                     | Shewand                       |
| 20          | Mackerel                                                                                                    | Indian Mackerel             | Bangada                       |
| 29          | Non-Penaeid Prawns                                                                                                    | Shrimp                      | Jawala, Karandi               |
| 9           | Other Clupelds                                                                                                    | White Sardines              | Bhilise,Khavali,Paturdi       |
| 15          | Otolithes species                                                                                                    | Cracker                     | Dhoma, dhodi                  |
| 28          | Penald Prawns                                                                                                    | Prawn                       | Kolambi                       |
| 11          | Parches                                                                                                    | Groupers                    | Karkara, Khajura, Heum, Gobra |
| 13          | Polynomids                                                                                                    | Thread Fins                 | Dadha & Rawas                 |
| 18          | Pomfrets                                                                                                    | Pomfret                     | Saranga                       |
| 12          | Red Snapper                                                                                                    | Red Snapper                 | Tamb                          |
| 18          | Ribbon Fishes                                                                                                    | Ribbon Fish                 | Bala & Wakti                  |
| 5           | Sardines                                                                                                    | Sardines and Oil Sardines   | Pedwa, Pedi & Tarali          |
| 14          |                                                                                                    | Jew Fish & Dori             | Ghol & Koth                   |
| 21          | and the second second se | Seer Fish                   | Surmal, Towar                 |
| 24          |                                                                                                    | Solas                       | Lep,Bhakas -                  |
| 8           |                                                                                                    | Mustached Anehovy           | Kati                          |
| 22          | the second second second second second second second second second second second second second second second s                                                                                                    | Tuna                        | Gedar, Kupa                   |
| 53          | or to be a second second second second second second second second second second second second second second se                                                                                                    | Goat Fish                   | Chirati, Rane                 |
| 33          | Miscellaneous                                                                                                    | Miscellaneous (Others)      | Sankirna ( Itar )             |

\* Sr. no. as shown in the various TABLES

128

# 6.15 Fish Production

|                                                                                                    |                         |             | TABLE NO1  | 5.         |           |           |
|----------------------------------------------------------------------------------------------------|-------------------------|-------------|------------|------------|-----------|-----------|
|                                                                                                    | DISTRICT                | WISE & REGI | ONWISE INL | AND FISH P | RODUCTION |           |
|                                                                                                    |                         |             |            |            |           | (InTonne) |
| Sr.<br>No.                                                                                                    | Name of the<br>District | 2005-06     | 2006 - 07  | 2007-08    | 2008-09   | 2009-10   |
| 1                                                                                                    | 2                       | 3           | 4          | 5          | 6         | 7         |
| 1                                                                                                    | Thane                   | 2088        | 3100       | 2505       | 2750      | 3200      |
| 2                                                                                                    | Mumbai                  | 790         | 810        | 825        | 800       |           |
| 3                                                                                                    | Raigad                  | 1250        | 1000       | 1500       | 1875      | 846       |
| 4                                                                                                    | Ratnagiri               | 456         | 460        | 495        | 480       | 47        |
| 5                                                                                                    | Sindhudurg              | 13          | 9          | 16         | 12        | 9         |
| P                                                                                                    | ONKAN Region            | 4597        | 5379       | 5341       | 5917      | 4102      |
| 6                                                                                                    | Nasik                   | 2957        | 3424       | 4280       | 4060      | 3900      |
| 7                                                                                                    | Dhule                   | 1560        | 1590       | 1650       | 1803      | 1855      |
| 8                                                                                                    | Jalgaon                 | 3640        | 4700       | 4510       | 4950      | 4470      |
| 9                                                                                                    | Nandurbar               | 770         | 660        | 725        | 702       | 815       |
| 10                                                                                                    | Ahmednagar              | 1907        | 1955       | 2211       | 2160      | 2225      |
|                                                                                                    | Nashik Region           | 10834       | 12329      | 13376      | 13675     | 13265     |
| 11                                                                                                    | Pune                    | 4450        | 4200       | 5030       | 5295      | 5500      |
| 12                                                                                                    | Satara                  | 4120        | 2320       | 2615       | 2900      | 2511      |
| 13                                                                                                    | Sangli                  | 2600        | 2500       | 2600       | 2727      | 3020      |
| 14                                                                                                    | Solapur                 | 1930        | 1805       | 2060       | 2282      | 2325      |
| 15                                                                                                    | Kolhapur                | 2211        | 2803       | 2928       | 3210      | 3550      |
| 12.1                                                                                                    | Pune Region             | 15311       | 13628      | 15233      | 16414     | 16906     |
| 16                                                                                                    | Aurangabad              | 3542        | 4113       | 4437       | 3916      | 4781      |
| 17                                                                                                    | Jaina                   | 2037        | 2310       | 1800       | 1555      | 1770      |
| 18                                                                                                    | Hingoli                 | 1300        | 1300       | 1716       | 1161      | 1052      |
| 19                                                                                                    | Parbhani                | 1200        | 1200       | 1476       | 1347      | 900       |
| 20                                                                                                    | Nanded                  | 4930        | 5229       | 5453       | 6159      | 3757      |
| 21                                                                                                    | Beed                    | 3468        | 4000       | 3276       | 3752      | 4000      |
| 22                                                                                                    | Latur                   | 2248        | 3367       | 3819       | 4512      | 3564      |
| 23                                                                                                    | Osmanabad               | 1800        | 2019       | 2000       | 1950      | 1750      |
| and the second second s | rangabad Region         | 20525       | 23538      | 23977      | 24352     | 21574     |
| 24                                                                                                    | Buldhana                | 6656        | 6426       | 6775       | 3619      | 3590      |
| 25                                                                                                    | Akola                   | 1765        | 1767       | 1764       | 1334      | 1450      |
| 26                                                                                                    | Vashim                  | 3026        | 3051       | 3020       | 2359      | 2717      |
| 27                                                                                                    | Amravati                | 4293        | 3712       | 3599       | 2826      | 3713      |
| 28                                                                                                    | Yavatmal                | 4400        | 4450       | 4500       | 3463      | 3300      |
| A                                                                                                    | mravati Region          | 20140       | 19406      | 19658      | 13601     | 14770     |
| 29                                                                                                    | Wardha                  | 2800        | 3000       | 3200       | 2720      | 3200      |
| 30                                                                                                    | Nagpur                  | 8210        | 8680       | 9289       | 11239     | 10900     |
| 31                                                                                                    | Bhandara                | 15660       | 15125      | 15645      | 12410     | 11065     |
| 32                                                                                                    | Gondia                  | 19075       | 15628      | 15971      | 15043     | 15766     |
| 33                                                                                                    | Chandrapur              | 14469       | 14306      | 15943      | 15577     | 7354      |
| 34                                                                                                    | Gadchiroli              | 4080        | 4120       | 4340       | 4569      | 3685      |
| N                                                                                                    | AGPUR REGION            | 64294       | 60859      | 64388      | 61558     | 51970     |
| 1                                                                                                    | TOTAL                   | 135701      | 135139     | 141973     | 135517    | 122587    |

120

8.1 4 1.3

# 6.16 Fish production

|      | FROM 1980-8 | AND FISH PRC | DUCTION WIT |        | IE IN MAHAR |          |                           |
|------|-------------|--------------|-------------|--------|-------------|----------|---------------------------|
| Sr.  | YEAR        |              | RINE        | 11     | LAND        | T        | DTAL                      |
| 1    | 2           | QUANTITY     | VALUE       | QUANTI | TY VALUE    | QUANTITY |                           |
| 1    | 1990-81     | 374160       | 12625.05    | 5      | 6           | 7        | 8                         |
| 2    | 1981-82     | 288865       | 11554.31    | 24601  | 1230.05     | 398761   | 13855.10                  |
| 3    | 1982-83     | 282258       | 12028.67    | 26547  | 1332.35     | 315512   | 12886.66                  |
| 4    | 1983-84     | 310059       |             | 27012  | 1351.60     | 309265   | 13380,87                  |
| 5    |             |              | 14911.72    | 27829  | 1669.74     | 337888   | 16481.40                  |
| 6    | 1884-85     | 380222       | 14298.57    | 30021  | 1801.26     | 390243   | 16099.85                  |
| 7    | 1985-88     | 377352       | 15033.87    | 32000  | 2560.00     | 409352   | 17593.07                  |
| -    | 1988-87     | 332407       | 16320.33    | 32162  | 2572.98     | 364669   | 18893.29                  |
| 8    | 1987-88     | 293571       | 14974.14    | 47672  | 4290.48     | 341243   | 19284.62                  |
| 9    | 1988-99     | 345848       | 19225.91    | 50449  | 5044,80     | 396296   |                           |
| 10   | 1989-90     | 402592       | 21469.00    | 49652  | 4982.20     | 452244   | 24270.71 26431.20         |
| 12   | 1990-91     | 342323       | 27689.65    | 72485  | 13046.58    | 414804   | 40736.23                  |
| 12   | 1991-92     | 344538       | 33373.27    | 58100  | 11620.00    | 402636   | 44993.27                  |
| 13   | 1992-93     | 419581       | 44046.34    | 78736  | 15774.20    | 498317   | 59820.54                  |
| 14   | 1993-94     | 363926       | 50558.73    | 88724  | 22181.00    |          |                           |
| 15   | 1994-95     | 332934       | 61008.91    | 36420  | 13952.40    | 442650   | 72739.73                  |
| 16   | 1995-98     | 423985       | 80526.79    | 84191  | 21047.76    | 396364   | 74961.31                  |
| 17   | 1996-97     | 480954       | 93503.17    | 125000 | 31250.00    | 508176   | . 101574.54               |
| 8    | 1997-98     | 453712       | 88000.66    | 126642 | 34193.34    | 605954   | 124753.17                 |
| 19   | 1998-99     | 394883       | 70908.86    |        |             | 580354   | 122193.89                 |
| 20 1 | 1999-00     |              |             | 125496 | 36393.84    | 520379   | 107302.70                 |
| -    | 1899-00     | 397901       | 69074.12    | 135390 | 39501.58    | 533291   | 108675.70                 |
| 21   | 2000-01     | 402769       | 87744.59    | 123266 | 37259.61    | 526035   | 105004.20                 |
| 2    | 2001-02     | 414268       | 91867.27    | 122785 | 34724.83    | 537053   | 126592.10                 |
| 3    | 2002-03     | 386680       | 101218.13   | 127236 | 38459.63    | 513916   | 139575.76                 |
| 34   | 2003-04     | 420077       | 108979.72   | 125120 | 46294.40    | 545197   | 155274,12                 |
| 5    | 2004-05     | 417854       | 110289.92   | 121180 | 54531.00    | 539034   | Contraction of the second |
| 5    | 2005-06     | 445343       | 124557.19   | 136204 | 63545.88    | 580547   | 164800.92                 |
| 7    | 2006 - 07   | 464090       | 142307.98   | 131849 | 62191.38    | 595938   | 188103.07                 |
| 5    | 2007-08     | 413815       | 150604.88   | 136632 | 75523.34    | 558447   | 204499.35                 |
| 2    | 2008-09     | 395963       | 167232.24   | 129600 | 60397.49    | 525563   | 226128.20                 |
|      | 2009-10     | 415767       | 187281.32   | 122587 | 61587.48    | 538354   | 217629.73 248868.80       |

115

## 6.17 Fish disease

Input forms

|                     |                        |                 |          | D                  | CENTRAL AC                             | EGE OF F         | ISHERIES                                                       |                                               |                                   |                                      |                    |         |
|---------------------|------------------------|-----------------|----------|--------------------|----------------------------------------|------------------|----------------------------------------------------------------|-----------------------------------------------|-----------------------------------|--------------------------------------|--------------------|---------|
| Date<br>Time<br>Nam | e/Locality :           | son(s) :        | Prof     | <u>forma for</u>   | Recording t                            | <u>nc Case I</u> | Name of Pon<br>Size of the Po<br>Purpose of th<br>Number / Loo | d/Tank / Farn<br>ond / Tank<br>ie Pond / Tanl | 1 :<br>:<br>: :                   |                                      |                    |         |
| SI.<br>No           | Species { tocked       | Density<br>(No) | Feeding  | Main<br>Fertilizer | tenance<br>Therapeutic/<br>prophylaxis |                  | Condition /<br>Symptom /<br>Behaviour /<br>Damage.             | Observed<br>Stress<br>condition               | Progress<br>Period of<br>Severity | of Disease<br>Earlier<br>observation | Eventual<br>Causes | Remarks |
|                     |                        |                 |          |                    |                                        |                  |                                                                |                                               |                                   |                                      |                    |         |
|                     | <u>k</u>               |                 |          |                    |                                        |                  |                                                                |                                               |                                   | 1                                    |                    |         |
|                     |                        |                 |          |                    |                                        |                  |                                                                |                                               |                                   |                                      |                    |         |
| 1                   | <u>.</u>               |                 | <u>.</u> | <u>i</u>           | <u></u>                                |                  |                                                                | <u>i</u>                                      | l                                 | l                                    |                    | -       |
| (Sig                | nature of Coordinator) |                 |          |                    |                                        |                  |                                                                |                                               | (1                                | Signature of Inv                     | vestigator)        |         |

Department of Fish Health and Environment COLLEGE OF FISHERIES CENTRAL AGRICULTURAL UNIVERSITY M: 1.2.2 Lembucherra, Tripura 799 210 Proforma for Studying Fish Health Conditions through Reflex Action. Name of Pond/Tank / Farm 1 Size of the Pond / Tank Case No. Purpose of the Pond / Tank Place / Locality Number / Location of Pond Date W Ocular Reflex Tail Reflex Time Defensive Reflex Escape Reflex Total No. of Qu Healthy Sick Healthy ! SL Sick | Healthy Sick Healthy Species Sick (No) (No) (No) Species Name ! No (No) (No) (No) (No) 1 Studied (No) Color : Temp. pH : DO : CO2 : TA : NO2 NO<sub>3</sub> NH4 (Signature of Investig (Signature of Coordinator)

**SRS- Service 9: Providing Information on Fishery Inputs** 

**NeGP-AMMP** 

DAC

| Department of Fis                                                                                                    | sh Health and Environment                                                                                       |
|----------------------------------------------------------------------------------------------------|----------------------------------------------------------------------------------------------------|
| COLLE                                                                                                    | GE OF FISHERIES                                                                                                 |
| COLLEG                                                                                                    |                                                                                                    |
| CENTRAL AGR                                                                                                    | ICULTURAL UNIVERSITY                                                                                            |
| Lembuch                                                                                                    | nerra, Tripura 799 210                                                                                          |
|                                                                                                    |                                                                                                    |
|                                                                                                    |                                                                                                    |
| Fin Fish / Shellfish Dise                                                                                                    | ase Diagnosis Form                                                                                              |
|                                                                                                    |                                                                                                    |
|                                                                                                    |                                                                                                    |
| Date Case No                                                                                                    |                                                                                                    |
| Name:                                                                                                    |                                                                                                    |
| Address:                                                                                                    |                                                                                                    |
|                                                                                                    |                                                                                                    |
| Phone:                                                                                                    |                                                                                                    |
|                                                                                                    |                                                                                                    |
|                                                                                                    |                                                                                                    |
| HISTORY                                                                                                    |                                                                                                    |
| Freshwater '                                                                                                    |                                                                                                    |
| (a) System Type:                                                                                                    | in Dand / Good Bond / Private Pond                                                                              |
| Culture system: Village Pond / Co                                                                                                    | mmunity Pond / Govt. Pond / Private Pond                                                                        |
| Lake / Res                                                                                                    | ervoir                                                                                                    |
| and the second second se | and the literation of the second second second second second second second second second second second second s |
| (b) System Size: Kani / ha / acr                                                                                                    | с.                                                                                                    |
| Species affected                                                                                                    | ere and the second second second second second second second second second second second second second second s |
| Species in System                                                                                                    | ····· State of the second second second second second second second second second second second second second s |
| Mr. P Dick in Contant                                                                                                    |                                                                                                    |
| - No of Fish & % affected                                                                                                    | Nos. &                                                                                                    |
| <ul> <li>Average affected Fish Size</li></ul>                                                                                                    | cm                                                                                                    |
| <ul> <li>Age(s) of Affected Fish</li> </ul>                                                                                                    | *******                                                                                                    |
| When Morbidity Started                                                                                                    | ·····                                                                                                    |
| When Mortality Started                                                                                                    |                                                                                                    |
| and M. Liditer Daded                                                                                                    |                                                                                                    |
| and the Dedad                                                                                                    |                                                                                                    |
| The bas western been cet un?                                                                                                    |                                                                                                    |
|                                                                                                    |                                                                                                    |
| Types of life support present                                                                                                    | fyes, when & what?                                                                                              |
| <ul> <li>Any new introduction? Y N</li> </ul>                                                                                                    | i yes, when ee man i i i                                                                                        |
| Water source                                                                                                    |                                                                                                    |
| Pipes: metal Plastic                                                                                                    |                                                                                                    |
| <ul> <li>Water appearance (Cloudy, Coloured?)</li> </ul>                                                                                                    | °C.                                                                                                    |
| Water appearance (Cloudy, Coloured )     Air temperature                                                                                                    | ater temperature availity checks:                                                                               |
|                                                                                                    |                                                                                                    |
|                                                                                                    | water changes or many party                                                                                     |
|                                                                                                    |                                                                                                    |
|                                                                                                    |                                                                                                    |
|                                                                                                    |                                                                                                    |
| Behavioural changes? Y N                                                                                                    |                                                                                                    |
| Describet                                                                                                    |                                                                                                    |
| Respiratory rates: (Normal Faster                                                                                                    | slower).                                                                                                    |
|                                                                                                    |                                                                                                    |
| 336 1                                                                                                    | More                                                                                                    |
| Other aliginal giggs:                                                                                                    |                                                                                                    |
| Other clinical signs                                                                                                    |                                                                                                    |
|                                                                                                    |                                                                                                    |
|                                                                                                    |                                                                                                    |
| (Designation to Dispersions)                                                                                                    | (Investigator's Signature)                                                                                      |
| (Supervisor's Signature)                                                                                                    |                                                                                                    |
|                                                                                                    | Name                                                                                                    |
| Name                                                                                                    | Designation                                                                                                    |
| Designation                                                                                                    |                                                                                                    |

# **SRS- Service 9: Providing Information on Fishery Inputs**

DAC

|                 | - 3   | CENTRAL AGRICOLTON                                                                                                    |                                       | CS                |
|-----------------|-------|----------------------------------------------------------------------------------------------------|---------------------------------------|-------------------|
|                 |       | FISH DISEAS                                                                                                    | E DIAGNOSTI                           |                   |
| ource           |       |                                                                                                    |                                       |                   |
| arm             |       |                                                                                                    |                                       |                   |
| ddress          |       | State pin                                                                                                    |                                       |                   |
| ity             |       |                                                                                                    |                                       |                   |
| eference        |       |                                                                                                    |                                       |                   |
| ate samples     | taken |                                                                                                    |                                       |                   |
|                 |       | CDECIM                                                                                                    | ENS SUBMITTED                         |                   |
|                 |       |                                                                                                    | <u>S</u>                              | amples            |
|                 |       | Samples                                                                                                    |                                       |                   |
|                 |       |                                                                                                    | Spleen (SPL)                          |                   |
| Whole fish      | (WF)  |                                                                                                    | Swim bladder (SB)                     | -                 |
| Gill Gill       | (GL)  | - Charles and the second                                                                                                    | Whole viscera (WV)                    | -                 |
| Head            | (HD)  |                                                                                                    | Other (OTH)                           |                   |
| Heart           | (HRT) |                                                                                                    | (specify)                             |                   |
| Intestine       | (INT) |                                                                                                    | How preserved?                        |                   |
| C Kidney        | (KID) |                                                                                                    | Fixed                                 | S. Carlos and     |
| Liver<br>Muscle | (LIV) | The second second second second second second second second second second second second second second second s                                                                                                    | Transport medium                      |                   |
| Skin            | (SKN) | and the second second se |                                       |                   |
|                 |       |                                                                                                    |                                       |                   |
|                 |       | TE                                                                                                    | STS REQUESTED                         |                   |
|                 |       | Pathology                                                                                                    | Parasitology                          |                   |
|                 |       | Necropsy                                                                                                    | Direct Smear Exam                     |                   |
|                 |       | Histopathology                                                                                                    | Internal Parasite Screen              |                   |
|                 |       | - manyanong                                                                                                    | Whirling Disease                      |                   |
|                 |       |                                                                                                    | Heterosporis                          |                   |
|                 |       |                                                                                                    |                                       |                   |
|                 | Fish  | Species Age/Size                                                                                                    | Specimen<br>Abbreviation              | Analysis Required |
|                 |       |                                                                                                    | Carl and a start of the               | Charles and       |
| 1               | No.   |                                                                                                    |                                       | the state in the  |
| 2               |       |                                                                                                    | 1 1 1 1 1 1 1 1 1 1 1 1 1 1 1 1 1 1 1 |                   |

# 7. ANNEXURE1

## 7.1 Fish diseases

- a. Epizootic haematopoietic necrosis
- b. Infectious haematopoietic necrosis
- c. Spring viraemia of carp
- d. Viral haemorrhagic septicaemia
- e. Infectious pancreatic necrosis
- f. Infectious salmon anaemia
- g. Epizootic ulcerative syndrome
- h. Bacterial kidney disease (Renibacterium salmoninarum)
- i. Gyrodactylosis (Gyrodactylus salaris)
- j. Red sea bream iridoviral disease

## 7.2 Mollusc diseases

- a. Infection with Bonamia ostreae
- b. Infection with Bonamia exitiosa
- c. Infection with Marteilia refringens
- d. Infection with Mikrocytos mackini
- e. Infection with Perkinsus marinus
- f. Infection with Perkinsus olseni
- g. Infection with Xenohaliotis californiensis

## 7.3 Crustacean diseases

- a. Taura syndrome
- b. White spot disease
- c. Yellowhead disease
- d. Tetrahedral baculovirosis (Baculovirus penaei)
- e. Spherical baculovirosis (Penaeus monodon-type baculovirus)
- f. Infectious hypodermal and haematopoietic necrosis
- g. Crayfish plague (Aphanomyces astaci)

**NOTE**: Many fish diseases are not treatable - either is no known cure or the cure may jeopardize the fish. Some fish die from internal parasites that are undiagnosed and therefore untreated. Do your best to help your system and it's fish, but remember that we cannot do ever...

Page 215 of 223

# 7.4 Sample outputs

Eg – Test Results

| SI.No | Parameter                          | Result<br>(Pg/kg) | Test method             | Limit of<br>detection<br>(pg/kg) | MBL<br>If specified<br>(pg/kg) | Conformity      |
|-------|------------------------------------|-------------------|-------------------------|----------------------------------|--------------------------------|-----------------|
| 1     | Chloramphen<br>icol                | 0.68              | LC MASS<br>SPECTROMETRY | 0.25                             | 0.3(MRPL)                      | POSITIVE        |
| 2     | Nitrofuron<br>Metobolite -<br>SEM  | N.D               | LC MASS<br>SPECTROMETRY | 0.5                              | 1.0(MRPL)                      | WITHIN<br>LIMIT |
| 3     | Nitrofuron<br>Metobolite -<br>AOZ  | 211.45            | LC MASS<br>SPECTROMETRY | 0.5                              | 1.0(MRPL)                      | POSITIVE        |
| 4     | Nitrofuron<br>Metobolite -<br>AMOZ | N.D               | LC MASS<br>SPECTROMETRY | 0.5                              | 1.0(MRPL)                      | WITHIN LIMIT    |
| 5     | Nitrofuron<br>Metobolite -<br>AHD  | N.D               | LC MASS<br>SPECTROMETRY | 0.5                              | 1.0(MRPL)                      | WITHIN LIMIT    |

#### Behaviour or part of body affected by disease

(Source from http://www.fao.org/docrep/field/003/V3185E/V3185E00.htm)

| body shape   | yes | no | viscera               | yes | no |
|--------------|-----|----|-----------------------|-----|----|
| skin or fins | yes | no | heart                 | yes | no |
| gills        | yes | no | brain                 | yes | no |
| eyes         | yes |    | swimming<br>behaviour | yes | no |
| belly        | yes | no | other behaviour       | yes | no |
| anus         | yes | no | other symptoms        | yes | no |

#### BODY SHAPE

| kyphosis                          | skoliosis | lordosis |
|-----------------------------------|-----------|----------|
| spiral                            | pin-head  | shrunken |
| deformity (mouth, operculum, fin) |           |          |

#### SKIN AND/OR FINS

| Aberrant colour              |   | yes |    | No     |         |          |    |             |     |    |  |
|------------------------------|---|-----|----|--------|---------|----------|----|-------------|-----|----|--|
| Aberrant coating yes         |   |     | No |        |         |          |    |             |     |    |  |
| Aberrant mucus<br>production |   |     |    | No     |         |          |    |             |     |    |  |
| Symptoms                     |   |     |    | Colour |         | Position |    |             |     |    |  |
| spots                        | У | /es |    | white  | head    | yes      | no | dorsal fin  | yes | no |  |
|                              | I | no  |    | red    | trunk   | yes      | no | anal fin    | yes | no |  |
|                              |   |     |    | dark   | tail    | yes      | no | caudal fin  | yes | no |  |
|                              |   |     |    | other  | dorsal  | yes      | no | paired fins | yes | no |  |
|                              |   |     |    |        | ventral | yes      | no |             |     |    |  |
|                              |   |     |    |        |         |          |    |             |     |    |  |
| blotches                     | у | /es |    | white  | head    | yes      | no | dorsal fin  | yes | no |  |
|                              | I | no  |    | red    | trunk   | yes      | no | anal fin    | yes | no |  |
|                              |   |     |    | dark   | tail    | yes      | no | caudal fin  | Yes | no |  |
|                              |   |     |    | other  | dorsal  | yes      | no | paired fins | yes | no |  |
|                              |   |     |    |        | ventral | yes      | no |             |     |    |  |

# **SRS- Service 9: Providing Information on Fishery Inputs**

DAC

| boils   | Yes    | white               | head    | yes | no | dorsal fin  | yes | no |
|---------|--------|---------------------|---------|-----|----|-------------|-----|----|
|         | No     | red                 | trunk   | yes | no | anal fin    | yes | no |
|         |        | dark                | tail    | yes | no | caudal fin  | yes | no |
|         |        | other               | dorsal  | yes | no | paired fins | yes | no |
|         |        |                     | ventral | yes | no |             |     |    |
|         |        |                     |         |     |    |             |     |    |
| ulcer   | yes    | white               | head    | yes | no | dorsal fin  | yes | no |
|         | no     | red                 | trunk   | yes | no | anal fin    | yes | no |
|         |        | Dark                | tail    | yes | no | caudal fin  | yes | no |
|         |        | □ other             | dorsal  | yes | no | paired fins | yes | no |
|         |        |                     | ventral | yes | no |             |     |    |
|         |        |                     |         |     |    |             |     |    |
| objects | no     |                     | head    | yes | no | dorsal fin  | yes | no |
|         |        | disc-like           | trunk   | yes | no | anal fin    | yes | no |
|         | e      | elongated           | tail    | yes | no | caudal fin  | yes | no |
|         | C      | cotton-like         | dorsal  | yes | no | paired fins | yes | no |
|         | ot     | her objects         | ventral | yes | no |             |     |    |
|         |        |                     |         |     |    |             |     |    |
| fins    | more   | or less normal      |         |     |    | dorsal fin  | yes | no |
|         |        | frayed              |         |     |    | anal fin    | yes | no |
|         |        | red base            |         |     |    | caudal fin  | yes | no |
|         | red ba | ase and frayed      |         |     |    | paired fin  | yes | no |
|         | wh     | nite margin and fra | yed     |     |    |             |     |    |

#### GILLS

| Aberrant colour            | Blotches | Spots        |
|----------------------------|----------|--------------|
| None                       | None     | None         |
| Red                        | Red      | Red          |
| Pale/whitish               | Dark     | Dark         |
| Other                      | Other    | Other        |
|                            |          |              |
| knots                      | coating  | gills frayed |
| None                       | None     | None         |
| Red                        | Red      | Red          |
| Dark                       | Dark     | Dark         |
| Other                      | Other    | Other        |
|                            |          |              |
| objects                    |          |              |
| None                       |          |              |
| Disc-like                  |          |              |
| Elongated<br>Other objects |          |              |

#### EYES

| Milky Colour (whole) | Milky colour (lens only) | Spots |
|----------------------|--------------------------|-------|
| Yes                  | Yes                      | None  |
| No                   | No                       | Red   |
|                      |                          | Black |
|                      |                          | White |

## ANUS

| Anus protruding | Anus red | Objects       | Exudates unusual |
|-----------------|----------|---------------|------------------|
| Yes not         | Yes no   | None          | yes no           |
|                 |          | Filament like |                  |

BELLY

| Shape of belly | Lumen with fluid | Worms       |
|----------------|------------------|-------------|
| Not Striking   | Yes No           | None        |
| Distended      |                  | Flat worms  |
| Collapsed      |                  | Round worms |
|                |                  | Other       |

#### VISCERA

| Organ affected |     | Size     | Appearance   | Blotches | Colour     | Knots | Colour     |
|----------------|-----|----------|--------------|----------|------------|-------|------------|
| liver          | Yes | Enlarged | □ pale       | No       | Red/bloody | No    | Red/bloody |
|                | No  | Reduced  | Other        | Yes      | Light      | Yes   | Light      |
|                |     | Normal   |              |          | Dark       |       | Dark       |
|                |     |          |              |          | Other      |       | Other      |
|                |     |          |              |          |            |       |            |
| spleen         | Yes | Enlarged | □ pale       | No       | Red/bloody | No    | Red/bloody |
|                | No  | Reduced  | Dark         | Yes      | Light      | Yes   | Light      |
|                |     | Normal   | Other        |          | Dark       |       | Dark       |
|                |     |          |              |          | Other      |       | Other      |
|                |     |          |              |          |            |       |            |
| kidney         | Yes | Enlarged | □ pale       | No       | Red/bloody | No    | Red/bloody |
|                | No  | Reduced  | Other        | Yes      | Light      | □ yes | Light      |
|                |     | Normal   |              |          | Dark       |       | Dark       |
|                |     |          |              |          | Other      |       | Other      |
|                |     |          |              |          |            |       |            |
| swim bladder   | Yes | Enlarged | □ pale       | No       | Red/bloody | No    | Red/bloody |
|                | No  | Reduced  | Other        | Yes      | Light      | Yes   | Light      |
|                |     | Normal   |              |          | Dark       |       | Dark       |
|                |     |          |              |          | Other      |       | Other      |
| intestine      | Yes | Enlarged | □ inflamed   | No       | Red/bloody | No    | Red/bloody |
|                | No  | Reduced  | □ flat worms | Yes      | Light      | Yes   | Light      |
|                |     | Normal   |              | 100      | Dark       | 100   | Dark       |
|                |     | iterina  | Other        |          | Other      |       | Other      |
|                |     |          | 00           |          |            |       | 001        |
| other organs   | Yes | Enlarged |              | No       | Red/bloody | No    | Red/bloody |
|                | No  | Reduced  |              | Yes      | light      | Yes   | Light      |
|                |     | Normal   |              |          | Dark       |       | Dark       |

# SRS- Service 9: Providing Information on Fishery Inputs

DAC

|            |     |         |  | Other | Other |
|------------|-----|---------|--|-------|-------|
|            |     |         |  |       |       |
| all organs | Yes | Pasted  |  |       |       |
|            | No  | Reduced |  |       |       |
|            |     | Other   |  |       |       |

## HEART

| u ventricle      | □ auricle    | □ arterial bulb | haemorrhage | □ white spot        |
|------------------|--------------|-----------------|-------------|---------------------|
| □ red spot       | □ nodule     |                 |             |                     |
| BRAIN            |              |                 |             |                     |
| □ olfactory lobe | □ optic lobe | □ cerebrum      | cerebellum  | □ medulla oblongata |
| □ haemorrhage    | □ white spot | □ red spot      | □ nodule    |                     |

## SWIMMING BEHAVIOUR

| Unusual activity                  | loss of balance     | unusual swimming motions |
|-----------------------------------|---------------------|--------------------------|
| □ yes □ no                        | □ yes □ no          | □ yes □ no               |
| □ restless                        |                     | □ swaying                |
| □ sluggish/lethargic              |                     | □ rotating               |
| activity alternates with lethargy |                     | □ jerky                  |
|                                   |                     | 🗆 tumbling               |
|                                   |                     | □ other                  |
|                                   |                     |                          |
| head pointing up or down          | scraping on objects | jumping out of water     |
| □ yes □ no                        | □ yes □ no          | □ yes □ no               |

#### OTHER BEHAVIOUR

| fins clamped or stretched | □ yes | no no |  |  |
|---------------------------|-------|-------|--|--|
| fish near bottom          | □ yes | no no |  |  |
| fish near surface         | □ yes | no no |  |  |

| fish near inlet or outlet | □ yes | no no |        |        |        |         |
|---------------------------|-------|-------|--------|--------|--------|---------|
| loss of appetite          | □ yes | □ no  |        |        |        |         |
| operculum spread          | □ yes | □ no  |        |        |        |         |
| unusual ventilation       | □ yes | □ no  | □ fast | □ slow | □ flat | □ heavy |
| gasping at surface        | □ yes | □ no  |        |        |        |         |

#### **OTHER SYMPTOMS**

| scales bristling     | □ yes | 🗆 no |
|----------------------|-------|------|
| loss of scales       | □ yes | 🗆 no |
| skeleton deformation | □ yes | no   |
| reduced growth rate  | □ yes | no   |
| loss of weight       | □ yes | no   |

#### MORTALITY AND SEASONALITY

| Mortality                      | Seasonality |       |      |
|--------------------------------|-------------|-------|------|
| □ low (less than 10%)          | spring      | □ yes | no 🗆 |
| □ medium (10–30%)              | summer      | □ yes | no 🗆 |
| □ high (30–60%)                | autumn      | □ yes | □ no |
| □ catastrophic (more than 80%) | winter      | □ yes | □ no |

## Fish affected:

Symptoms:

Treatment:

Prophylaxis:

**Treatment methods**